Š"Ž®‰ïŽĐ fAfC∏EfI∏[∏Eff∏[f^<@Ší

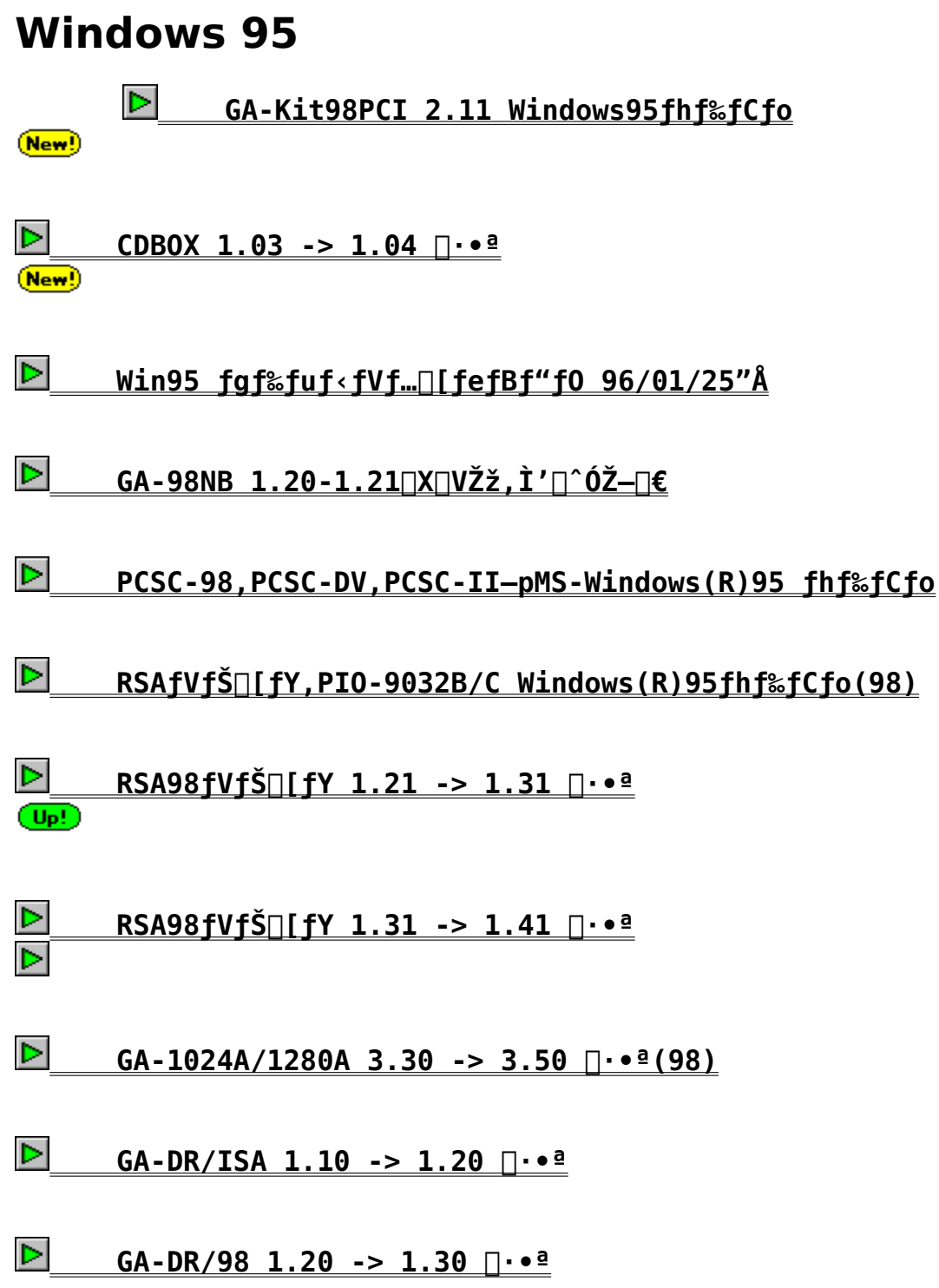

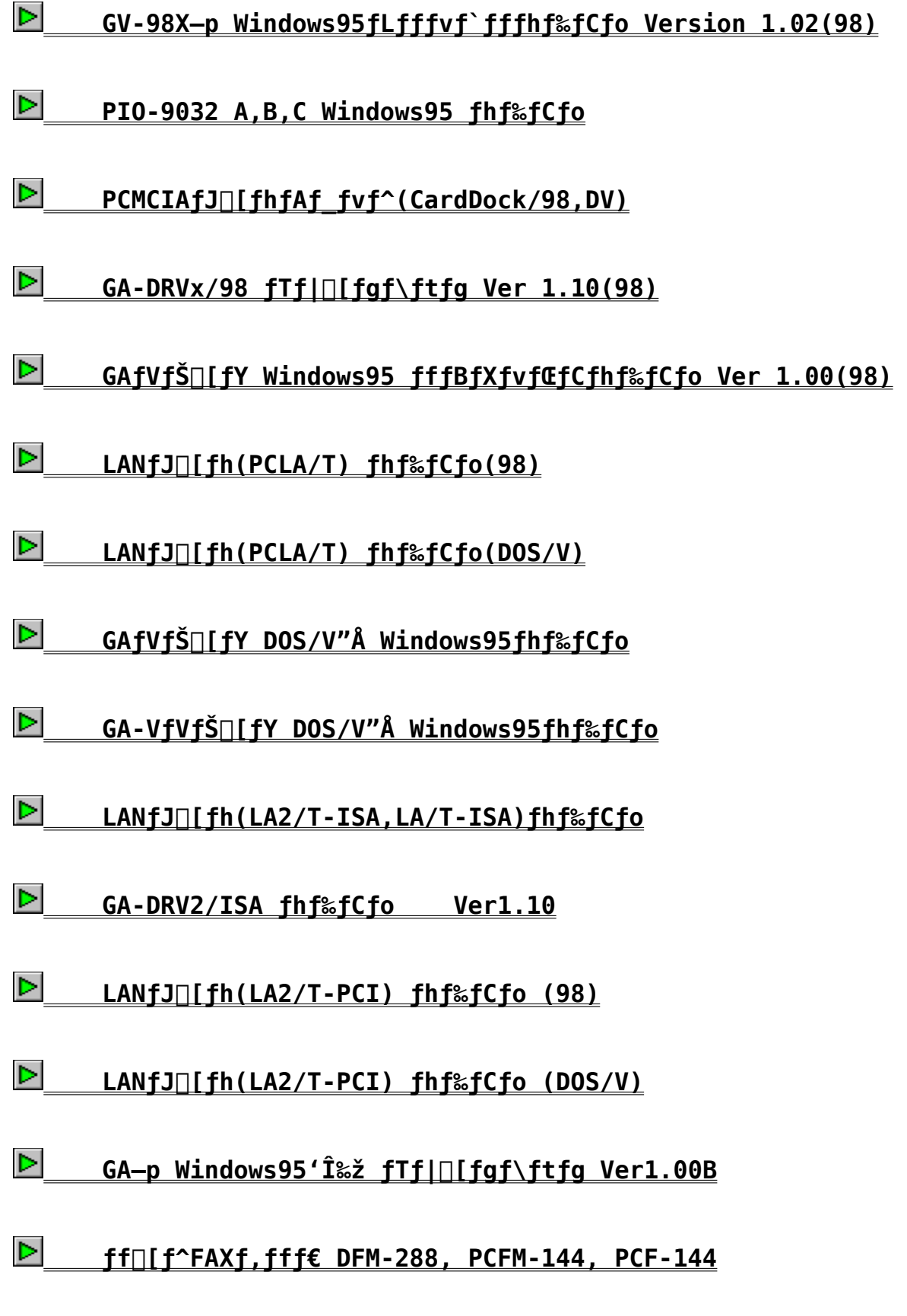

 $\triangleright$ I-O DATA Multimedia Player for Windows95 fà"Å

# **Windows 3.1/95/NT**

**D** GA-DR/PCI, VLB 1.04 -> 1.10  $\cdots$ <sup>a</sup><br>
GA-DR/PCT VLB 1.10 -> 1.20  $\cdots$ <sup>a</sup>

 $\overline{\phantom{a}}$  $GA-DR/PCI, VLB 1.10 -> 1.20 \square \cdot \cdot a$ 

 $\triangleright$ GA-98NB 1.20 -> 1.21  $\bigcap \cdot \cdot \cdot (98)$ 

 $\triangleright$ GA-98NB 1.21 -> 1.30  $\Gamma \cdot$  = (98)

 $\triangleright$  $GA-98NB$  1.30 -> 1.40  $\bigcap \cdot \cdot ^{a}(98)$ 

 $\triangleright$  $GA-DVL/DPC$  1.22 -> 1.30  $\Box \cdot \bullet$ <sup>2</sup>

 $\triangleright$  $GA-DVL/DPC$  1.30 -> 1.40  $\bigcap \cdot \cdot^{\mathfrak{a}}$ 

 $\triangleright$  $GA-DR/ISA$  1.01 -> 1.10  $\bigcap \cdot \cdot^2$ 

 $\triangleright$ LANfJolfh LA2/T-98, LA/T-98, LA/T-98SB fhf%fCfo

 $\triangleright$ GA-968Vx/PCI fhf%fCfo Ver1.10

 $\triangleright$ GA-DRVx/PCI fhf%fCfo Ver1.10

# **Windows 95/NT**

 $\triangleright$  **GA-DR/98 1.11 -> 1.20**  $\bigcap \cdot$   $\bullet$  **e** 

# **Windows NT**

    **GA-DVL/DPCƒVƒŠ[ƒY Windows NT3.1/3.5ƒhƒ‰ƒCƒo**

# **OS/2 Warp**

<u>▶ GA-DR/VLB,PCI GA-DRV/PCI OS/2fhf‰fCfo Ver.1.03fÀ</u>  $\triangleright$ 

PIO-9032 ABC MS-Windows (R) 95 fhf%fCfo

 $\blacksquare$ Žû~^fffBfŒfNfgfŠ DISC2:\DRIVER\IODATA\9032

### $\bullet$  $\check{Z}$ q-p $\sqcap$ ã, Ì' $\sqcap$ ^Ó

Windows95<sup>[3</sup>, ÅRSA-98<sup>[4RSA-985B]</sup>APIO-B9032B, È, c, Ñ, ÉPIO-9032C,  $\delta \cdot i$  $\overline{a}$ <sup>n</sup>- $\sharp$  " - žž,  $\overline{E}$  - - p,  $\cdot$ ,  $\acute{e}$ ,  $\pm$ ,  $\overline{A}$ ,  $\acute{a}$ ,  $\acute{A}$ ,  $\ll$ ,  $\ddot{U}$ ,  $\overline{A}$ ,  $\eta$  $\overline{B}$ 

 $I/Of$ | $\Box$ [fgfAfhfCfX,  $I \cdot I \Box X$ ,  $\AA$ , «,  $\ddot{\cup}$ ,  $\ddot{\parallel}$ ,  $\ddot{\parallel}$ B Windows95 $\Box$ ã, ÅRSA-98(RSA-98SB), È, ç, Ñ, ÉPIO-B9032B, C, ð, <sup>2</sup>-<sup>~</sup> $p, \hat{E}, \hat{E}, \varsigma, \hat{e}, \overline{\hat{e}}$   $\hat{I}$   $\hat{I}$  ,  $\hat{E}, \hat{I}$   $\hat{I}$   $\hat{A}$   $f$   $\hat{I}$   $\hat{I}$   $\hat{I}$   $\hat{I}$   $\hat{I}$   $\hat{I}$   $\hat{I}$   $\hat{I}$   $\hat{I}$   $\hat{S}$   $\hat{I}$   $\hat{S}$   $\hat{I}$   $\hat{I}$   $\hat{I}$   $\hat{I}$   $\hat{I}$   $\$  $\frac{3}{4}$ ,  $\frac{3}{4}$ ,  $\frac{4}{18}$ 

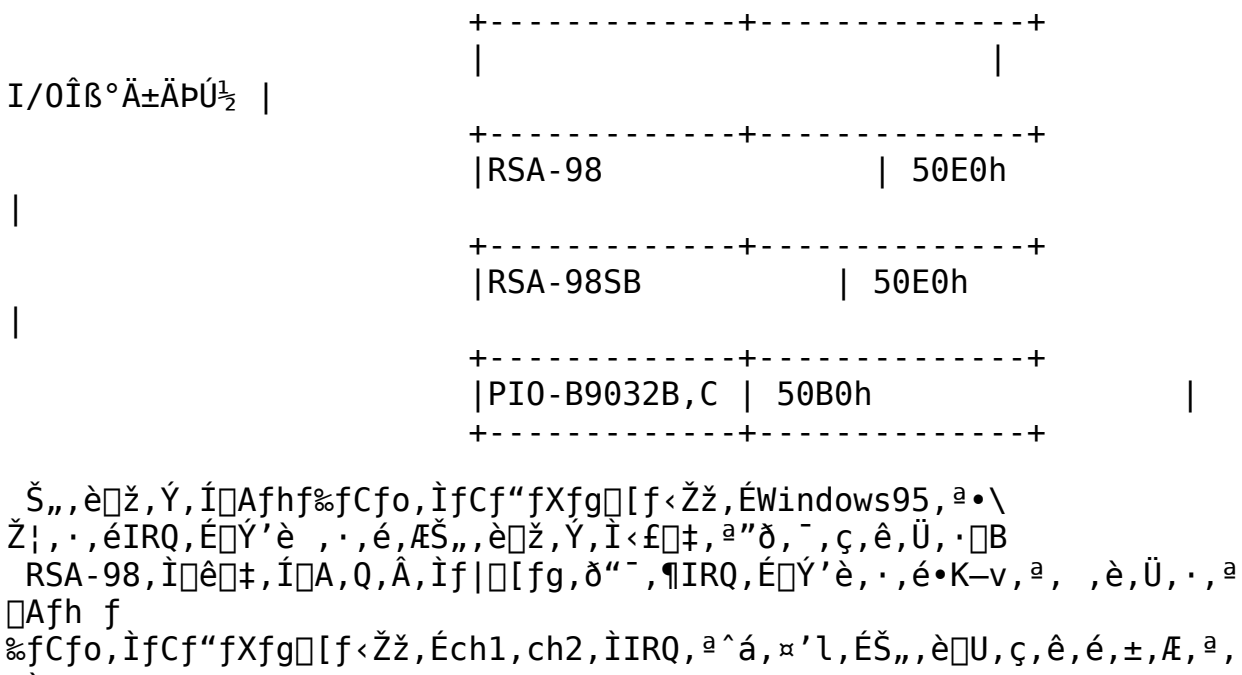

, è ,Ü, · □B, », Ì□Û,Í,Ç,¿,ç,ÌIRQ,àƒ{□[fh□ã,ÌŠ",è□ž,ÝfXfCfbf`,Ì□Ý'è,É□‡,  $i,$ <sup>1</sup>,  $\ddot{\theta}$ ,  $\theta$ ,  $\pm$ ,  $\dot{\theta}$ ,  $\ddot{\theta}$ ,  $\theta$ ,  $\theta$ ,  $\theta$ ,  $\theta$ ,  $\theta$ ,  $\theta$ ,  $\theta$ ,  $\dot{\theta}$ ,  $\theta$ ,  $\dot{\theta}$ ,  $\dot{\theta}$ ,  $\dot{\theta}$ ,  $\dot{\theta}$ ,  $\dot{\theta}$ ,  $\dot{\theta}$ ,  $\dot{\theta}$ ,  $\dot{\theta}$ ,  $\dot{\theta}$ ,  $\dot{\theta}$ ,  $\dot{\theta}$ ,  $\dot{\theta}$ ,  $\dot{\theta}$  $\Pi$ [fX, Ì $\Pi$ d $\bullet$ ;, ðަ, · f $\Pi$ fb $\overline{f}Z$  $\Pi$ [fw,  $\overline{a} \bullet \tilde{\lambda}$ z̄,  $\overline{a}$ ,  $\hat{e}$ , Ü,  $\overline{\cdot}$ ,  $\overline{a}$  $\Pi$ A" $\overline{a}$  $\Pi$ à $\overline{\hat{a}}' \dot{e}$ ,  $\overline{\hat{e}}$ ,  $\overline{\hat{U}}$ ,  $\overline{\hat{I}}$ ,  $\overline{\hat{n}}$   $\overline{\hat{B}}$ 

### $\triangleright$  $\mathsf{fCf''fXfg}$ [ $\mathsf{f\leftarrow}\hat{\mathsf{u}-\mathsf{q}}$

 $(1)$ 

fRf"fgf□□[f<fpflf<ftfHf<f ,Ì□ufn□[fhfEfFfA□vfAfCfRf",ðf fuf<fNfŠ  $fbfN, \mu, \ddot{U}, \cdot \Box B$ 

```
(2) fn[[fhfEfFfAfEfBfU[[fh,<sup>a</sup>.\
ަ, <sup>з</sup>,ê,½,ç⊡A⊡uŽŸ,Ö>□vf{f^f",ðfNfŠfbfN,μ,Ü, ·□B<br>(3)   □u□V,μ,¢fn□[fhfEfFfA,ðŽ©"®"I,ÉŒŸ□o,μ,Ü, ·,©?□v,É,Í□u,¢,¢
,¦∏v,ð'I'ð,µ,Ü,∙∏B
(4) [ufCf"fXfg[][f<, ·, éfn[][fhfEfFfA, ÌŽí-Þ[]v, Æ, µ, Ä[]ARSA-
98, \degree, \alpha, \text{NPI0} -
9032fVfŠ[][fY,Ì[]ê[]‡,Í[]uf}f‹f`ftf@f"fNfVf‡f"fAf_fvf^[]v,ð[]ARSA-
98SB, Ì∏ê∏‡
                                    ,I[uf|[[fg[]v,ð'I'ð,μ,Ü,∙[]B
(5) fn\Box[fhfEfFfA,\dot{\Box}]»'\phiCE<sup>3</sup>,\mathcal{A}f,fff<,\delta'I'\delta,.,\acute{e}‰æ—\acute{E},\land\BoxA\BoxufffBfXfN\Diamondg—
p \cap v, \delta f N f \dot{S} f b f N, \mu, \ddot{U}, \cdot \Box B(6) fhf%fCfo, \frac{3}{2}20<sup>~</sup>^, \frac{3}{2}, \frac{3}{2}, \frac{3}{4}, \frac{4}{4},éfffBfŒfNfqfŠ,ðŽw'è,µ∏A∏uOK∏v,ðfNfŠfbfN,µ,Ü,∙∏B
(7)\lceil \log^2 1 \cdot \frac{1}{2} \rceil (f{\lceil \frac{1}{2} \rceil (RSA98)\lceil v, \nu, \nu, \frac{1}{2}, \frac{1}{2} \rceiluŠg' £fVfŠfAf < f{\lceil \frac{1}{2} \rceil (RSA98SB)
\Boxv, ª•\ަ, <sup>3</sup>, ê, Ä, ¢, é, ±
,Æ,ðŠm"F,μ∏A∏uŽŸ,Ö>∏vf{f^f",ðfNfŠfbfN,μ,Ü,∙∏B
(8) \int \tilde{S} \tilde{f} \setminus \Box \int fX, \tilde{I} \tilde{Z} \tilde{I} - P, \tilde{A} \Box \tilde{Y}' \tilde{e}, \tilde{P} \cdot \tilde{Z} \setminus \tilde{P}, \tilde{e}, \tilde{U}, \cdot \Box B \tilde{S} g' \tilde{f} RS -
232Cf{\Box[fh\Box\tilde{a}, \tilde{I}\Box Y''è, A\Box z''v, \mu, \ddot{A}, \phi, \acute{e}, \circ\check{S}m"F, \mu, \ddot{U}, \cdot \Box B, \pm, \pm,Å,Í∏Ý'è,ð•Ï∏X,µ,Ü, <del>'</del>,ñ,Ì,Å∏A∏uŽŸ,Ö>∏vf{f^
f",\deltafNfŠfbfN,\mu\Box A\Box u\tilde{S}\circledast-1\Boxvf{f^f",\deltafNfŠfbfN,\mu,\ddot{\cup},\Box B(9) fRf''fsf... [[f^{\wedge}, \delta fVfffbfsf}gf_fff..., f^{\wedge}, \delta, \alpha, \alpha \cdot \lambda /\lambda , \delta, \theta, \theta, \theta, \theta, \theta / \theta98SB,\dot{\mathrm{I}} \parallel \hat{\mathrm{e}} \parallel \pm, \dot{\mathrm{I}} \parallel \mathrm{u}, \dot{\mathrm{I}}, \mathrm{q} \parallel \mathrm{v}, \ddot{\mathrm{a}} \mathrm{f} \mathrm{v}, \ddot{\mathrm{f}} \mathrm{f} \mathrm{f} \mathrm{f} \mathrm{f} \mathrm{f} \mathrm{f} \mathrm{f} \mathrm{f} \mathrm{f} \mathrm{f} \mathrm{, Ì '€∏ì, Í•s—v,Å, ·∏BRSA-98,PIO-9032, Ì∏ê∏‡, İ∏u,¢,¢
,¦∏v,ðfNfŠfbfN,μ∏A(10),(11) ,Ì'€∏ì,ð∏s,¢
,Ü,·□B□i,à,μ□AfVfffbfgf_fEf",μ,Ä,μ,Ü,Á,½□ê□‡,Å,à□AWindows95,ð<N"
®, \cdot , ê, Î(10), (11), Ì '€∏ì, ðŒp'±, Å, «, Ü, ·∏B∏j
(10) \Boxu\BoxV, \mu, ¢fn\Box[fhfEfFfA\Boxv, ÌŒŸ\Boxo, ðަ, \overline{\cdot}&æ-\hat{E}, ª\cdot\ަ, \overline{\cdot}, ê, Ü, \cdot\BoxB, \pm, \pm,Å∏A∏ufn∏[fhfEfFfA,Ì∏»'¢Œª,ª‹Ÿ‹‹,∙,éfhf
‰fCfo∏v,ð'I'ð,µ∏A∏u0K∏v,ðfNfŠfbfN,µ,Ü,∙∏B
(11) fhf%fCfo, a\tilde{\angle}0^{\circ}, a, \hat{e}, \ddot{A}, \phi,éfffBfŒfNfgfŠ,ðŽw'è,μ∏A∏u0K∏v,ðfNfŠfbfN,μ,Ü,∙∏B
```

```
\sqrt{3}\BoxU,u,,\BoxDISC2:\DRIVER\IODATA\9032\INSTALL.TXT,\delta,¨"C,Y,-
\frac{3}{4}, \frac{3}{4}, \frac{4}{4}
```
 $GA-968V$  1.00 -> 1.10  $\bigcap \cdot \cdot \cdot$ <sup>2</sup>

Žû~^fffBfŒfNfgfŠ DISC2:\DRIVER\IODATA\968V 110

### 佃  $"à-e$

 $\blacktriangleright$ 

∏X∏VŽè∏‡

 $\Box$ X $\Box$ V $\Box$ ì< $\Lambda$ , Í $\Box$ OS $f$ v $f$  $\Box$ f" $f$ v $f$ g $\Box$ ã,  $\Lambda$ ' $\in$  $\Box$ ì,  $\mu$ ,  $\ddot{A}$ , ,  $\frac{3}{4}$ ,  $\frac{3}{4}$ ,  $\phi$  $\Box$ B 1.  $fTf|$ [ $fgf\$ ftfg, ÌfofbfNfAfbfvfffBfXfN, ðFDD, ÉfZfbfg, µ, Ü, · ∏B  $2<sub>1</sub>$ 968v 110.exe,  $\delta \check{Z}$ ˸s, ·, é, Æ∏A∏·•ªff∏[f^, ªfJfŒf"fgfffBfŒfNfgfŠ,  $E[\tilde{\mathbf{L}}]$  $\Box \neg$ ,  $^3$ ,  $\hat{\mathbf{e}}$ ,  $\ddot{\mathbf{U}}$ ,  $\cdot \Box \mathbf{B}$ 3. UPDATE.BAT,  $\delta \check{Z}$  $\hat{A}$   $\Box$ s,  $\mu$ ,  $\ddot{U}$ ,  $\cdot$   $\Box$ B FDD,ªA:fhf‰fCfu, Ì∏ê∏‡ UPDATE A:  $\sim 100$  km s  $^{-1}$ 

## GA-968V40° ≥P»Îß°Ä¿ÌÄ

 $\textsf{ACCELA}\ 64\textsf{V}$  for DOS/V  $\textsf{PCI}\hat{\textsf{E}}\textsf{P}^1$  Ver  $1.10$ •Ï∏X"à– e^ê—

 $\langle \rangle$ 

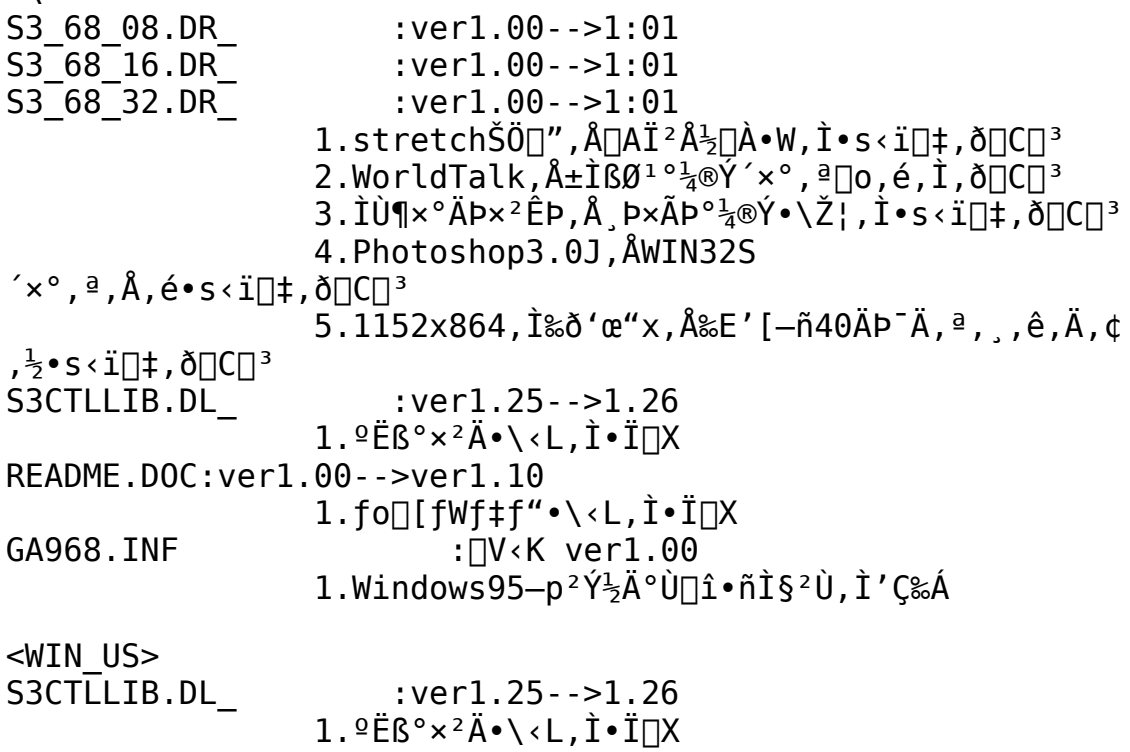

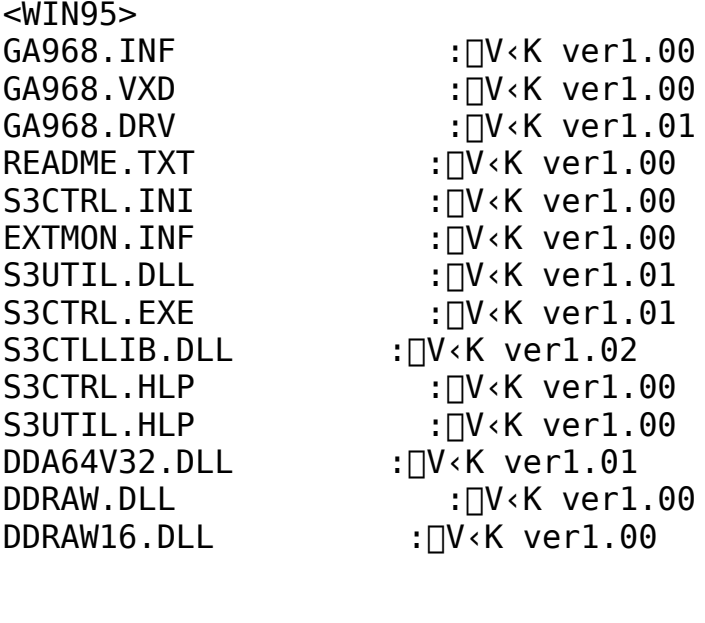

# ------------<br>DÚ ⊔ ÍDISK2:\DRTVER\TODATA\WTN95\ <u>DISK2:\DRIVER\IODATA\96</u><br>DME.DOC,ð,<sup>2</sup>—,,,<sub>4,</sub>,3,¢∏B README . DOC ,  $\delta$  ,  $2\rightarrow$  , ,  $\frac{3}{4}$  ,  $\frac{3}{4}$  ,  $\phi\Box$ B  $\overline{\phantom{a}}$

 $f$ A $f$ C $\Box$ E $f$ I $\Box$ [ $f$  $\Box$  $f$  $\land$  $g$ Ší $\Box$  $\gg$ PCMCIAfJ∏[fhfAf fvf^(CardDock/98,DV)

 $\triangleright$ Žû~^fffBfŒfNfqfŠ DISC2:\DRIVER\IODATA\C DOCK

### $\triangleright$ CardDockfVfŠ∏[fY,ÌfZfbfgfAfbfvŽè∏‡

Windows95,  $\AA$ , I $\Box$ AMS-DOS,  $\ddot{\theta}$ ,  $\frac{1}{2}$ , I Windows3.1J,  $\AA \ddot{\Xi}$ q-p,  $\mu$ ,  $\ddot{\AA}$ ,  $\phi$ ,  $\frac{1}{2}$  PCMCIA  $-p$ ,  $\hat{I}$  16frfbfgfhf‰fCfo, $\delta$ "® $\hat{I}$ i, $\delta$ ,  $\hat{I}$ ,  $\hat{e}$ , $\pm$ , $\delta$ ,  $\hat{A}$ ,  $\alpha$ ,  $\hat{U}$ ,  $\hat{I}$ B,  $\hat{Z}$ g $-p$ 't, $\hat{I}$  $PCFJ \Pi$ [fh,  $\frac{3}{4}$  Windows95-pfhf%fCfo,  $\delta$ fTf $\Pi$ [fg,  $\mu$ ,  $\ddot{A}$ ,  $\phi$ ] , È, ¢ $\Box$ ê $\Box$ ‡ $\Box$ A $16$ frfbf $q$ fhf $\degree$ fCfo,ð,»,Ì,Ü,Ü,¨Ž $q$ ,¢,, $\frac{3}{4}$ , $\degree$ , ¢ $\Box$ BPCMCIA-p,Ì 16frfbfgfhf‰fCfo, I"®[l't[A[fRf"fgf[][[f<fpflf<]-[fVfXfef€]-[fffofCfXf}fl∏[fWff], Å PCMCIA f\fPfbfg, ðŒ, }∏ê∏‡∏Afhf ‰fCfo,ª∏ $^3$ ∏í,É"®∏ì,µ,Ä,¢,È,¢,Æ,«,Ì•\ަ,Æ,È,Á,Ä,¢,Ü,∙∏B,±,ê,Í—{"— ,Éfhf‰fCfo,ª□<sup>3</sup>□í"®□ì,μ,Ä,¢,È,¢,Æ,¢,¤,±,Æ,Å,Í,È,□A'P,É Windows95  $p, \hat{I}$ fhf%fCfo, $\vec{A}$ ,,  $\hat{B}$ ,  $\hat{B}$  32 frfbfgfhf%fCfo, $\frac{a}{2}$ "®[lì, $\mu$ , $\ddot{A}$ , $\phi$ , $\dot{E}$ , $\phi$ , $\ddot{E}$ , $\phi$ , $\frac{\dot{A}}{A}$ , $\dot{\phi}$ -;,Å∏APCMCIA,Ì"®∏ì,É—â'è,ª, ,é,í,¯,Å,Í, ,è,Ü,ʲ,ñ∏B

Windows95-p, Ifhf%fCfo, Å, , é 32frfbfqfhf ‰fCfo,Ö,Ì∏Ø,è'Ö,¦,Í∏A^ȉº,ÌŽè∏‡,É,Ä∏s,¢,Ü,∙∏B

, P∏DWindows95fCf"fXfg∏[f<Œã,É  $CardDockfAf fvf^f f\Pi fh, \delta \zeta e \cdot t, \bar{f}, \bar{f} \Pi e \Pi \bar{f}$ 

‡@∏fRf"fgf□□[f<fpflf<□,,, ð<N"®, μ□ffn□[fhfEfFfA□,, fAfCfRf", ð'I'ð, μ ,∪, ·∏B

#Afn[[fhfEfFfAfEfBfU[[fh,ª<N"®,<sup>3</sup>,ê,Ü,·∏B

‡B∏V,µ,¢fn∏[fhfEfFfA,ðŽ©"®"I,ÉŒŸ∏o,µ,Ü,∙∏B

‡CCardDock/98.Ì∏ê∏‡ 'NEC PCMCIA controller' CardDock/DV,I∏ê∏‡ 'PCICŒÝŠ· PCMCIA ºÝÄÛ°×' ,Æ"Fޝ, <sup>з</sup>,ê,Ü, ·∏B

 $\uparrow$ D∏mŠ®—<sup>1</sup>∏nf{f^f",ð %Ÿ, ·, Æ∏APCfJ∏[fh(PCMCIA)fEfBfU∏[fh, ª<N"®, 3, ê, Ü, ·∏B

,Q∏DCardDockfAf fvf^f{∏[fh,ðŽæ,è•t,¯,½∏ó'Ô,Å∏AWindows95,ðfCf"fXf  $q \sqcap [f \cdot \mu, \frac{1}{2} \sqcap \hat{e}]$ 

‡@∏ffRf"fqf∏∏f‹fpflf‹∏",ð‹N"®,u∏fPCfJ∏fh∏"fAfCfRf",ð'I'ð,u,Ü,·  $\Box B$ 

 $\pm$ APCfJ $\Box$ I fh(PCMCIA) fEfBfU $\Box$ I fh,  $\frac{a}{3}$  < N"®,  $\frac{3}{3}$ , ê, Ü,  $\Box$ B

, R∏DPCfJ∏[fh(PCMCIA)fEfBfU∏[fh

‡@∏mPCfJ∏[fh,ð Windows,ÌfCf"fXfg∏[f<,ÉŽg,Á,Ä,¢ ,Ü,∙,©∏H∏n,Å∏AWindows95,ÌfZfbfqfAfbfv,É PCfJ∏[fh,ðŽg—p,µ,Ä,¢ ,é[]ê[]‡(flfbfgf[][[fN,â SCSI CD-ROM"™) ,Í□A□m,Í,¢□nf{f^f",ð'I'ð,μ□A□mŽŸ,Ö□nf{f^f",ð‰Ÿ,μ,Ä,,¾,ª,¢□B

∏m,Í,¢∏n,ð'I'ð,μ,½∏ê∏‡∏A^ȉº,Ì,æ,¤,É∏s,Á,ĉº,ª,¢∏B∏m,¢,¢ ,¦∏n,ð'I'ð,μ,½∏ê∏‡∏A‡A,Ö∏i,Ý,Ü,∙∏B

 $(1)$  fJ $\sqcap$ [fh, IZi-P,  $\delta'$ I' $\delta$ ,  $\cdot$ ,  $\epsilon \sqcap B$ 

 $f$ lfbfgf $\Box$ [fNfZfbfgfAfbfv, $\delta\Box$ s, $\acute{A}$ , $\ddot{A}$ , $\phi$ ,½∏ê∏‡,I∏A[flfbfgf∏∏[fN fAf fvf^∏n,ð∏APCMCIA SCSI fJ∏[fh,É∏Ú'± ,ª,ê,½ CD-ROM ,©,çfZfbfgfAfbfv,ð∏s,Á,Ä,¢,½∏ê∏‡,Í∏A[SCSI  $fRf''fqf\Box$ [f‰], $\delta' I' \delta, \mu, \ddot{A}, \frac{3}{4}, \frac{3}{4}$ , ¢ $\Box B$ 

 $(2)$  fJ $\Box$ [fh, I $\Box$ »' $\phi$ CE<sup>3</sup>, Af, fff<,  $\delta'$ I' $\delta$ ,  $\cdot$ ,  $\acute{e}$  $\Box$ B

,  $\pm$ ,ÌŽž[]AŠÔ^á,¦,½fn[[fhfEfFfA,ðʻI'ð,µ,½[]ê[]‡,Í[]APCMCIAfJ[[fh,ªŽg  $p, \hat{A}, \langle \cdot, \hat{E}, \cdot, \hat{E}, \hat{e}, \pm, \pi, \hat{e}, \cdot \rangle$ ,  $\hat{e}, \hat{U}, \cdot, \hat{I}, \hat{A} \cap A \cap \langle \cdot, \cdot, \hat{e}, \cdot \rangle \cap \hat{O}, \hat{A}, \hat{A}, \cdot, \hat{e} \cap B$ 

 $(3)$   $\sharp$ A, $\overline{0}$  $\overline{1}$ ,  $\overline{P}$  $\overline{B}$ 

‡A∏mPCfJ∏[fhfhf‰fCfo,ªŒ©,Â,©,è,Ü,µ,½∏BŽq—p•s‰Â,É,Å,«,Ü,∙∏B∏n∏m,± ,ê,ç,Ìfhf‰fCfo,ðŽg—p•s ‰Â,É, ,é'O,É∏AfVfXfef€ftf@fCf<,Ì•Ï∏X,ðŠm"F,µ,Ü, ,이H∏n,Å MS- $DOS, \AA \Z$ q-p, $\mu$ , $\AA$ , $\phi$ , $\frac{1}{2}$  PCMCIA-p, $\dot{\Pi}$  16frfbfgfhf‰fCfo, $\eth \Z$ q-p, $\mu$ , $\ddot{\Alpha}$ , $\phi$ 

,½[]ê[]‡[]A[]m,Í,¢[]nf{f^f",ð'I'ð,μ[]A[]mŽŸ,Ö[]nf{f^f",ð‰Ÿ,μ,Ä,,¾,ª,¢[]B

#DCONFIG.SYSftf@fCf<, IZg-p.s‰Â,É,.,éfhf ‰fCfo,ð'I'ð,μ,Ä∏A∏mŽŸ,Ö∏nf{f^f",𠉟,μ,Ä,,¾,ª,¢∏B

‡EAUTOEXEC.BAT/SYSTEM.INIftf@fCf<,É PCfJ∏[fhfhf ‰fCfo,ª"õ^,ª,ê,Ä,¢,é□ê□‡□A'I'ð,μ,Ä□mŽŸ,Ö□nf{f^f",ð‰Ÿ,μ,Ä,- $\frac{3}{4}$ ,  $\frac{3}{4}$ ,  $\frac{4}{18}$ 

‡F[]mPCfJ[[fhfEfBfU[[fh,ªŠ®—1,μ,Ü,μ,½∏B∏n,Æ•\ަ,ª.ê.é.Ì.Å∏A∏mŠ®—  $1$   $\ln f$  {  $f^{\wedge} f''$ ,  $\delta$ % $\dot{Y}$ ,  $\mu$ ,  $\ddot{A}$ ,  $\frac{3}{4}$ ,  $\frac{3}{4}$ ,  $\phi$   $\Box B$ 

‡GfVfXfef€∏Ý'è,Ì•Ï∏X,É,æ,è∏A∏mfRf"fsf…∏[f^,ð∏I-<sup>ı</sup>,μ,Ü,·,©∏H∏n,Æ•\ ަ, <sup>3</sup>,ê,é,Ì,Å∏A∏m,Í,¢∏nf{f^f",ð‰Ÿ,µ,Ä,,¾,<sup>3</sup>,¢∏B

‡HfRf"fsf…∏[f^,Ì"dŒ<sup>1</sup>,ð∏Ø,è,Ü,∙∏B

‡IfRf"fsf…∏f^,Ì"dŒ<sup>1</sup>,ð"ü,ê,Ä∏AWindows95,ð∏Ä<N"®,<sup>3</sup>,',Ä,,¾,<sup>3</sup>,¢∏B

 $\pm$ J $\cap$ <sup>3</sup> $\cap$ í,ÉfCf"fXfg $\cap$ [f<, $^3$ ,ê, $\frac{1}{2}$  $\cap$ ê $\cap$  $\pm$  $\cap$ A[fRf"fgf $\cap$  $\cap$ [f<fpflf<]-[fVfXfef€]-

 $GA-DRV/PCI \ 1.00 \rightarrow 1.10 \ \square \cdot \cdot$ <sup>2</sup>

Žû~^fffBfŒfNfgfŠ DISC2:\DRIVER\IODATA\DRV 110

### $\triangleright$  $"à-e$

 $\triangleright$ 

∏X∏VŽè∏‡  $\Box$ X $\Box$ V $\Box$ ì< $R$ , Í $DOSfvf$  $\Box f''fvfg$  $\Box \tilde{a}$ ,  $\mathsf{A}'\in\Box$ ì,  $\mu$ ,  $\ddot{\mathsf{A}}$ , ,  $\frac{3}{4}$ ,  $\frac{3}{4}$ ,  $\phi\Box B$  $1.$  fTf $\ln$ [fqf $\setminus$ ftfg, IfofbfNfAfbfvfffBfXfN, ðFDD, ÉfZfbfq, µ, Ü, ·∏B  $2.$  $\rm d$ rv  $\rm 110$ .exe, $\rm \delta\check{Z}$ À $\sqcap$ s, $\cdot$ , $\rm \acute{e}$ , $\rm \epsilon$  $\sqcap$ A $\sqcap$ . $\bullet$ ªff $\sqcap$ [f^,ªfJf $\rm df$ f $\uparrow$ fqff $\rm ff$ Rf $\rm df$ Nfqf $\rm \check{S}$ , $\rm \acute{E}$  $\Box$  $\Box$  $\Box$ ,  $^3$ ,  $\hat{e}$ ,  $\ddot{\theta}$ ,  $\cdot \Box B$ 3. UPDATE.BAT, $\delta \check{Z}$ À $\sqcap$ s, $\mu$ , $\ddot{\theta}$ ,  $\lnot \sqcap B$ UPDATE A:  $FDD, aA: fhf$ % $fCfu, I$  $\Box$  $\hat{e}\Box$  $\ddagger$  $\sim 100$ GA-DRV4ذ½Þ»Îß°Ä¿ÌÄ DRAGON STAR 64V for DOS/V  $PCI\hat{E}P\frac{1}{2}$  Ver 1.10 •Ï∏X"à–e^ê—  $\langle$ DRAG256.DR :ver1.05-->1:06 DRAG64K.DR  $:$ ver $1.05$ --> $1:06$ DRAG16M.DR  $:$ ver $1.05--1:06$ 1.stretchŠÖ $\Box$ ",  $\angle$ A $\Box$ A $\ddagger$ <sup>2</sup> $\angle$ A $\Box$ A $\cdot$ W,  $\dot{1}$  $\cdot$ s< $\angle$  $\Box$  $\uparrow$ ,  $\Diamond$  $\Box$  $\Box$ <sup>3</sup> 2.WorldTalk,  $\overline{A} \pm \overline{B} B^1 \circ \frac{1}{4} \overline{B} \overline{Y}' \times \overline{S}$ ,  $\overline{B}$   $\overline{D}$ ,  $\overline{B}$ ,  $\overline{B}$ ,  $\overline{C}$  $\overline{D}$ 3.SuperKid,'næ—Ê,ª—∏,ê,é•s<ï∏‡,ð∏C∏ª 4. ' $a, \alpha, \alpha, \alpha, \beta, \ldots$ ,  $i \cdot \alpha, \alpha, \alpha, \ldots, \alpha, \mu, \alpha \cdot s \cdot i$   $i \rightarrow \delta$   $i \in \mathbb{N}$  $:ver1.24--1.26$ DRGCTLIB.DL  $1.$   $9E_8^{\circ} \times 2A \cdot \times L$ ,  $I \cdot I \cap X$ 2.,  $0$   $\left[\right]$   $\left[\right]$   $\left[\right$ README.DOC: ver1.00-->ver1.10  $1. f$ o $\Box$ [fWf‡f" $\bullet \setminus \triangleleft L$ , İ $\bullet \tilde{T}$  $\Box X$ **GATEST. EXE**  $:$ ver $1.00--1.01$  $1. f^{\wedge} f C f g f \langle \cdot \rangle \langle L, I \cdot I \rangle$ : $\Box V$  K ver1.00 DRAGONV.INF 1.Windows95—p<sup>2</sup>Ý<sup>1</sup>⇒İÙ∏î•ņ̃<sup>2</sup>Ù,Ì′ljÁ <WIN US> DRGCTLIB.DL  $:ver1.24--1.26$ 1.ºË߰׺Ä•\‹L.Ì•Ï∏X 2.,  $0\sqrt{e^2}Z$ ,  $\frac{a}{2}$ ,  $\ddot{z}$ ,  $\pm$ ,  $\acute{e} \cdot \acute{s} \cdot \ddot{z}$   $\pm$ ,  $\dot{I}\sqrt{C}\sqrt{3}$ 

 $<$ WIN95 $>$ 

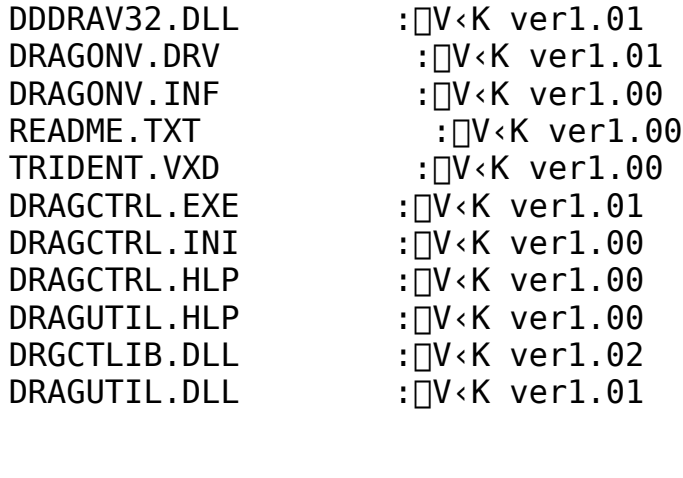

 $\overline{D}$  $\underbrace{\overbrace{\text{DISK2:}\backslash \text{DRIVE}.\text{DRV\_110}}^{\text{DISK2:}\backslash \text{DRIVE}}_{\text{N}}\ \text{DISK2:}}_{\text{DRIVE:} \ \text{DDK}}$ <u>README . DOC</u> , ð , <sup>2</sup> — , , <sup>3</sup><sub>4</sub> , <sup>3</sup> , ¢ $\Box$ B<br> $\Box$ 

 $GA-DRV/98$  1.00 -> 1.10  $\pi \cdot \mathbb{R}$ 

 $\triangleright$ Žû~^fffBfŒfNfgfŠ DISC2:\DRIVER\IODATA\DRV98110

 $\triangleright$  $"à-e$ 

 $\Box X \Box V \check{Z}$ è $\Box$ ‡

 $\Box$ X $\Box$ V $\Box$ ì < Æ, Í<code>DOSfvf $\Box$ f"fvfg $\Box$ ã, Å'€ $\Box$ ì,  $\mu$ , Ä, ,  $\frac{3}{4}$ ,  $\frac{3}{4}$ , ¢ $\Box$ B</code> 1.  $fTf|$ [ $fgf\$ ftfg,ÌfofbfNfAfbfvfffBfXfN,ðFDD,ĖfZfbfg,μ,Ü,∙∏B  $2.$  $\text{div}98110.\text{exe}$ , $\delta\overline{Z}$  $\overline{A}$  s,  $\cdot$  ,  $\acute{e}$  ,  $\overline{A}$   $\Box A$   $\cdot$   $\cdot$   $\circ$   $\uparrow$   $\uparrow$   $\uparrow$   $\uparrow$   $\uparrow$   $\uparrow$   $\uparrow$   $\uparrow$   $\uparrow$   $\uparrow$   $\uparrow$   $\uparrow$   $\uparrow$   $\uparrow$   $\uparrow$   $\uparrow$   $\uparrow$   $\uparrow$   $\uparrow$   $\uparrow$   $\uparrow$   $\uparrow$   $\$  $\hat{E} \cap \hat{I} \cap \neg$ ,  $^3$ ,  $\hat{e}$ ,  $\hat{U}$ ,  $\cdot \cap B$  $\overline{3}$ . UPDATE.BAT, $\delta \check{Z}$ A $\Box$ s, $\mu$ , U,  $\cdot$  $\Box$ B UPDATE C:  $FDD, \frac{a}{2}C$ : fhf%fCfu,  $\dot{\Gamma} \cap \hat{e} \cap \ddagger$  $\sim 100$ GA-DRV40°4P»Îß°Ä¿ÌÄ DRAGON STAR 64V for PC-98  $\bullet$ W $\Box$ EÊP $\frac{1}{2}$  Ver 1.10  $\cdot$ Ï∏X"à—e^ê—  $\langle \rangle$ DRAG256.DR : ver1.15-->1:16  $DRAG64K.DR$ : ver1.15-->1:16 DRAG16M.DR : ver1.15-->1:16 1.stretchŠÖ∏",Å∏AÏ<sup>2</sup>Å}∏À•W,Ì•s<ï∏‡,ð∏C∏<sup>3</sup> 2.WorldTalk,  $\hat{A} \pm \hat{I} \hat{B} \hat{B}^1 \circ \frac{1}{4} \hat{B} \hat{Y}^{\prime} \times^{\circ}$ ,  $\frac{a}{2} \cap a$ ,  $\hat{e}$ ,  $\hat{I}$ ,  $\delta \cap C \cap \frac{3}{2}$ 3.SuperKid,'næ—Ê,ª—∏,ê,é•s‹ï∏‡,ð∏C∏ª 4.  $^{4}$ ,  $^{6}$ ,  $\ll$ ,  $\phi$   $\approx$ ,  $\dot{\theta}$   $\cdot$   $\approx$   $\theta$ ,  $\phi$ ,  $\frac{1}{2}$ ,  $\phi$ ,  $\theta$ ,  $\phi$ ,  $\phi$ ,  $\phi$ ,  $\phi$ ,  $\frac{1}{2}$ ,  $\phi$ ,  $\frac{1}{2}$ ,  $\phi$ ,  $\phi$ ,  $\phi$ ,  $\phi$ ,  $\phi$ ,  $\phi$ ,  $\phi$ ,  $\phi$ ,  $\phi$ ,  $\phi$ ,  $\phi$ ,  $\phi$ ,  $\phi$ ,  $\phi$ 5. $M M I 0\frac{3}{4} \dot{\cup}$ ,  $\dot{A}$ (GS),  $\frac{a}{2}$ %ó, ê,  $\ddot{A}$ ,  $\mu$ ,  $\ddot{\cup}$ ,  $\mu \cdot s \cdot i$   $\Box^{\dagger}$ , ð $\Box C \Box$ <sup>3</sup> DRGCTLIB.DL :ver1.24-->1.26  $1.$ ºË߰׺Ä•\‹L,Ì•Ï∏X 2.,0 $\Box$ œŽZ,ª,¨,±,é•s‹ï $\Box$ ‡,Ì $\Box$  $\Box$  $^3$ README.DOC: ver1.00-->1.10  $1.$  <code>fo $\sqcap$ [fWf‡f" $\cdot \backslash \langle L,L \cdot \overline{I} \cap X$ </code> GADR98.INF: NV<K ver1.00 1.Windows95—p<sup>2Ý1</sup>ŽÄ°Ù∏î•ņ̃<sup>2</sup>Ù,Ì′ljÁ  $$ GADRDSP8.WD : ver1.01-->1.02 1.‰ÔŽqVer3(DOS-p),É,Ä" ∏ü ÞØ<sup>-</sup>ÄÞ,ª•\  $\check{Z}$ ,  $\hat{A}$ , «,  $\hat{E}$ ,  $\oint$  s <  $i\hat{I}$ ,  $\check{I}$ ,  $\delta$  $\hat{I}$ C $\hat{I}$ <sup>3</sup> 2.JW2ÄÞ×<sup>2</sup>ÊÞ,ð<sup>2</sup>ݽİÙ,·,é,Æ‹N"®Žž,ÉPARITY

CHECK ERROR, ª, Å, é  $<$ WIN95 $>$ GADR98.INF: Nv<K ver1.00 README.TXT: [V<K ver1.00 DRAGCTRL.EX : [V<K ver1.00 DRAGCTRL.HL<sup>:</sup>: [V.K ver1.00 DRAGCTRL.IN: $\overline{UV}$  K ver1.00 DRAGUTIL.DL: [V<K ver1.00 DRAGUTIL.HL : NV<K ver1.00 DRGCTLIB.DL $^-:\overline{[}V\cdot K$  ver1.02  $IODR98.VX :: []V < K$  ver1.00 DRAGON98. $\overline{DR}$ :  $\overline{UV}$  K ver1.00

# DISK2:\DRIVER\IODATA\DRV98110\ README.DOC,  $\delta$ ,  $^{2}$ ,  $\frac{3}{4}$ ,  $^{3}$ ,  $\phi$  $\sqrt{B}$

 $GA-DRV/ISA$  1.00 -> 1.10  $\pi \cdot \mathbb{R}$ 

Žû~^fffBfŒfNfgfŠ DISC2:\DRIVER\IODATA\DRVI 110

### $\triangleright$  $"à-e$

Þ

∏X∏VŽè∏‡

 $\Box$ X $\Box$ V $\Box$ ì<Æ,Í<code>DOSfvf $\Box$ f"fvfg $\Box$ ã,Å' $\epsilon$  $\Box$ ì, $\mu$ ,Ä,, $\frac{3}{4}$ , $\Im$ , $\phi$  $\Box$ B</code>  $1.$  fTf $\ln$ [fgf $\setminus$ ftfg,ÌfofbfNfAfbfvfffBfXfN,ðFDD,ÉfZfbfg,µ,Ü,∙∏B 2. drvi 110.exe,ðŽÀ∏s,·,é,Æ∏A∏⋅•ªff∏[f^,ªfJfŒf"fqfffBfŒfNfqfŠ,  $E[\tilde{\mathbf{L}}]$  $\overline{\mathbf{L}}$ ,  $^3$ ,  $\hat{\mathbf{e}}$ ,  $\ddot{\mathbf{U}}$ ,  $\cdot$   $\overline{\mathbf{R}}$ 3. UPDATE.BAT, $\delta \overline{Z}$ À $\Box$ s, $\mu$ , $\overline{U}$ ,  $\cdot \Box B$ UPDATE A:  $FDD, aA: fhf$ % $fCfu, I\Box\hat{e}\Box\hat{f}$  $\sim$   $\sim$   $\sim$ GA-DRV\@`}P»Îß°Ä;ÌÄ DRAGON STAR 64V for DOS/V ISAÊP $\frac{1}{2}$  ver 1.10  $\cdot$ Ï∏X"à—e^ê—  $\lt$  /  $>$ DRAG256.DR : ver1.05-->ver1.06 DRAG64K.DR : ver1.05-->ver1.06 DRAG16M.DR : ver1.05 - - > ver1.06 1.stretchŠÖ $\Box$ ",  $\angle$ A $\Box$ AÏ<sup>2</sup> $\angle$ A $\angle$ U $\angle$ A $\cdot$ W, Ì $\cdot$ s< $\angle$ I $\Box$  $\div$ ,  $\angle$  $\Box$  $\Box$ <sup>3</sup> 2.WorldTalk, $\hat{A} \pm \hat{I} \hat{B} \hat{B}^1 \circ \frac{1}{4} \hat{B} \hat{Y}^{\prime} \times^{\circ}$ ,  $\frac{a}{2} \Pi$ o,é,Ì,ð $\Pi$ C $\Pi$ <sup>3</sup> 3.SuperKid,'næ—Ê,ª—∏,ê,é•s<ï∏‡,ð∏C∏ª 4.  $^{4}$   $\alpha$ ,  $\alpha$ ,  $\alpha$   $\alpha$ ,  $\alpha$ ,  $\alpha$ DRGCTLIB.DL : ver1.24 -- > ver1.26  $1.9E$  $S^{\circ} \times 2A^{\bullet} \setminus \{L, L^{\bullet} \}$   $\neg X$ 2., 0 $\Box$ œŽZ, ª, ¨, ±, é•s< $i\Box$ ‡, Ì $\Box$ C $\Box$ <sup>3</sup> README.DOC: ver1.00-->ver1.10  $1.$  <code>fo $\Box$ [fWf‡f"•\<L,  $\dot{1}$ • $\ddot{1}$  $\Box$ X</code> DRAGISA.INF: NV<K ver1.00 1.Windows95—p<sup>2</sup>ݽİÙ∏î•ņ̃<sup>2</sup>Ù,Ì′C‰Á <WIN US> DRGCTLIB.DL :ver1.01-->ver1.26  $1.9E8^{\circ}\times2A^{\bullet}\times1.1\cdot1T$ 2.,  $0$   $\sqrt{2z}$ ,  $\frac{a}{z}$ ,  $\sin z$ ,  $\frac{a}{z}$ ,  $\sin z$ ,  $\sin z$ ,  $\sin z$  $<$ WIN95 $>$ DRAGISA.DRV:∏V<K ver1.02

-<br>DRAGISA.INF:∏V‹K ver1.0<br>TRIDENT.VXD:∏V‹K ver1.0<br>DRAGCTRL.EXE:∏V‹K ver1. TRIDENT.VXD:∏V‹K ver1.00<br>DRAGCTRL.EXE:∏V‹K ver1.0<br>DRAGCTRL.INI:∏V‹K ver1.0 DRAGCTRL.EXE:∏V‹K ver1.0<br>DRAGCTRL.INI:∏V‹K ver1.0<br>DRAGCTRL.HLP:∏V‹K ver1.0 DRAGCTRL.INI:[V‹K ver1.00<br>DRAGCTRL.HLP:[V‹K ver1.00<br>DRAGUTIL.HLP:[V‹K ver1.00 DRAGCTRL.HLP:∏V‹K ver1.00<br>DRAGUTIL.HLP:∏V‹K ver1.00<br>DRAGUTIL.DLL:∏V‹K ver1.01 DRAGUTIL.HLP:[JV‹K ver1.00<br>DRAGUTIL.DLL:[JV‹K ver1.01<br>DRGCTLIB.DLL:[JV‹K ver1.01 DRAGUTIL.DLL:∏V‹K ver1.01<br>DRGCTLIB.DLL:∏V‹K ver1.01  $\overline{D}$ RGCTLIB.DLL: $\overline{D}$ V‹K ver $1.02$ 

DRGCTLIB.DLL:V‹K ver1.02 DISK2:\DRIVER\IODATA\DRVI\_110\ README.DOC,  $\delta$ ,  $\lambda^2$ ,  $\frac{3}{4}$ ,  $\frac{3}{4}$ ,  $\phi\sqrt{B}$ 

GAƒVƒŠ[][ƒY Windows95 ƒffBƒXƒvƒŒƒCƒhƒ‰ƒCƒo Ver 1.00(98)<br>Zû~^**ƒf ƒBƒŒƒNƒgƒŠ** DISC2 : \DRIVER\I0DATA\GA98 Žû~^**fffBfŒfNfgfŠ** DISC2:\DRIVER\IODATA\GA98<br>"à—e

▶GA-DRx/PCI GA-DRVx/PCI GA-968Vx/PCI for 98PCI<br>□@Windows95 fffBfXfvfŒfCfhf‰fCfo for PC-98 Ver 0.95fÀ"Å<br>ŠT—v

 $\frac{1}{2}$ E $\frac{1}{2}$   $\frac{1}{2}$   $\frac{1}{2}$   $\frac{1}{2}$   $\frac{1}{2}$   $\frac{1}{2}$   $\frac{1}{2}$   $\frac{1}{2}$   $\frac{1}{2}$ ,±,ÌfffBfXfvfŒfCfhf‰fCfo,Í fAfC∏EfI∏[∏Eff∏[f^[]»f0f<br>%ftfBfbfNfAfNfZf‰fŒ∏[f^f{[][fh ‰ftfBfbfNfAfNfZf‰fŒ∏[f^f{∏[fh<br>GA-DRx/PCI,GA-DRVx/PCI,GA-968Vx/PCI ,ðPC-9821fVfŠ∏[fY,<br>p.·.é.à.Ì.Å.·∏B ‰ƒtƒBƒbƒNƒAƒNƒZƒ‰ƒŒ[ƒ^ƒ{[ƒh p, , ,é,à,Ì,Å, .<sub>□</sub>B<br>1.fTf|□[fg‰ð'œ"x,Æ□F□"

p;<br>1.fTf|□[fg‰ð'œ"

GA-968V2/PCI     GA-968V2/PCI

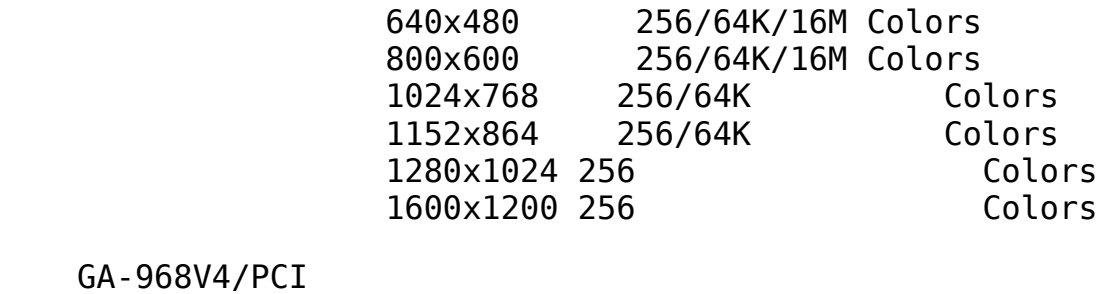

    GA-968V4/PCI

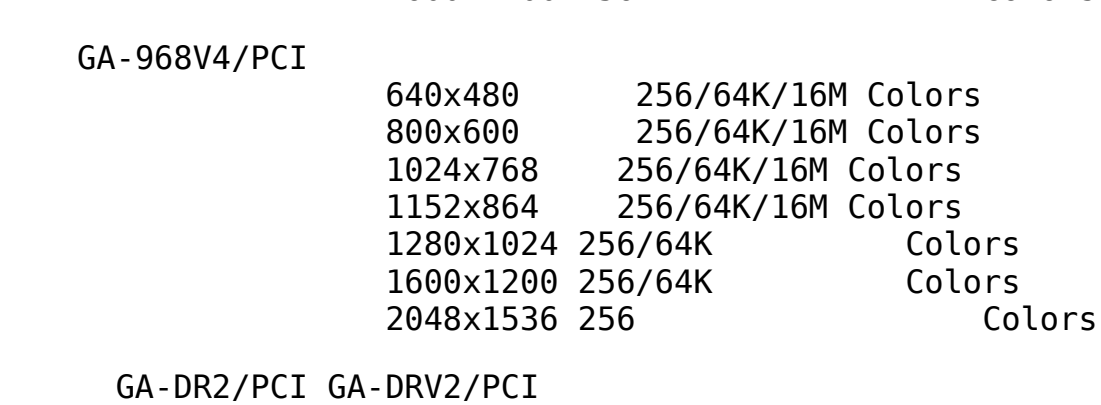

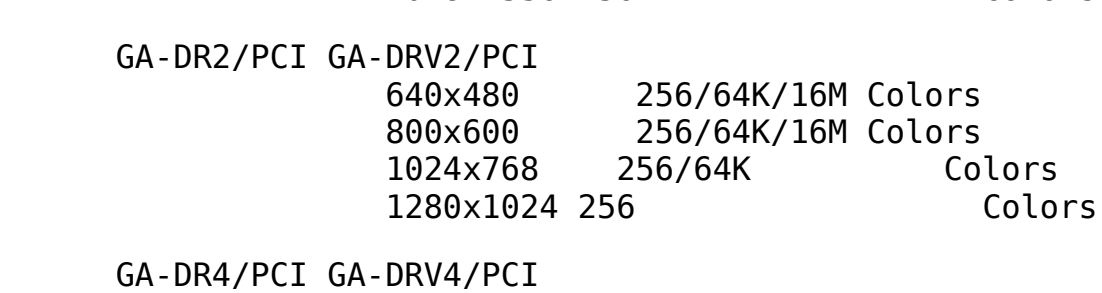

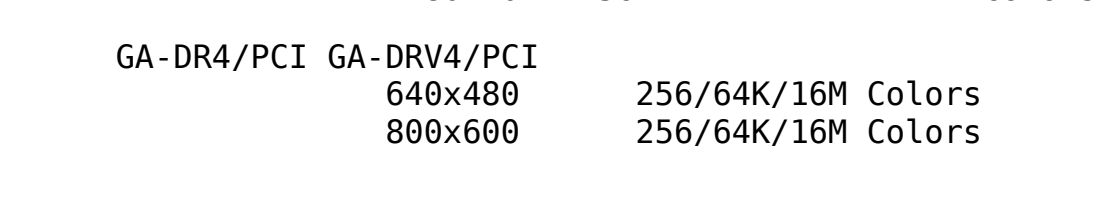

1024x768 256/64K/16M Colors 1280x1024 256/64K Colors 1600x1200 256 Colors

D 'Ήžfpf\fRf" Windows 95, <sup>a</sup>"®[]ì, ., é PCIfofX"<[UPC-9821fVfŠ∏[fY,Å"à'ŸfAfNfZf‰∏[f^,ÉTrident9680,ª"<∏Ú,<sup>3</sup>,ê,Ä,¢ .È.¢<@Ží

 $\mathbf{E}$  fZfbfafAfbfv•û-@

Windows 95,  $\delta \cdot N'' \circledast$ ,  $\mu$ ,  $\ddot{\theta}$ ,  $\cdot \Box B$  $1.$ 

fffXfNfqfbfv $\sqcap$ ã,Åf}fEfX,ð‰EfNfŠfbfN,µ,Ä $\sqcap$ Cf $\sqcap$ fif.. $\sqcap$ l,ð• $\setminus$  $2.$  $\check{Z}$ ,  $\mu$ ,  $\ddot{\theta}$ ,  $\cdot \Box B$ 

f□fif…□|,Ì^ê"Ô‰º,Ì□hfvf□fpfefB□h,ðfNfŠfbfN,µ,Ü,·□B  $3.$ 

[]h‰æ—Ê,Ìfvf[]fpfefB[]hfEfBf"fhfE,ª•∖  $4<sub>1</sub>$  $\check{Z}$ ¦,  $^3$ , ê, é, Ì, Å $\Box$ C, », Ì'†, Ì $\Box$ hfffBfXfvfŒfC, Ì $\Box$ Ú $\Box$ × $\Box$ h, ðʻI'ð,  $\mu$ , Ü, · $\Box$ B

 $5<sub>1</sub>$ 

fffBfXfvfŒfC,Ì□Ú□×f fCfAf□f0f{fbfNfX,Ì□hfffBfXfvfŒfC,Ì•Ï□X□hf{f^ f", $\delta$ fNfŠfbfN, $\mu$ , $\ddot{\theta}$ , $\cdot$  $\Box$ B

∏hfAf fvf^,ÌŽí-Þ∏hf fCfAf∏f0f{fbfNfX,É∏CŒ»∏ÝŽq-p't,Ìfhf 6. &fCfo $\overline{1}$ •ñ, ª• $\overline{2}$ ;  $\overline{2}$ ; , 3, ê, Ü,  $\overline{\cdot}$   $\overline{1}$ B, ±,  $\pm$ , Â $\overline{1}$ h• $\overline{1}$   $\overline{1}$ χ $\overline{1}$ hf{f^f", ðf $\overline{N}$ fŠfbfN, μ, Ü,  $\cdot$   $\Box$ B

[hfffofCfX, Ì'I'ð [hf fCfAf[]f0f{fbfNfX, Å [hfffBfXfNŽg- $7.$  $p$  | hf{f^f",  $\delta f$ NfŠfbfN,  $\mu$ ,  $\lambda$  |  $\lambda$  |  $\lambda$  |  $\lambda$  |  $\lambda$  |  $\lambda$  |  $\lambda$  |  $\delta$  |  $\delta$  |  $\delta$  |  $\lambda$  |  $\lambda$  |  $\lambda$  |  $\lambda$  |  $\lambda$  |  $\lambda$  |  $\lambda$  |  $\lambda$  |  $\lambda$  |  $\lambda$  |  $\lambda$  |  $\lambda$  |  $\lambda$  |  $\lambda$  |  $\lambda$  |  $\lambda$  |  $\lambda$ , Iftf@fCf<, ª, , éfffBfŒfNfgfŠ, IfpfX, ð"ü- $\dot{\text{I}}$ ,µ,Ä $\Box$ h,n, $\dot{\text{I}}$  $\Box$ h $\dot{\text{f}}$ { $\dot{\text{f}}$ ^ $\dot{\text{f}}$ ",ð $\dot{\text{f}}$ N $\dot{\text{f}}$ Š $\dot{\text{f}}$ b $\dot{\text{f}}$ N,µ,Ü, $\cdot \Box$ B

[hfffofCfX, Ì'I'ð[hf fCfAf[]f0f{fbfNfX, Ìf, fff‹^ê- $8<sub>1</sub>$ .ì't.©.cGA-968Vx/PCI.È.c "GA-968Vx/PCI for PC-98 (S3)"GA-DRx/PCI,GA-DRVx/PCI,E,c "GA-DRx/PCI,GA-DRVx/PCI for PC-98  $(Tright)$ ", $\delta' I' \delta$ , $\mu$ , $\overline{A}$  $\Box$ h, $n$ , $\overline{I}$  $\Box$ hf{f^f", $\delta f N f \overline{S} f b f N$ , $\mu$ , $\overline{U}$ , $\Box B$ 

 $ftf@fCf<$ , $\dot{1}fRfs$ [|, $\delta\dot{5}J\dot{2}n,\mu,\ddot{U},\dot{1}$ B 9.

10. [hfffBfXfvfŒfC, I • I [X [] hf fCfAf [] f0f{fbfNfX, I [] h • Â, ¶, é [] hf{f^f", ðf  $Nf\check{S}fbfN,\mu,\ddot{U},\cdot\Box B$ 

11.fffBfXfvfŒfC,Ì□Ú□×f fCfAf□f0f{fbfNfX,Ì't,Å□CŠó-],Ì□F□",â ‰ð'œ"x,ð∏Ý'è,µ,Ü,∙∏B

12. ∏h‰æ-

Ê,Ìfvf $\Box$ fpfefB $\Box$ hfEfBf"fhfE,Ì $\Box$ h $\Box$ X $\Box$ V $\Box$ hf{f^f",ðfNfŠfbfN,µ,Ü,∙ $\Box$ B<br>13.fhf‰fCfo,Ì $\Box$ Ý'è,ð—LŒø,É,∙,é,½,ß Windows 95 ,ð $\Box$ ċN"®,ª,ڄ,Ü,∙ $\Box$ B

**13.**GA-DRx/98 GA-DRVx/98 Windows 95 fffBfXfvfCfCfhf%fCfo Ver 95 f À<br>—<br>—v 0.95ƒÀ<br>ŠT—v<br>∏@,±,ÌfffBfXfvfŒfCfhf‰fCfo,Í fAfC∏EfI∏[∏Eff∏[f^∏»f0f

-<br>∏@,±<br>‰ftf ‱ັƒtfBfbfŃfÁfŃfŹf‰fŒ∏[f^f{∏[fhĠA-DRx/98 ĞA-DRVx/98,Å"<br>1.fTf|□[fg‱ð'œ"x,Æ□F□"

 $\frac{1}{2}$ ,  $\frac{1}{2}$ ,  $1.975$ 

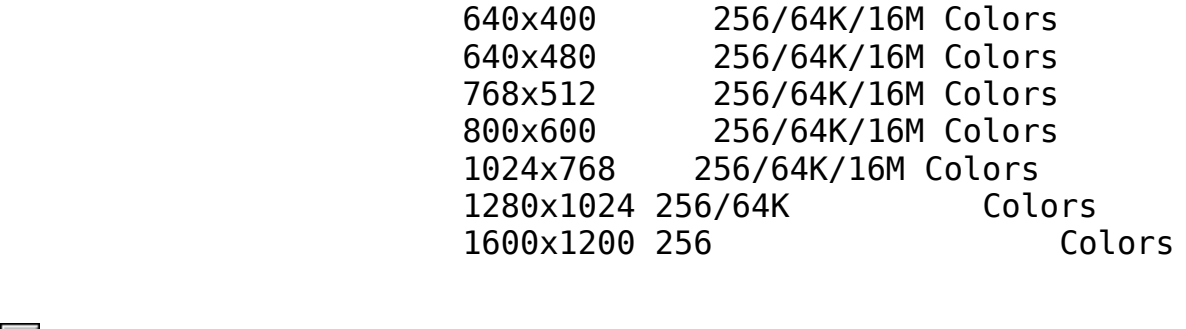

 $\blacksquare$ fZfbfgfAfbfv•û-@

1.  $\Box$ @Windows 95,  $\delta \angle N'' \otimes$ ,  $\Box$ ,  $\Box$ B

2.⊡@fffXfNfgfbfv□ã,Åf}fEfX,ð‰EfNfŠfbfN,μ,Ä□Cf□fjf…□|,ð•\<br>ަ,μ,Ü,·□B 2.@ƒfƒXƒNƒgƒbƒvã'Ń}ƒEƒX'ð‰EƒNƒŠƒbƒN'µ'ÄCƒƒjƒ…|'ð•\

'''''''<br>...af⊡fjf<br>^

4.@@∏h‰æ—Ê,Ìfvf∏fpfefB∏hfEfBf"fhfE,ª•\<br>ަ,ª,ê,é,ì,Å∏C,»,Ì'†,Ì∏hfffBfXfvfŒfC,Ì∏Ú∏×∏h,ð'I'ð,μ,Ü,∙∏B ž¦, ª,ê,é,Ì,Å⊡C,»,Ì'†,Ì⊡hƒffBƒXƒvƒŒƒC,Ì<br>5.⊡@fffBƒXƒvƒŒfC,ì⊡Ú⊡׃\_fCƒAƒ⊡ƒ0ƒ{fbƒN

ަ'³'ê'é'Ì'ÅC'»'Ì'†'ÌhƒfƒBƒXƒvƒŒƒC'ÌÚ×h'ð'I'ð'µ'Ü'·B f{f^f",ðfNfŠfbfN,μ,Ü, <sub>D</sub>B<br>6.<u>∏@∏</u>hfAf fvf^,ÌŽí—Þ∏hf fCfAf∏f0f{fbfNfX,É∏CŒ»∏ÝŽg—p'†,Ìfhf

,、,,,,,,,,,,<br>6.<u>∏@∏</u>hfAf\_fvf^,ÌŽí—Þ∏hf\_<br>‰fCfo∏î•ñ,ª•\ަ,ỉ,ê,Ü,·∏ ‱fČfo∏i•ñ,ª•∖žį, ª,ê,Ü, .∏B,±,±,Å∏h•Ï∏X∏hf{f^f",ŏfNfŠfbfŃ,μ,Ü<br>7.∏@∏hfffofCfX,ìʻI'ð∏hf\_fCfAf∏fOf{fbfNfX,Å∏hfffBfXfNŽg—

‰ƒCƒoî•ñ'ª•\ަ'³'ê'Ü'·B'±'±'Åh•ÏXhƒ{ƒ^ƒ"'ðƒNƒŠƒbƒN'µ'Ü'·B p⊡hf{f^f",ðfNfŠfbfN,µ,Á⊡A⊡h"z•zftf@fCf<,İfRfs⊡|Œ<sup>ġ</sup>⊡h,Ì⊡Š<br>,Ìftf@fCf<,ª, ,éfffBfŒfNfgfŠ,ÌfpfX,ð"ü—<br>Í.u.Ä∏hOK∏hf{f^f".ðfNfŠfbfN.u.Ü.·∏B ,Ìftf@fCf‹,ª, ,éfffBfŒfNfgfŠ,ÌfpfX,ð"ü—<br>Í,μ,Ä∏hOK∏hf{f^f",ðfNfŠfbfN,μ,Ü,∙∏B '̃tƒ@ƒCƒ‹'ª' 'éƒfƒBƒŒƒNƒgƒŠ'̃pƒX'ð"ü—

Í'µ'ÄhOKhƒ{ƒ^ƒ"'ðƒNƒŠƒbƒN'µ'Ü'·B

8. [hfffofCfX, Ì'I'ð[]hf fCfAf[]f0f{fbfNfX, Ìf, fff‹^ê—, Ì't,©, ç"GA-DRx798 GA-DRVx/98", $\delta'$ I'ð, $\mu$ , $\overline{A}$  hOK hf{f^f", $\delta f$ NfŠfbfN, $\mu$ , $\overline{U}$ ,  $\Box B$ 

9. [@ftf@fCf<, IfRfs[], ðŠJŽn, µ, Ü, · [B

10. ThfffBfXfvfCfC, I·ITXThf fCfAf∏f0f{fbfNfX, ITh·Â, ¶, é∏hf{f^f", ot  $N \uparrow \check{S} \uparrow b \uparrow N$ ,  $\mu$ ,  $\ddot{\theta}$ ,  $\cdot \Box B$ 

11.fffBfXfvfŒfC, Ì[UU]×f fCfAf[|f0f{fbfNfX, Ì't, Å||CŠó-], Ì||F||", â ‰ð'œ"x,ð∏Ý'è,µ,Ü,∙∏B

 $12.$  Th‰æ $-$ 

Ê, Ìfvf□fpfefB□hfEfBf"fhfE, Ì□h□X□V□hf{f^f", ðfNfŠfbfN, µ, Ü, · □B

13. fhf%fCfo, $\dot{\text{I}}$   $\Box$ Ý'è, $\delta$ -Lο, $\dot{\text{E}}$ ,  $\cdot$ , $\dot{\text{E}}$ , $\dot{\text{E}}$ ,  $\delta$  Windows 95,  $\delta$  $\Box$  $\ddot{\text{A}}$   $\dot{\text{C}}$   $\Lambda$   $\dot{\text{C}}$   $\beta$ ,  $\dot{\text{C}}$   $\dot{\text{D}}$ ,  $\dot{\text{C}}$   $\text{B}$ 

 $\triangleright$  I-0 DATA Multimedia Player for Windows95 Ver1.10

 $fCf''fXfg[]$   $f \cdot \hat{u}$  - @

Windows95, $\delta \langle N^{\prime\prime}\circledast, \mu, \ddot{A}, \circlearrowright, \varsigma, \pm, \dot{\iota}$ fffBfXfN, $\dot{\iota}$  SETUP.EXE , $\delta$ <N"®,  $\mu$ f $\Box$ fbfZ $\Box$ [fW,É, $\mu$ , $\frac{1}{2}$ , $\Omega$ ,Å,Ä $\Box$ AfZfbfgfAfbfv, $\delta$  $\Box$ s,È,Á,Ä,, $\frac{3}{4}$ , $\Omega$ , $\Box$ B

**README TXT** 14,429 96-01-25 16:15  $\overrightarrow{a}$ **るftf@fCf<** 

GA-VƒVƒŠ∏[ƒY 98"Å Windows(R)95ƒhƒ‰ƒCƒo<br>DISC2:\DRIVER\IODATA` **▷** žû~^ƒfƒBƒŒƒNƒgƒŠ DISC2:\DRIVER\IODATA\GA98V<br>D<br>│ "à—е

 $"à-e$ 

 $\check{\text{ST}}-\text{v}$ 

,±,ÌfffBfXfvfŒfCfhf‰fCfo,Í fAfC∏EfI∏[∏Eff∏[f^[]»fOf<br>‰ftfBfbfNfAfNfZf‰fŒ∏[f^f{∏[fh GA-968Vx/PCI,GA-DRVx/PCI,GA-<br>DRVx/98 ,ðPC-98fVfŠ∏[fY,ÅŽg—p,∙,é,à,Ì,Å,∙∏B

 $1$  .  $f$ T $f$   $\vert$   $\Box$ [ $f$ g‰ð 'œ" $\times$  , Æ $\Box$ F $\Box'$  $\overline{1}.fTf|\Box[fg\&\delta'\mathfrak{E}''\times,\mathcal{A}\Box F\Box''$ 

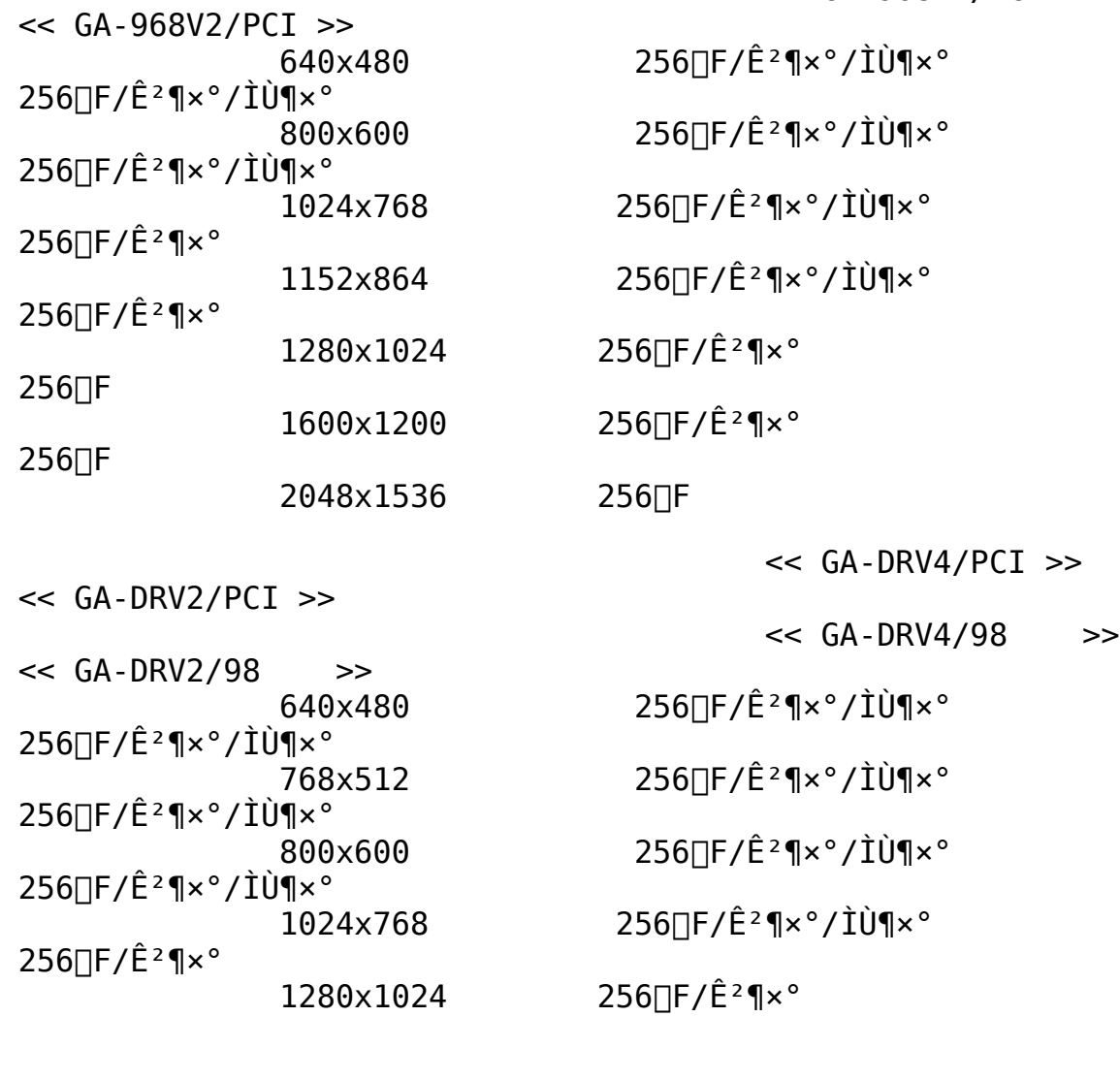

 $256\Box F$ 

1600x1200

'Ήž0S

Windows 95

## 'Ήžfpf\fRf"

<< GA-968Vx/PCI, GA-DRVx/PCI >> 9821fVfŠ∏[fY,Å"à'ŸfAfNfZf‰∏[f^,ÉTrident9680,ª"‹∏Ú,',ê,Ä,¢ ,È,¢∢@Ží

 $<<$  GA-DRV $\times$ /98  $>>$ Windows 95,  $a^a \otimes \lambda$ , e PC-98<@16MB^E\and{Ball{E}{na equation of  $\lambda$ , e  $\lambda$ , e  $\lambda$ , e  $\lambda$ , e  $\lambda$ , e  $\lambda$ , e  $\lambda$ , e  $\lambda$ , e  $\lambda$ , e  $\lambda$ , e  $\lambda$ , e  $\lambda$ , e  $\lambda$ , e  $\lambda$ , e  $\lambda$ , e  $\lambda$ , e  $\lambda$ , e  $\lambda$ , e  $\lambda$ , e  $\$ ,  $é$ [] $\hat{e}$ [] $\ddagger$ ,  $\hat{I}$ [] $A \cdot K$ , [] $\overline{A} - \{\hat{T}, \hat{I}\}$ fVfX $f \in \hat{f}$ [ $\hat{I}$ ] $f$ ] $\overline{I}$ ... ∏[,Å∏A16MBfVfXfef€‹óŠÔ,ðŽq—p,·,é,É∏Ý'è,μ,Ä,,¾,ª,¢∏B

# Direct Draw, $\acute{E}'$ Ήž!

 $f$ }fCfNf $\sqcap f\$ {tfqŽÐ,ªWindows95,Å'ñ $\sqcap$ ¥,.,éfOf %ftfBfbfNfCf"f^Q[ftfFfCfX<KŠiQuDirectDrawQv,É'Î%ž,.,é,± ,  $E$ ,  $E$ ,  $E$ ,  $\in$   $|\mathcal{A} \square$ ] -  $\hat{I}$ ,  $\overline{I}$   $fQ \square$   $f \in \square \hat{e}$  -  $p \triangleleft q$ ,  $\overline{A}$ ,  $\mu$ ,  $\circ$   $\check{S}$ y,  $\mu$ ,  $P$ ,  $\pm$ ,  $R$ ,  $I$ ,  $A$ ,  $\le$ ,  $E$ , $\odot$ ,  $A$ ,  $\frac{1}{2}$  $A$ ,  $\in$ ,  $\circ$   $B$ ,  $\circ$   $f$   $A$  $\uparrow$ ,  $A$  $\sqcap$ ,  $f^* \circ$ ,  $\circ$ ,  $\circ$ ,  $\circ$ ,  $\circ$   $K$  $\lnot$   $V$ ,  $E$   $f$  $\lnot$   $I$ ftfg,ðWindows95,Ìfpf\fRf",ÅŠy,µ,Þ,±,Æ,ª,Å,«,é,æ,¤ ,É,È,è,Ü,∙∏BGAfVfŠ∏[fY,Í∏uDirectDraw∏v'Î ‰ž,Å,.,Ì,Å []A []uDirectDraw [v'Ήž,Ì fQ [[  $\bar{f}$ €,ð []ê—p‹@•À,Ì [],'¬•`  $\&\&\,$ ,  $\wedge$ ,  $\wedge$   $\vee$ ,  $\vee$ ,  $\vee$ ,  $\vee$ ,  $\vee$ ,  $\vee$ ,  $\vee$ ,  $\vee$ ,  $\vee$ ,  $\vee$ ,  $\vee$ 

# fn∏ fhfEfFfADCI.É'Ήž!

Windows95,ª∏;ŒãfTf|∏[fg—\'è,ÌDirect VideofOf %ftfBfbfNfCf"f^□[ftfFfCfX, ð'Ò, ½, , É∏ufn∏[fhfEfFfADCI(frfffI fAfNfZf‰fŒ∏[fVf‡f"<@"\)∏v'Î  $\mathbb{R}$ ž,ðŽAŒ»,µ,Ü,  $\mathsf{I} \mathsf{B} \cdot \mathsf{L}^3$ ŽÐ"ÆŽ©,ÌfIf"fXfNfŠ $\mathsf{I}$ [f" $\mathsf{I} \mathsf{E}$ frfffI‹@"\,Æ $\bullet \mathsf{L}$ p, ,é,±,Æ,É,æ,Á,ÄAVIftf@fCf‹∏AMPEGftf@fCf‹∏AVideo CD,Ì"®  $\mathscr{E}$   $\mathscr{E}$   $\mathscr{$ , Æ, ª, Å, «, Ü, · $\Box$ B, Ü, ½GA-DRVfVfŠ $\Box$ [fY, Å, Í"® 侸Ä∏¶fEfCf"fhfE"à,Í∏í,Éftf‹fJf‰∏,Å•\ަ,<sup>3</sup>,ê,Ü,·∏B

# Display Effect95"o∏ê!

Windows3.1S $\hat{A}$ < $\ll$   $\sim$   $\hat{A}$   $\Box$ D.], I $\Box$ uDisplay Effect $\Box$ v, IWindows95'I ‰ž"Å∏uDisplay Effect95∏v(Display EffectfTf|  $\Box$ [fg,ÌGA'SfVfŠ $\Box$ [fY),ð-p^Ó,µ,Ü,· $\Box$ B‰ð'œ"x,Ì $\Box$ uŽž•Ï $\Box$ X,â <sup>8</sup>a'zfXfNf<sub>□</sub>[[f<•\Ž|<@"\,È,Ç,ÌfffBfXfvfŒfC"ÁŽêŒø &Ê,  $\delta \Pi$ AWindows 95,  $\hat{A}$ ,  $\hat{a} \Pi$ ;,  $\ddot{U}$ ,  $\hat{A}$ ,  $\ddot{A}$ ",  $\P\check{S}$ ' Šo,  $\hat{A}$ ,  $\chi^2$  Žg-p,  $\phi$ ,  $\chi^1$ ,  $\chi^2$ ,  $\chi^3$ ,  $\chi^2$ ,  $\phi$ ,  $\alpha$ ,  $\chi$ ,É,È,è,Ü,∙∏B

# fTf|□[fgf\ftfgFD□ì□¬Žè□‡

FDfhf‰fCfu,ªC: HDfhf%fCfu, ªA: GA98V.EXE,  $aA: E$ ,  $e \cap e$ 

- (1) ftfH□[f}fbfg□Ï,Ý,ÌFD,ðC:,ÉfZfbfg
- $(2) C:$
- $(3)$  A: \GA98V

^鸋,Ì'€∏ì,ÅFD,ÉfTf|□[fgf\ftfgfEfFfA,ª□ì□¬, $^3$ ,ê,Ü, $\cdot$ □B

**▷** ① , µ, , <u>ÍDISK2 : \DRIVER\IODATA\GA98V\README . TXT , ð, <sup>2</sup> ---, , ¾, <sup>3</sup>, ¢ <u>DB</u></u>

GAƒVƒŠ[][fY DOS/V"Å Windows(R)95ƒhƒ‰ƒCƒo<br>DISC2:\DRIVER\IODATA\GAVN

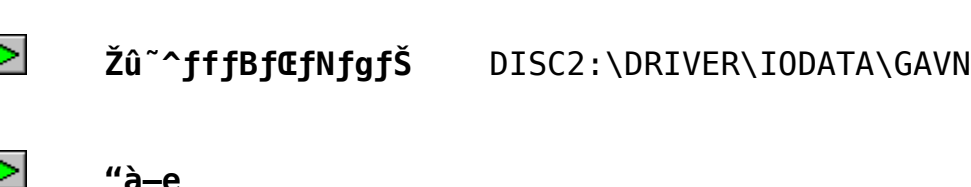

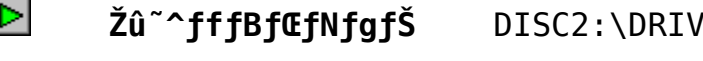

# $"à-e$

 $\check{\text{ST}} - \text{v}$ 

‰ftfBfbfNfAfNfZf‰fŒ∏[f^f{∏[fh ™ GA-DRx/PCI,GA<br>DR2/ISA,GA-DPC II,GA-DVL II " ,Å"®∏ì,μ,Ü,∙∏B

 $1. fTf \Box [fg$ ‰ð 'œ" $x$ , Æ $\Box$ F $\Box$ "  $\lim_{n \to \infty} \frac{1}{n} \int_{0}^{n} [f g s \delta' \mathfrak{e}'' \times A \mathfrak{e}'] \mathfrak{e}''$  $\leq$  GA-DR2/PCI(VLB)  $\geq$ 

640x480<br>°×¶Ó¶x°/TÚ)×°256<br>800x600

256∏F/Ê<sup>2</sup>¶×°/ÌÙ¶×°<br>1024x768

 $256$  $[$ F/ $\hat{E}^2$ ¶×° $1280 \times 1024$ 

<< GA-DR2/PCI(VLB) >><br>640x480 256∏F/ʺ¶×°/ÌÙ¶×°<br>256∏F/ʺ¶×°/ÌÙ¶×°

              640x480            256F/ʲ¶×°/ÌÙ¶×°         

256∏F/Ê<sup>2</sup>¶×°/ÌÙ¶×°<br>1024x768 256∏F/Ê<sup>2</sup>¶×°/ÌÙ¶×°<br>256∏F/Ê<sup>2</sup>¶×°

256∏F/Ê<sup>2</sup>¶×°<br>1280x1024 256∏F/Ê<sup>2</sup>¶×°<br>256∏F

 $256\text{F}$  1600x1200  $256\text{F}$ 

 $640x480$   $256$ 

<< GA-DR2/ISA >><br>640x480 <br>800x600 <br>256UF/Ê<sup>2</sup>¶x°/ÌÙ¶x°<br>1024x768 <br>256UF/Ê<sup>2</sup>¶x°               640x480            256F/ʲ¶×°/ÌÙ¶×°  $\frac{1024 \times 768}{1280 \times 1024}$   $\frac{256 \times 5}{256}$  $1280\times1024$   $256\text{CF}$ 

 $11 \gg$ 

 $256$ <sub>F</sub>

 $\overline{a}$ 

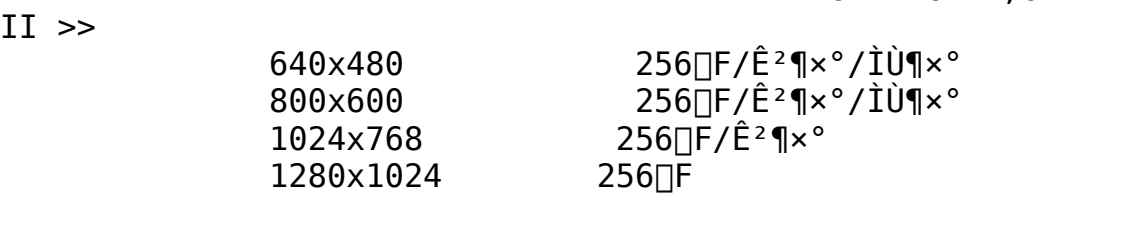

# 1024x76<br>1280x10<br>**!Direct Draw,É'Î**‰ž  $\mathbf{L}$   $\mathbf{C}$   $\mathbf{C}$

f}fCfNf $\Pi$ {\tfqŽĐ,<sup>a</sup>Windows95,Å'ñ $\Pi$ ¥,.,éfOf ‰ftfBfbfNfCf"f^□[ftfFfCfX‹KŠi□uDirectDraw□v,É'Ήž,·,é,±<br>,Æ,É,æ,è□A□]—^,ÍfQ□[f€□ê—p‹@,Å,μ,©Šy,μ,Þ,± , Æ, É, æ, è□A□]—^, ĪfQ□[f€□ê—p<@, Ä, μ, ©Šy, μ, Þ, ±<br>, Æ, Ì, Å, «, È, ©, Á, ½□A, æ, èfŠfAf < , Å□, '¬, È"®, «, ª•K—v, ÈfQ□[f€f  $\overline{A}, \overline{A}, \overline{A}, \overline{B}, \overline{C}, \overline{D}, \overline{A}, \overline{C}$ ]<br> $\overline{A}, \overline{B}, \overline{C}, \overline{C}, \overline{A}, \overline{C}$ <br> $\overline{C}$ <br> $\overline{A}, \overline{C}, \overline{C}, \overline{C}, \overline{A}, \overline{C}$ <br> $\overline{C}$ <br> $\overline{C}$ <br> $\overline{C}$ <br> $\overline{C}$ <br> $\overline{C}$ <br> $\overline{C}$ <br> $\overline{C}$ <br> $\overline{C}$ <br> $\overline{C}$ <br>

ftfg, $\delta$ Windows95, $\hat{I}$ fpf\fRf", $\hat{A}$ Šy, $\mu$ , $P$ , $\pm$ , $\hat{A}$ , $\frac{a}{a}$ , $\hat{A}$ , $\ll$ , $\hat{e}$ , $\infty$ , $\approx$ ,É,È,è,Ü,∙∏BGAfVfŠ∏[fY,Í∏uDirectDraw∏v'Î  $\&\check{z},\&A,\cdot,\dot{I},\&\Box A\Box$ uDirectDraw $\Box v$ 'Î $\&\check{z},\dot{I}$ fQ $\Box$ [f $\epsilon,\delta\Box\hat{e}-p\triangleleft\hat{e},\dot{I}\Box$ ,'¥`  $\&\&a, \AA$ ,  $\check{S}y, \mu, \check{Y'}$ , , , U,  $\Box B$ 

# Display Effect95"o∏ê!

Windows3.1SA<sup><82</sup>, And P = 1, InuDisplay Effect  $\sim$ , IWindows95' I ‰ž"Å∏uDisplay Effect95∏v(Display EffectfTf| ∏[fq,ÌGA'SfVfŠ∏[fY),ð—p^Ó,μ,Ü,∙∏B‰ð'œ"x,Ì∏uŽž•Ï∏X,â ‰<sup>1</sup>′zfXfNfOO[f<•\ަ<@"\,È,Ç,ÌfffBfXfvfŒfC"ÁŽêŒø  $\hat{\mathcal{E}}$ ,  $\hat{\mathcal{E}}$  /  $\hat{\mathcal{E}}$  / ,É,È,è,Ü, $\cdot \Box$ B

fTf $\Pi$ [fgf\ftfgFD $\Pi$ ì $\Box$ ¬Žè $\Box$ ‡ FDfhf%fCfu, ªA: HDfhf‰fCfu,ªC: GAVN.EXE,  ${}^{\circ}C:E$ , ,  $\acute{e}\cap \hat{e}\cap \ddagger$ 

 $(1)$  ftfH $\sqcap$ [f}fbfg $\sqcap$ Ï,Ý,ÌFD,ðA:,ÉfZfbfg

- $(2)$  A:
- $(3)$  C: \GAVN

 $\hat{E}$  $\hat{a}$ , Ì' $\epsilon$  $\hat{a}$ , ÅFD, ÉfTf| $\hat{a}$ [fgf $\hat{f}$ tfgfEfFfA,  $\hat{a}$  $\hat{a}$  $\hat{a}$ ,  $\hat{a}$ ,  $\hat{b}$ ,  $\hat{a}$ ,  $\hat{b}$ 

**D**  $\pi$ ύ, μ, , ÍDISK2: \DRIVER\IODATA\GAVN\README.TXT, ð, <sup>2</sup> —, , <sup>3</sup><sub>4</sub>, <sup>3</sup>, ¢ **D**B

GA-DRx/98 GA-DRVx/98 Windows 95 fffBfXfvfCffCfhf%fCfo Ver 0.93

 $\triangleright$ Žû~^fffBfŒfNfgfŠ DISC2:\DRIVER\IODATA\GADR98

### $\triangleright$  $ŠT-v$

[]@,±,ÌfffBfXfvfŒfCfhf‰fCfo,Í fAfC[]EfI[][[]Eff[][f^[]»f0f %ftfBfbfNfAfNfZf%fŒ|[f^f{[|[fhGA-DRx/98 GA-DRVx/98,Å"®|l,μ,Ü,·|B

 $\triangleright$  $\left[\int f \right] \cap \left[\int g$ ‰ð 'œ"x, Æ $\cap$ F $\cap$ "

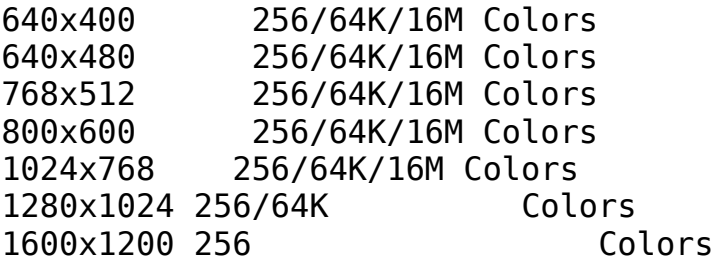

 $\triangleright$ 'ΉžOS∏@∏@ Windows 95

 $\triangleright$ 'Ήžfpf\fRf"[@Windows 95, ª"®[lì, , é PC-98<@  $16MB \hat{ }$  E $\hat{ }$ a, Ìf $\hat{ }$ f, fŠŽÀ' $\bullet$ ,  $\mu$ , Ä, ¢ ,é∏ê∏‡,Í∏A•K, ∏A-{'Ì,ÌfVfXfef€  $f$ [] $f$ j $f$  $\ldots$  $\Box$ [, Å $\Box$ A16MBfVfXfef€ < óŠÔ, ðŽg—p, ·, é, É $\Box$ Ý'è, µ, Ä, , ¾, 3, ¢ $\Box$ B

### $\triangleright$ ftf@fCf<.I<sup>"</sup>à-e

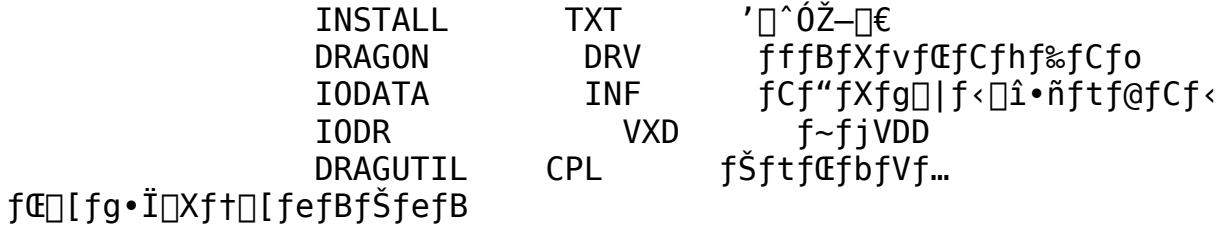

fZfbfgfAfbfv•û-@

 $\triangleright$ 

,  $P\Box P\Box Q$ Windows 95,  $\delta \cdot N''\circledast$ ,  $\mu$ ,  $\ddot{\theta}$ ,  $\Box B$ 

,Q∏D∏@fffXfNfqfbfv∏ã,Åf}fEfX,ð‰EfNfŠfbfN,µ,Ä∏Cf∏fif…∏|,ð•\  $\check{Z}$ ¦, $\mu$ , $\ddot{\theta}$ , $\cdot$  $\Box B$ 

,R∏D∏@f∏fif…∏|,Ì^ê"Ô‰º,Ì∏hfvf∏fpfefB∏h,ðfNfŠfbfN,µ,Ü,∙∏B

,S∏D∏@∏h‰æ—Ê,Ìfvf∏fpfefB∏hfEfBf"fhfE,ª•\ ަ, <sup>3</sup>,ê,é,Ì,Å∏C,»,Ì'†,Ì∏hfffBfXfvfŒfC,Ì∏Ú∏×∏h,ðʻI'ð,u,Ü,∙∏B

,T∏D∏@fffBfXfvfŒfC,Ì∏Ú∏×f fCfAf∏f0f{fbfNfX,Ì∏hfffBfXfvfŒfC,Ì•Ï∏X  $\Box$ hf{f^f",ðfNfŠfbfN,µ,Ü, $\cdot$  $\Box$ B

,U∏D∏@∏hfAf\_fvf^,ÌŽí—Þ∏hf\_fCfAf∏f0f{fbfNfX,É∏CŒ»∏ÝŽg—p't,Ìfhf ‰fCfo<sub>O</sub>i•ñ,ª•\ž¦,ª,ê,Ü,·<sub>D</sub>B,±,±,Å<sub>O</sub>h•Ï<sub>O</sub>X<sub>O</sub>hf{f^f",ðfNfŠfbfN,μ,Ü,·<sub>O</sub>B

,V□D□@□hfffofCfX,Ì'I'ð□hf fCfAf□f0f{fbfNfX,Å□hfffBfXfNŽg $p\Box h f f f f'$ ,  $\delta f N f \dot{S} f b f N$ ,  $\mu$ ,  $\overline{A} \Box A \overline{\Box} h'' z \cdot z f t f \dot{c} f C f$ ,  $\dot{I} f R f \dot{S} \Box (\mathfrak{C}^3 \Box h, \dot{I} \Box \dot{S}, \dot{E} \Box A, \pm$ , Iftf@fCf<, ª, , éfffBfŒfNfgfŠ, ÌfpfX, ð"ü- $I, \mu, \ddot{A}$  | hOK | h f { f^f",  $\ddot{O}$  fN f  $\ddot{S}$  f b fN,  $\mu, \ddot{U}, \cdot$  | B

 $\Box$ @ $\Box$ @fpfX— $\frac{1}{4}$ , I  $\Box$ hC:\ $\Box$ h, ð"ü—I, µ, Ä, ,  $\frac{3}{4}$ ,  $\frac{3}{4}$ ,  $\Box$ B []@[]@[@(-á[]Fftf[]fbfs[]|,ð"ü,ê,½fhf‰fCfu,ª C ,İŻž)

,W∏D∏@∏hfffofCfX,Ì'I'ð∏hf fCfAf∏f0f{fbfNfX,Ìf,fff‹^ê—,Ì'†,©,ç "GA-DRx/98 GA-DRVx/98" ,ð'I'ð,µ,Ä∏hOK∏hf{f^f",ðfNfŠfbfN,µ,Ü,∙∏B

,X∏D∏@ftf@fCf<,ÌfRfs∏|,ðŠJŽn,µ,Ü,∙∏B

,P,OODOhfffBfXfvfŒfC,Ì•ÏOXOhf fCfAfOf{fbfNfX,ÌOh•Â,¶,éOhf{f^f" ,ðfNfŠfbfN,µ,Ü,∙∏B

, P, P[]DfffBfXfvfŒfC, Ì[]Ú[]×f\_fCfAf[]f0f{fbfNfX, Ì't, Å[]CŠó-], Ì[]F[]", â  $\&\delta'$ œ"x, $\delta\Box Y'$ è,µ, $\ddot{\theta}$ ,  $\Box B$ 

, P,  $Q \Box D \Box h$ &æ—  $\hat{E}$ ,  $\hat{I}$  fvf $\sqcap$ fpfef $B$  $\sqcap$ hf $B$ ff"fhf $E$ ,  $\hat{I}$  $\sqcap$ h $\sqcap$ X $\sqcap$ V $\sqcap$ hf $\{f \wedge f'$ ,  $f$ hf $\check{S}$ f $b$ f $N$ , $\mu$ , $\ddot{U}$ ,  $\cdot \sqcap B$ 

, P, R□Dfhf‰fCfo, Ì□Ý'è, ð-LŒø,É, ·,é, ½, ß Windows 95 ,  $\delta \Box A \triangleleft N^{\prime\prime} \circledast$ ,  $\frac{3}{7}$ ,  $\frac{1}{7}$ ,  $\frac{1}{10}$ ,  $\cdot \Box B$ 

### $\triangleright$ ‰ð'œ"x $\Box$ A $\Box$ F $\Box$ ", Ì $\Box$ Ý'è, É, Â, ¢, Ä

[]@fRf"fgf[][[f<fpflf<'t, I []u‰æ—  $\hat{E}$   $\nabla$  ,  $\hat{I}$   $\nabla$  if fBfXfvfCfC,  $\hat{I}$   $\nabla$   $\left(\frac{1}{2} \right)$   $\left(\frac{1}{2} \right)$   $\left(\frac{1}{2} \right)$   $\left(\frac{1}{2} \right)$   $\left(\frac{1}{2} \right)$   $\left(\frac{1}{2} \right)$   $\left(\frac{1}{2} \right)$   $\left(\frac{1}{2} \right)$   $\left(\frac{1}{2} \right)$   $\left(\frac{1}{2} \right)$   $\left(\frac{1}{2} \right$ 

### $\triangleright$ fŠftfŒfbfVf…fŒ∏[fg,Ì∏Ý'è,É,Â,¢,Ä

||@fRf"fgf||||[f‹fpflf‹'t,Ì ||ufŠftfŒfbfVf…<br>fŒ||[fg•Ï||Xf†||[fefBfŠfefB95||v,Å||Ý'è<br>||@,μ,Ä,,¾,¾,¢||B

D JÚ, µ, , ÍDISC2: \DRIVER\IODATA\GADR98\INSTALL.TXT, ð, ¨"Ç, Ý, , ¾, <sup>3</sup>, ¢

GAƒVƒŠ[][ƒY DOS/V"Å Windows(R)95ƒhƒ‰ƒCƒo<br>
■<br>
■ Žû~^ƒfƒßƒŒƒNƒgƒŠ DISC2 : \DRIVER\I0DATA\GAVN Žû~**^fffBfŒfNfgfŠ** DISC2:\DRIVER\IODATA\GAVN<br>"à—e

# $\overline{\triangleright}$ ŠT-v

‰fŒ∏Íf<sup>^</sup>f{⊡Ífh " ĠA-DRx/PĆI,GA-DRx/VLB,GA-DR2/IŚA,GA-DPĆ II,GÁ<br>DVL II " ,Å"®<mark>∏ì,μ,Ü,∙∏B</mark>

# $\texttt{fTf}[\,\textcolor{black}{\text{f}}\text{g\&\text{d}'}\text{ce''x}$  ,  $\texttt{\textit{A}}\text{[F}\text{[}'']$ - · − − − → → → → → → → → → → →<br>ƒTƒ|□[ƒg‰ð 'œ"x , Æ⊡F⊡"

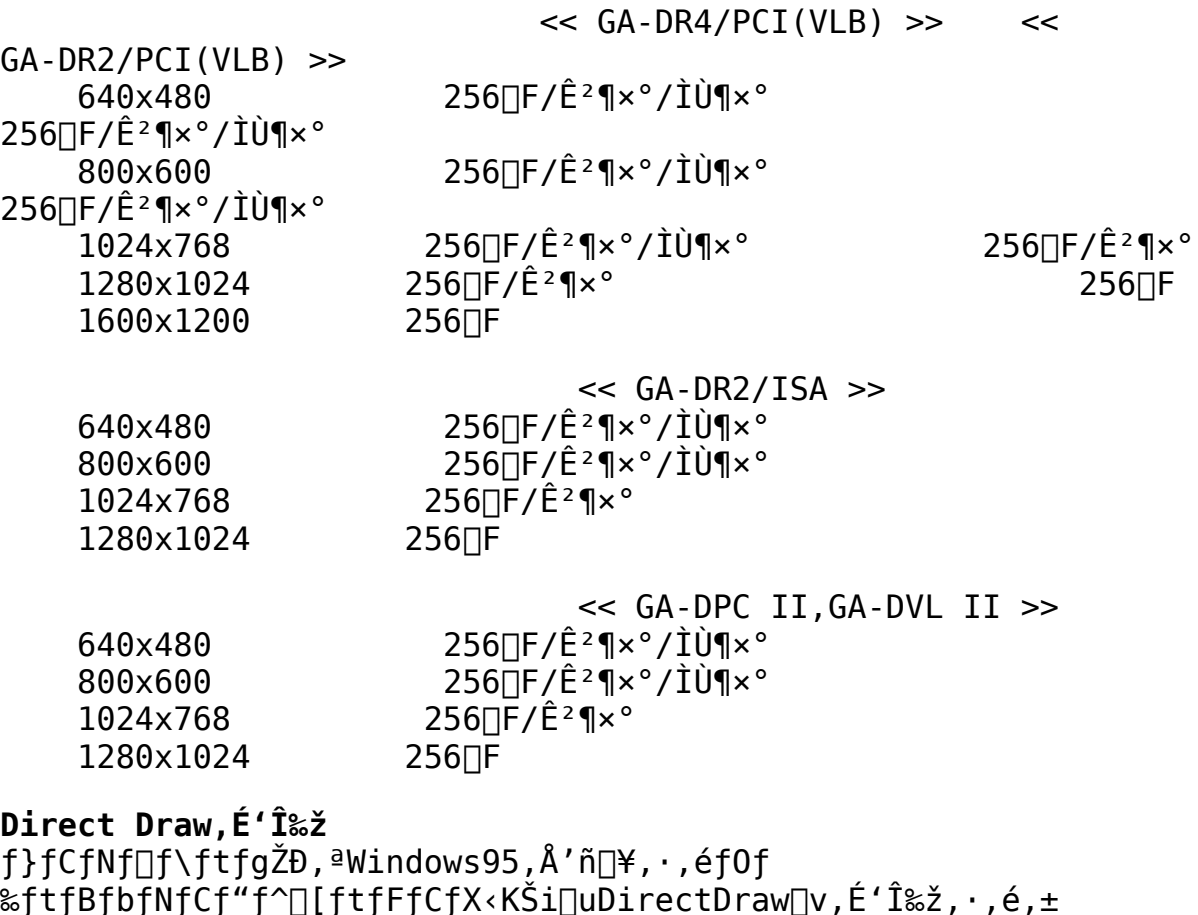

```
»;ftfBfbfNfCf"f^□[ftfFfCfX‹KŠi□uDirectDra<br>,Æ,É,æ,è□A□]−^,ÍfQ□[f€□ê—p‹@,Å,μ,©Šy,μ,Þ<br>.Æ.Ì.Å.«.È.©.Á.½∏A.æ.èfŠfAf‹.ÅΠ.'¬.È"®.«
, Æ,É,æ,è□A□]-^,ĬfQ□[f€□ê—p<@,Å,μ,©Šy,μ,Þ,±<br>,Æ,Ì,å,«,È,©,Á,½□A,æ,èfŠfAf‹,Å□,'¬,È"®,«,ª•K—v,ÈfQ□[f€f<br>ftfα.ðWindows95.Ìfpf\fRf".ÅŠv.u.Þ.±.Æ.ª.Å.«.é.æ.¤
,Æ,Ì,Å,«,È,©,Á,½∏L') ¤FŠfÁf‹,Å∏,'¬,È"®,«,ª<br>ftfg,ðWindows95,Ìfpf\fRf",ÅŠy,μ,Þ,±,Æ,ª,Å,<br>É.È.è.Ü. ΠBGAfVfŠΠ[fY.Í∏uDirectDraw∏v'Î
ftfg,ðWindows95,Ìfpf\fRf",ÅŠy,µ,Þ,±,Æ,ª,Å,«,é,æ,¤``````<br>,É,È,è,Ü,∙⊡BGAfVfŠ⊡[fY,Í⊡uDirectDraw∏v'Î<br>‰ž.Å.∙.Ì.Å∏A∏uDirectDraw∏v'Ήž.Ìf0∏f€.ð∏ê—p‹@•À.Ì∏.'¬•`
,É,Ě,è,Ü,·□BGAfVfŠ□[fY,Í□uDirectDraw□v'Î<br>,É,Ě,è,Ü,·□BGAfVfŠ□[fY,Í□uDirectDraw□v'Î<br>‰ž,Å,·,Ì,Å□A□uDirectDraw□v'Ήž,ÌfQ□[f€,ð□ê—p‹@•À,
,_,_,_,_,<br>‰ž,Å,.,Ì,Å∏A∏uDirectDraw∏v'Ήž,ÌfQ∏[f€,ð<br>
```
 $\overline{a}$ 

 $\&\&\, \lambda, \dddot{\zeta}y, \mu, \dot{Y}', \ddot{\zeta}, \ddot{\theta}, \cdot \Box B$ 

# Display Effect95"o∏ê

Windows3.1Š $\hat{A}$ <<& $9, \hat{A}$ p.], I $\cap$ uDisplay Effect $\cap$ v, IWindows95'Î ‰ž"Å∏uDisplay Effect95∏v(Display EffectfTf|∏[fg, IGA'SfVfŠ∏[fY), ð  $-p^0$ ,  $\mu$ ,  $\ddot{\theta}$ ,  $\Box$ B‰ð 'œ"x, Ì $\Box u \bar{\Sigma}$ ž•Ï $\Box X$ , â‰ $\frac{1}{4}$  'zfXfNf $\Box \Box$ [f<•\ $\dot{\Sigma}$ ¦ <@"\ ,È,Ç,ÌfffBfXfvfŒfC"ÁŽêŒø‰Ê,ð⊡AWindows95,Ã,à́<sub>□i</sub>,Ü,Å,̄Æ"¯,¶Š<br>´Šo,Å,<sup>2</sup>Žg—p,¢,½,¾,¯,é,æ,¤,É,È,è,Ü, ·□B

# **D**fZfbfgfAfbfv•û—@

```
Windows95,\delta<N"®,µ,ÄfRf"fgf\square[f<fpflf<,l`]ufn\square[fhfEfFfA\squarev,\delta'I,Ñ,Ü,
\cdot \Box B\BoxuʰÄÞ<sup>3a</sup>±<sup>3</sup>"»Þ°ÄÞ\Boxv,ª‹N"®,uŽŸ,Ö\Boxi,ß,Ü,·\BoxB
          Πu∏V, μ, ¢Ê°ÄÞªª±, ðŽ©"®"Ι, ÉŒŸ∏o, μ, Ü, ·,©∏H∏v, Å∏u, ¢, ¢
,¦∏v,ð'I,Ñ∏AŽŸ,É∏uÃÞ¨½ÌßÚ<sup>2</sup> ±ÀÞÌßÀ∏v,ð'I,Ñ,Ü,∙∏B
          ,»,µ,Ä∏uÃÞ¨½ Žg—p∏v,ð'I,Ñ∏AfTf|∏[fgf\ftfg,Ìfhf
‰fCfu,ðŽw'è,µ,Ü,∙∏B
          \BoxiÌÛ \BoxË́ß<sup>o</sup>ÃÞ<sup>"1</sup>z ÄÞ×<sup>2</sup>ÌÞ,ªAÄÞ×<sup>2</sup>ÌÞ,È,ç A:\ ,Æ"ü—Í,µ,Ü, \BoxB\Boxj
          \overline{\Pi}uÃÞÊÞ<sup>21</sup>2, Ì 'I 'ð\Piv, ŕ\ަ, <sup>3</sup>, ê, Ä, ¢, éÓÃÞÙ, Ì '†,©, c\PiAŽg-
p, \cdot, \acute{e}0\overline{\&}PÙ, \delta\breve{Z}w'è, \mu, \overline{A} | \overline{u}0K| \nu, \delta'I, \tilde{N}\breve{Z}\breve{Y}, \dot{0}| i, \beta, \ddot{U}, \cdot | B
          •K-v,Èftf@fCf<,ªfRfs[[,<sup>3</sup>,êfffBfXfvfŒfCfhf
\frac{1}{2} fCfo, <sup>a</sup> fZfbfgfAfbfv, <sup>3</sup>, e, U, \cdot DB
           ,»,ÌŒã∏AWindows95,ð∏Ä‹N"®,µ,Ä,,¾,ª,¢∏B
```
GA-VƒVƒS∏ƒY DOS/V"Ä Windows(R)95ƒhƒ‰ƒCƒo<br>Zû~^ff fB fŒfN fq fŠ DISC2 : \DRIVER\I0DAT Žû~^**fffBfŒfNfgfŠ** DISC2:\DRIVER\IODATA\GAVV<br>"à—e

%ftfBfbfNfAfNfZf%fθ[f^ f{□[fh "GA-968Vx<br>GA-DRVx/PCI, GA-DRV2/ISA ",Å"®□ì,μ,Ü,.□B GÁ-DRVx/PCI, GA-DRVZ/ISA " ,"®∏ì,μ,Ü, ⊡B<br>DETILLIfo‰ð'œ"x.Æ∏F∏"

# GA-DRVx/PCI, GA-DRV2/ISA " 'Å"®ì'µ'Ü'·B

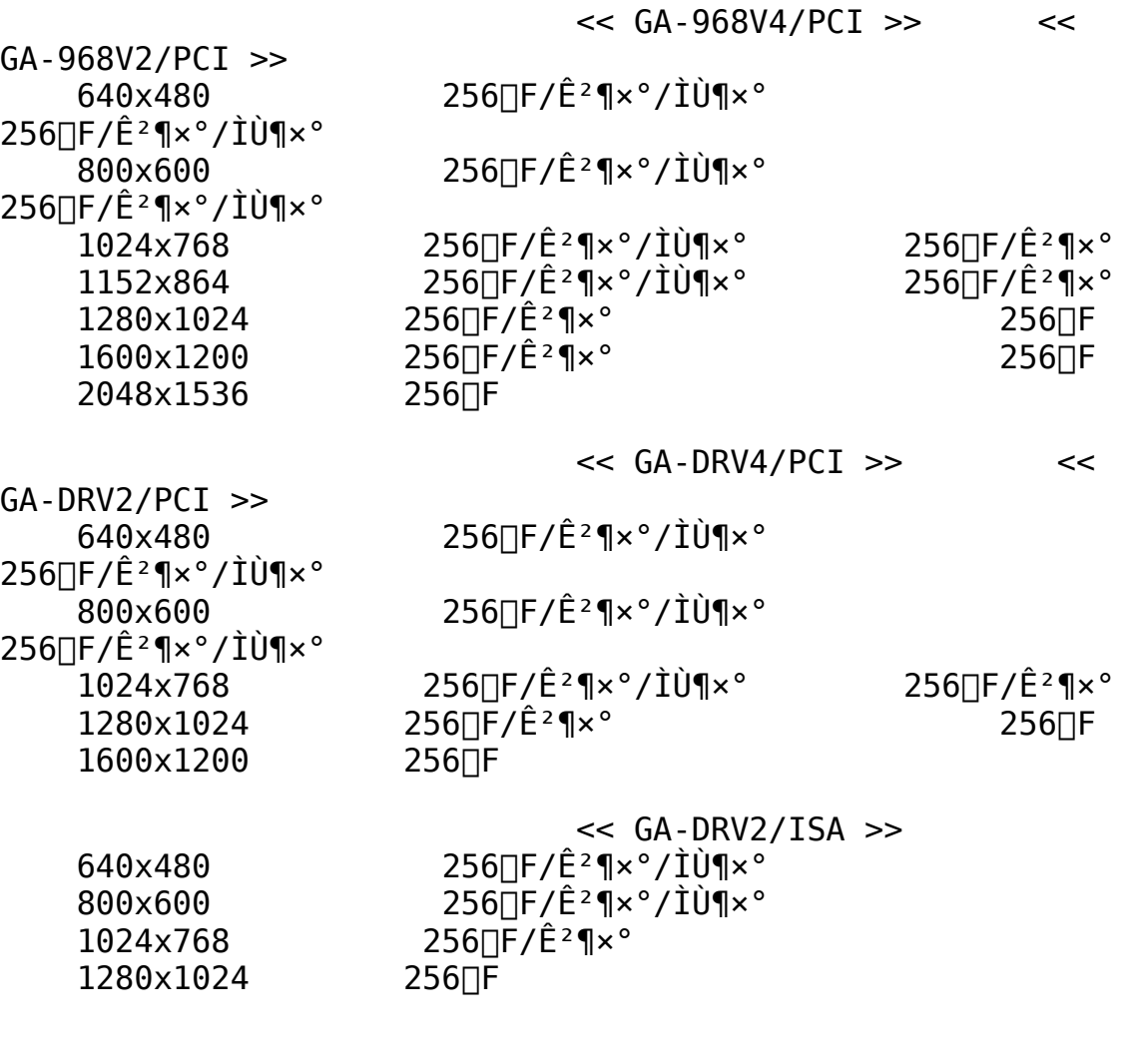

de de la constance de la constance.<br>Direct Draw,É'Ήž

f}fCfNf<sub>□</sub>f\ftfgŽĐ,ªWindows95,Å'ñ<sub>□</sub>¥,.,éfOf

%ftfBfbfNfCf"f^[[ftfFfCfX<KŠi[uDirectDraw[v,É'Ήž,.,é,± ,  $\overline{A}$ ,  $\overline{E}$ ,  $\overline{e}$ ,  $\overline{e}$   $\overline{A}$   $\overline{I}$   $\overline{I}$   $\overline{C}$   $\overline{I}$   $\overline{f}$   $\overline{Q}$   $\overline{I}$   $\overline{f}$   $\overline{E}$   $\overline{I}$   $\overline{e}$   $\overline{I}$   $\overline{e}$   $\overline{I}$   $\overline{e}$   $\overline{I}$   $\overline{e}$   $\overline{I}$   $\overline{e}$  ,  $E$ ,  $I$ ,  $A$ ,  $\ll$ ,  $E$ ,  $\odot$ ,  $A$ ,  $\frac{1}{2}$  $[A$ ,  $\infty$ , èfŠfAf  $\ll$ ,  $A$  $\Box$ ,  $\lq$ ,  $\sim$ ,  $\dot{E}$   $\ll$ ,  $\ll$ ,  $\circ$   $\ll$ ,  $\sim$ ,  $E$ fQ $\Box$  [f $\epsilon$ f $\setminus$ ftfg,  $\delta$ Windows95,  $\overline{I}$ fpf\fRf",  $\overline{A}$ Šy,  $\overline{\mu}$ ,  $P$ ,  $\pm$ ,  $R$ ,  $\overline{a}$ ,  $\overline{A}$ , «,  $\acute{e}$ ,  $\overline{x}$ ,  $\overline{x}$ ,É,È,è,Ü, ∏BGAfVfŠ∏[fÝ,Í∏uDirectDraw∏v'Î  $\hat{\mathcal{L}}$ , A,  $\cdot$ , Ì,  $\hat{A}$ ∏A∏uDirectDraw∏v'Ήž, ÌfQ∏[f∈̃, ð∏ê—p‹@•À, Ì∏, '¬•` & $\mathbf{a}, \mathbf{A}, \mathbf{B}$   $\mathbf{S}$   $\mathbf{y}, \mathbf{\mu}, \mathbf{Y}$   $\mathbf{y}, \mathbf{B}$ 

# $\blacksquare$ fn $\sqcap$ [fhfEfFfADCI,É'Ήž

Windows95,<sup>a</sup>[];CafTf|[[[fg-\'e, IDirect VideofOf %ftfBfbfNfCf"f^[[ftfFfCfX, ð'Ò, ½, ,,É[ufn[][fhfEfFfADCI(frfffIfAfNf  $Zf$ % $f$ Œ[[ $fVf$ ‡ $f$ "< $@"$ \)[v'Î ‰Ž, ðŽĀŒ»,µ,Ü, · ∏B•¾ŽĐ"ÆŽ©,ÌfIf"fXfNfŠ∏[f"∏EfrfffI‹@"\,Æ•ŀ-p, ·,é,± ,Æ,Ė,æ,Á,ÄAVIftf@fCf‹∏AMPEGftf@fCf‹∏AVideo CD,İ"®‰æ,ð‰æ'œf∏f,fŠ e—Ê,â•\ަf,□[fh□A"®‰æfEfBf"fhfE,ÌfTfCfY,ÉŠÖŒW,È,- $\Box$ í, É $\Box$ , '¬ $\Box$ Ä $\Box$ ¶, ·, é, ±, Æ, ª, Å, «, Ü, · $\Box$ B, Ü, ½GA-DRVfVfŠ $\Box$ [fY, Å, Í"® 侸Ä∏¶fEfCf"fhfE"à,Í∏í,Éftf‹fJf‰∏[,Å•\ަ,<sup>3</sup>,ê,Ü,·∏B

# **D**Display Effect95"o∏ê

Windows3.1Š $\hat{A}$ <«‰º, $\hat{A}$  $\Box$ D•], $\hat{I}$  $\Box$ uDisplay Effect $\Box$ v, $\hat{I}$ Windows95' $\hat{I}$ ‰ž"Å∏uDisplay Effect95∏v(Display EffectfTfI∏[fq,ÌGA'SfVfŠ∏[fY),ð  $-p^0$ ,  $\mu$ ,  $\ddot{\theta}$ ,  $\Box$ B‰ð 'œ" $x$ ,  $\dot{\Pi}$ u $\bar{\Sigma}$ ž• $\ddot{\Pi}$  $\Box X$ , â‰ $\frac{1}{4}$  'z fXfNf $\Box$  [f<•\ $\dot{\Sigma}$ ¦ <@"\ ,È,Ç,ÌfffBfXfvfŒfC"ÁŽêŒø‰Ê,ðQAWindows95,Å,à□¡,Ü,Å,Æ" ,¶Š  $\tilde{\mathcal{S}}$ o, $\mathsf{A}$ ,  $^2\tilde{\mathsf{Z}}$ q—p, $\mathsf{t}$ , $\frac{1}{2}$ ,  $\frac{3}{4}$ ,  $\bar{\mathsf{Z}}$ , é,æ, ¤,É,È,è,Ü, · $\Box\mathsf{B}$ 

▶FTf|□[fgf\ftfgFD[]ì[]¬Žè[]‡

 $FDfhf$ % $fCfu, ^{a}A:$ HDfhf‰fCfu,ªC: GAVV.EXE, <sup>a</sup>C: É, , é $\Box$ ê $\Box$ ‡

(1) ftfH∏[f}fbfg∏Ï,Ý,ÌFD,ðA:,ÉfZfbfg

- $(2)$  A:
- $(3)$  C: \GAVV

^È $\Box$ ã,Ì' $\in$  $\Box$ ì,ÅF<code>D,ÉfTf</code>| $\Box$ [fgf<code>\ftfgfEfFfA,ª $\Box$ ì $\Box$ ¬, $^3$ ,ê,Ü, $\cdot$  $\Box$ B</code>

GV-98X-p Windows95fLfffvf`fffhf%fCfo Version 1.02

Þ Žû~^fffBfŒfNfgfŠ DISC2:\DRIVER\IODATA\GV98X

### $\triangleright$ ∏§ŒÀŽ—∏€

f∏f,fŠfAfhfŒfX,ªE00000h"Ô'n,Ì∏ê∏‡,Ífvf∏fefNfqf∏f,fŠ,ð13MB^È  $\overline{\mathscr{E}}^{\Omega}$ , ENAF00000h"Ô'n, INêN‡, I14MB<sup> $\overline{C}$ </sup>E $\overline{\mathscr{E}}^{\Omega}$ , E,  $\mu$ ,  $\overline{A}$ ,  $\overline{A}$ ,  $\overline{A}$ ,  $\overline{A}$ ,  $\overline{A}$ ,  $\overline{A}$ ,  $\overline{A}$ ,  $\overline{A}$ ,  $\overline{A}$ ,  $\overline{A}$ ,  $\overline{A}$ ,  $\overline{A}$ ,  $\overline{A}$ ,  $\overline{A}$ , ‰fCfo,ðŽq—p,μ,Ä∏,‰ð'œ"x,Å,ÌfI∏[fo∏[fŒfC,ª‰Â"\ , EfffBfXfvfŒfCfAf\_fvf^, I. • 320 D», IGA - 1024A DAGA - 98NBfVfŠ D[fY DAGA - $DRx/98fVf\check{S}\Pi fY,\AA,\cdot\Box B$ 

### $\triangleright$ fZfbfafAfbfvŽè∏‡

GV-98XfrfffIfLfffvf`fff{ $\Box$ [fh, Ì"o~^, ÍŽŸ, ÌŽè $\Box$ ‡, Å $\Box$ s, Á, Ä, -, <sub>3</sub>, <sup>3</sup>, ¢[B, È, ¨[A^ȉº, Ì<L[]q, Å, Í[]AFDfhf‰fCfu, ðD: fhf‰fCfu, Æ, µ, Ä[]à-<sup>3</sup><sub>4</sub>,μ,Ä,¢,Ü, · □Bfhf‰fCfu□\□¬,ª^Ù,È,é□ê□‡,ÍD:fhf‰fCfu,ðŠY"-, · ,éfhf  $\frac{1}{2}$  fCfu,  $E''\zeta$ ,  $\frac{\gamma}{6}$ ,  $\frac{1}{2}$ ,  $\frac{\gamma}{4}$ ,  $\frac{3}{4}$ ,  $\frac{3}{4}$ ,  $\frac{\gamma}{4}$   $\Box B$ 

‡@∏ffRf"fgf□□[f<fpflf<□",ð<N"®,µ□A□ffn□[fhfEfFfA□"fAfCfRf",ð'I'ð ,µ,Ü, ·∏B

‡A∏u∏V,µ,¢fn∏[fhfEfFfA,ðŽ©"®"I,ÉŒŸ∏õ,µ,Ü,∙,©∏H∏v,Å∏u,¢,¢ ,¦∏νf{f^f",ð'Ι'ð,μ∏Α∏uŽŸ,Ö∏νf{f^f",ð‰Ÿ,μ,Ä,,¾,ª,¢∏B

‡B∏ufn∏[fhfEfFfA,ÌŽí—Þ∏v,Å∏ufTfEf"fh∏AfrfffI∏A,¨,æ,ÑfQ∏[f€ ,ÌfRf"fgf□□[f‰]ν,ð'I'ð,μ□A□uŽŸ,Ö□vf{f^f",ð‰Ÿ,μ,Ä,,¾,ª,¢□B

‡C∏ufffofCfX,Ì'I'ð∏v,Å∏ufffBfXfNŽq—p∏vf{f^f",ð'I'ð,μ,Ü,∙∏B

 $\ddagger$ D"z•zftf@fCf<,lfRfs $\Box$ [Œ<sup>3</sup>,ÉD:,ðʻI'ð,µ,Ü, $\Box$ B

‡E∏ufffofCfX,Ì'I'ð∏v,Å∏u0K∏vf{f^f",ð‰Ÿ,μ,Ä,,¾,ª,d∏B

,Éf{□[fh,Ì□Ÿ'è,ð•Ï□X,µ,Ü,·□B•Ï□X•û—@,É,Â,¢,Ä,Í□Af{□[fh,Ìf}fjf…  $f$ A $f$  < ,  $\delta$ Z $Q$  $\Box$  $A$ ,  $\Box$  $A$ ,  $\Box$  $\frac{3}{4}$ ,  $\Box$  $\Box$  $B$ 

 $\downarrow$ GfCf"fXfg $\Box$ [f< $\Box$ I-<sup>1</sup>΋∏A∏ufVfXfef€∏Ý'è,Ì•Ï∏X∏vf fCfAf∏f0f{fbfNfX,Å,¢,¢ ,  $|\Box Vf\{f^{\wedge}f'', \delta' I'\delta, \mu, \ddot{A}, \lambda\}^3$ ,  $\phi\Box B$ 

‡H∏ufXf^∏[fg∏vf∏fjf…∏[,Ì∏uWindows,Ì∏I-<sup>1</sup>∏v,ð'I'ð,µ∏AWindows95,ð∏I  $-$ <sup>1</sup>,  $\mu$ ,  $\ddot{A}$ ,  $\frac{3}{4}$ ,  $\frac{3}{4}$ ,  $\phi$  $\Box B$ 

‡IfRf"fsf…[[f^,Ì"dŒ<sup>1</sup>,ð^ê"x[Ø,Á,Äf{[|[fh,ð'•'…,μ,Ü,·∏B

 $\ddagger$ JfRf"fsf… $\Box$ [f^,Ì"dŒ<sup>1</sup>,ð"ü,ê,ÄWindows95,ð $\Box$ Ä<N"®, $^3$ , $^1$ ,Ä,, $^3$ , $^3$ , $^4$ , $\Box$ B

#KOffRf"fgfOO[f<fpflf<Q,, ,  $\delta$ <N"®, µOAOff}f<f`fOffBfAO,, fAfCfRf",  $\delta$ 'I  $'\delta$ ,µ,Ü, $\cdot$ ∏B

#L[]u[]Ú[]×[]Ý'è[]v,Ì[]uf}f‹f`f[]fffBfAfffofCfX[]v,ÅfrfffIfLfffvf`ff,Ì[]u GV-98XfrfffIfLfffvf`fff{OLfhOv, d'I, NOufvfOfpfefBOvf{f^f", d  $\sqrt[3]{6}$ ,  $\mu$ ,  $\overline{U}$ ,  $\cdot$   $\overline{B}$ 

% $\forall$ ,  $\mu$ ,  $\ddot{\theta}$ ,  $\cdot \Box B$ 

#N∏uGV-98XfrfffIfLfffvf`fffhf ‰fCfo,Ì∏Ý'è∏v,Ì∏ufffBfXfvfŒfCfAf\_fvf^∏v,ÅfffBfXfvfŒfCfAf\_fvf^,ð' I'ð, µ[]A[]u0K[]vf{f^f", ð‰Ÿ, µ, Ü, ·[]B

Þ  $\Pi$ Ú,µ,,ÍDISC2:\DRIVER\IODATA\GV98X\INSTALL.TXT,ð,¨"C,Ý,- $\frac{3}{4}$ ,  $\frac{3}{4}$ 

LA, Provincy, Lacytron, Provincia pmortality, Provincia provincia (R)95 jm, n, p.<br>D Žû~fffBfŒfNfqfŠ DISC2:\DRIVER\IODATA\LAC98 Žû~^**fffBfŒfNfgfŠ** DISC2:\DRIVER\IODATA\LAC98<br>"à—e

 $\overline{a}$   $\overline{c}$ 

f\ftfg[Љî

,±,Ìfhf‰fCfo,ÍLA/T-98,LA2/T-98,LA/T-98SB—pMS-<br>Windows(R)95fhf‰fCfo,Å,∙⊡D<br>D∏Ú,µ,,ÍDI<u>SK2:\DRIVER\IODATA\LAC98\INSTALL.TXT,ð,<sup>2</sup>—,,¾,<sup>3</sup>,¢∏B</u>
LA/T-ISA, LA2/T-ISA-pMS-Windows(R)95 fhf%fCfo

 $\triangleright$ Žû~^fffBfŒfNfgfŠ DISC2:\DRIVER\IODATA\LAIAT

 $\triangleright$  $"a-e"$ 

f\ftfg[Љî

,±,Ìfhf‰fCfo,ÍLA/T-ISA,LA2/T-ISA—pMS-Windows(R)95fhf<br>‰fCfo,Å,∙⊡D

**D** 0, µ, , ÍDI<u>SK2:\DRIVER\IODATA\LAIAT\INSTALL.TXT, ð, <sup>2</sup> —, , ½, <sup>3</sup>, ¢ <u>DB</u></u>

LA2/T-PCI PC-9800-pMS-Windows(R)95 fhf%fCfo

 $\triangleright$ Žû~^fffBfŒfNfgfŠ DISC2:\DRIVER\IODATA\LAP98

 $\triangleright$  $"a-e"$ 

f\ftfg[Љî

,±,Ìfhf‰fCfo,ÍLA2/T-PCI PC-9800—pMS-Windows(R)95fhf<br>‰fCfo,Å,∙⊡D

**D** 0, µ, , ÍDI<u>SK2:\DRIVER\IODATA\LAP98\INSTALL.TXT, ð, <sup>2</sup> —, , ¾, <sup>3</sup>, ¢ <u>D</u> B</u>

LA2/T-PCI DOS/V-pMS-Windows(R)95 fhf%fCfo

 $\triangleright$ Žû~^fffBfŒfNfgfŠ DISC2:\DRIVER\IODATA\LAPAT

### $\triangleright$  $"a-e"$

f\ftfg[Љî

, ±, Ìfhf‰fCfo, ÍLA2/T-PCI, ðDOS/Vf}fVf", ÅŽg-p, ·, é, ½, ß, ÌMS-Windows(R)95fhf‰fCfo, Å, · OD

 $\Box$ Ú, µ, , ÍDISK2:\DRIVER\IODATA\LAPAT\INSTALL.TXT, ð, ¨"Ç, Ý, , ¾, 3, ¢ $\Box$ B

 $f$ AfC $\Box$ EfI $\Box$ [Ff $\Box$ [f $\land$ <@Ší $\Box$ » LANf $\Box$ [fh(PCLA/T)

 $\triangleright$ Žû~^fffBfŒfNfgfŠ DISC2:\DRIVER\IODATA\PCL98

 $\triangleright$  $"à-e$ 

**▶**fAfC**DEfIDIDEffDIf^<@Ší**D» LANfJDIfh(PCLA/T)

∏@fAfC∏EfI∏[∏Eff∏[f^‹@Ší∏» LANfJ∏[fh,ÌfZfbfgfAfbfvŽè∏‡

[]@fAfC[]EfII[[]Eff[][f^<@Ší[]» LANfJ[][fh,Ì"o~^,Í[]AŽŸ,ÌŽè[]‡,Å[]s,Á,Ä,-, <sup>3</sup>, <sup>3</sup>, ¢∏B,È,¨∏A^ȉº,Ì‹L∏q,Å,Í∏AFDfhf‰fCfu,ª Cfhf‰fCfu∏ACD-ROMfhf ‰fCfu,ð Dfhf‰fCfu,Æ,μ,Ä∏à—¾,μ,Ä,¢,Ü, ∏Bfhf‰fCfu∏\  $\overline{a}$ ,  $\overline{a}$   $\dot{\theta}$ ,  $\dot{\theta}$ ,  $\dot{\$ 

[]@'[^Ó]FNEC PCMCIA Controller ,ª"®[]ì,μ,Ä,¢,È,¢,Æ[]A,o,bfJ[[fh,ªŽg  $fJ\Box$ [fh, $\delta \check{Z}$ g-p, $\AA$ ,«, $\acute{e}\Box$ ó' $\acute{0}$ , $\acute{E}$ , $\mu$ , $\ddot{A}$ ,  $\ddot{q}$ , $\ddot{A}$ ,  $\frac{3}{4}$ ,  $\frac{3}{4}$ ,  $\phi\Box B$ 

∏@(1)fRf"fsf…∏[f^,Ì"dŒŀ,ð∏Ø,Á,Ä∏AfJ∏[fh,ð'•'…,µ,Ü,∙∏B

 $\Box$ @(2)fRf"fsf… $\Box$ [f^,Ì"dŒ<sup>1</sup>,ð"ü,ê,Ä $\Box$ AWindows95, ð‹N"®, $^3$ ,<sup>1</sup>,Ä,, $^3$ ,<sup>3</sup>,¢ $\Box$ B

 $\Box$ (3) Windows 95

, ªfJ∏[fh,ð∏V,μ,¢fn∏[fhfEfFfA,Æ,μ,ÄŽ©"®"Fޝ,μ,½∏ê∏‡,Í∏A∏m∏V,μ,¢fn U[fhfEfFfAOnf\_fCfAfOf{fbfNfX,ÅOmfnO[fhfEfFfA,ÌO»'¢Œª,ª'ñ‹Ÿ, ,é<br>fhf‰fCfoOn,ð'I'ð,μ,ÄOAOmOKOn,ð‰Ÿ,μ‡G,ÉOi,ñ,Å,,¾,ª,¢OB,»,¤ ,  $\AA$ , È, ¢ $\Box$ ê $\Box$ ‡, Í $\Box$ A(4), É $\Box$ i, ñ, Å, ,  $\frac{3}{4}$ ,  $\Box$ , ¢ $\Box$ B

[]@(4)[]ffRf"fgf[][[f<fpflf<[],,,ð<N"®,µ[]ffn[][fhfEfFfA[],,fAfCfRf",ð'I' ð,µ,Ü, <sub>'</sub>∏B

∏@(5)∏m∏V,µ,¢fn∏[fhfEfFfA,ðŽ©"®"I,ÉŒŸ∏õ,µ,Ü,∙,©∏H∏n,Å,Í∏m,¢,¢ ,¦∏nf{f^f",ð'I'ð,μ∏A∏mŽŸ,Ö∏nf{f^f",ð‰Ÿ,μ,Ä,,¾,ª,¢∏B

 $\bigcap (6)\bigcap \{n\}$  [fhfEfFfA, IZ1-Þ∏n,Å∏mflfbfgf∏∏[fNfAf fvf^∏n,ð'I'ð,µ∏A∏mŽŸ,Ö∏nf{f^f",ð‰Ÿ,μ,Ä,- $\frac{3}{4}$ ,  $\frac{3}{4}$ ,  $\frac{1}{4}$   $\Box B$ 

∏@(7)∏mfffofCfX,Ì'I'ð∏n,Å∏mfffBfXfNŽg—p∏nf{f^f",ð'I'ð,μ,Ü,·∏B

 $\Box$ @(8)"z•zftf@fCf<, IfRfs $\Box$ [Œ<sup>3</sup>,É C:\, ,ðŽw'è,µ,Ü, . $\Box$ B

∏@(9)∏mfffofCfX,Ì'I'ð∏n,Å∏mOK∏nf{f^f",ð‰Ÿ,μ,Ä,,¾,ª,¢∏B

### $\Box$ ( $(10) \cdot K$ -

v,Èftf@fCf<,ðfCf"fXfg□[f<,·,é,½,ß□AfffBfXfN"ü,ê'Ö,¦,ªŽwަ,',ê,é,<br>Ì,Å□Aftf@fCf<—4,ª "PCL98" ,ÅŽn,Ü,éŠeftf@fCf<,É,Â,¢,Ä,Í□Afhf ‰fCfo,ª"ü,Á,Ä,¢,éFD ,ð FDfhf‰fCfu,É'}"ü,μ C:\ ,ÆŽw'è,μ,Ä,-, $\frac{3}{4}$ ,  $\frac{3}{4}$ , ¢∏B,Ù,©,Ìftf@fCf<,É,Â̂,¢,Ä́,Í∏AWindows95 -{'Ì,Ì CD-ROM ,ð CD-ROMfhf‰fCfu,É'}"ü,µ∏AD:,ÆŽw'è,u,Ä,,¾, 3,¢∏B

 $\Box$ @(11)fCf"fXfg $\Box$ [f< $\Box$ I-

<sup>1</sup>΋∏A∏mfVfXfef€∏Ý'e,Ì•Ï∏X∏nf\_fCfAf∏f0f{fbfNfX,Å∏m,Í,¢∏nf{f^f",ð' I'ð,  $\mu$ , A $\Box$ AWindows95, ð $\Box$ A·N"®, 3, 1, A, , 3, 3, ¢ $\Box$ B

 $\triangleright$ ΠÚ, μ, , <u>ÍDISK2:\DRIVER\IODATA\PCL98\INSTALL.TXT, ð, ¨"Ç, Ý, -</u>  $\frac{3}{4}$ ,  $\frac{3}{4}$ ,  $\frac{1}{4}$ 

PCLA/T DOS/V-pMS-Windows(R)95 fhf%fCfo

 $\triangleright$ Žû~^fffBfŒfNfgfŠ DISC2:\DRIVER\IODATA\PCLAT

### $\triangleright$  $"a-e"$

f\ftfg[Љî

, ±, Ìfhf‰fCfo, ÍPCLA/T, ðDOS/Vf}fVf", ÅŽg-p, ·, é, ½, ß, ÌMS-Windows  $(R)$ 95fhf%fCfo,  $\AA$ ,  $\Box$ D

**D** 0, µ, , ÍDISK2: \DRIVER\IODATA\PCLAT\INSTALL.TXT, ð, <sup>2</sup> —, , <sup>3</sup>4, <sup>3</sup>, ¢ **D** 

PCSC-98, PCSC-DV, PCSC-II-pMS-Windows(R)95 fhf%fCfo

 $\triangleright$ Žû~^fffBfŒfNfgfŠ DISC2:\DRIVER\IODATA\PCSC

### $\triangleright$  $"à-e$

### f\ftfg[Љî

,±,Ìfhf‰fCfo,ÍPCSC-98,PCSC-DV,PCSC-II—pMS-Windows(R)95fhf<br>‰fCfo,Å,∙∐DMS-Windows(R)95∐ã,ÅPCSC-98,PCSC-DV,PCSC-II,ðŽg  $p, \cdot, \acute{e} \check{Z} \check{z}$ ,  $\acute{E} \bullet K-v$ ,  $\AA$ ,  $\cdot \Box D$ 

**DINSTALL TXT** 4,294  $96 - 02 - 28$  $16:56$ a-**】打的人。** 

RSAfVfŠ<sup>[</sup>[fY, PIO-9032B/C Windows(R)95fhf%fCfo

 $\triangleright$ Žû~^fffBfŒfNfgfŠ DISC2:\DRIVER\IODATA\RSA

### $\triangleright$  $"à-e"$

[], '¬RS-232Cf{[[[fh RSA-98fVfŠ[][fY, IWindows95' Ήžfhf‰fCfo, Å, ·

∢@Ží 'Ήž

Windows(R)95,  $a^u@$   $\rightarrow$   $e$  PC-ATCYS $\cdot$  < @

fCf"fXfg∏[f‹•û—@

 $\Box$ »•i, É•t'®, <sup>3</sup>, ê, Ä, ¢, Ü, · Žæ^µ $\Box$ à $\Box$ <sup>4</sup>, ð, <sup>2</sup>—, ,  $\frac{3}{4}$ , <sup>3</sup>, ¢ $\Box$ B

**README**  $3,222$ **TXT**  $96 - 02 - 14$  $8:25$  a-**るftf@fCf<** 

I-O DATA Multimedia Player for Windows(R)95 fÀ"Å

 $\triangleright$ Žû~^fffBfŒfNfgfŠ DISC2:\DRIVER\IODATA\SOFTPEG

### $\triangleright$  $"a-e$

## **D**MPEG<sub>D</sub>Ä<sub>D</sub>¶f\ftfg,ªWindows95,É'Ήž

GA-968VfVfŠ∏[fY∏AGA-DRVfVfŠ∏[fY,É•W∏€"Y•t,µ,Ä,¢ , é∏uMPEG∏Ä∏¶f\ftfg∏v, àWindows95,Åfn∏[fhfEfFfADCI,É'Ήž,μ,Ü, ∏B,± ,  $\hat{e}$ ,  $\hat{E}$ ,  $\hat{e}$ ,  $\hat{e}$ Windows3.1,  $\hat{E}$ ‰ $\hat{A}$ ,  $\hat{I}$ ,  $\hat{A}$ Windows95,  $\hat{A}$ ,  $\hat{A}$ MPEG $\hat{I}$ A $\hat{I}$ ¶f{ $\hat{I}$ [fh, $\hat{I}$  $\hat{B}$ ,  $\hat{E}$ , -,  $\ddot{A}$ ,  $\ddot{a}$ AVIftf@fCf< $\Box$ AMPEGftf@fCf<,  $\ddot{I}$ "®‰æ $\Box$ Ä,  $\ddot{O}$ ,  $\ddot{O}$ ,  $\frac{1}{2}$ ,  $\ddot{A}$ ,  $\frac{1}{2}$ ,  $\ddot{A}$ , « $\Box$ AVideo CD 2.0, If vf  $GFCF$  of b fNfRf" fg f  $\Pi$   $f \in \mathcal{F}$ ,  $\partial \Pi, \Pi, \Pi \times \Pi$   $\overline{A} \overline{Z}$  $\&\&\,$ , à,  $\check{\ }$ Šy,  $\mu$ , Ý', , , , Ü,  $\cdot \Box$ B

## **E**fCf"fXfg∏[f<•û-@

Windows , $\delta \langle N^{\prime\prime}\circledast,\mu,\ddot{A},\circledcirc,\varsigma$  SETUP.EXE ,  $\delta$  < N"®,  $\mu$ f $\Box$ fbfZ $\Box$ [fW, É,  $\mu$ ,  $\frac{1}{2}$ , ª, Á, Ä $\Box$ AfZfbfgfAfbfv, ð $\Box$ s, È, Á, Ä, ,  $\frac{3}{4}$ ,  $\frac{3}{4}$ ,  $\frac{4}{9}$ 

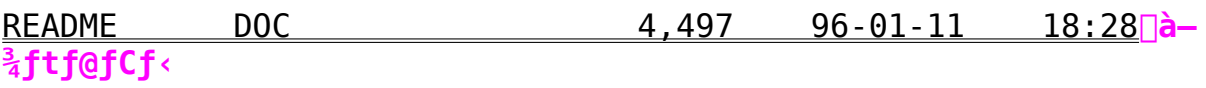

Win95  $f$ q $f$ % $f$ u $f$  <  $f$ V $f$ ... $\Box$   $f$ e $f$ B $f$ " $f$ 0 96/01/25"Å

 $\triangleright$ Žû~^fffBfŒfNfgfŠ DISC2:\DRIVER\IODATA\WIN95

fOf‰ftfBfbfNŠÖ~A∏»•i

fhf‰fCfuŠÖ~A∏»•i

<u>,o,bfJ∏[fhŠÔ~A∏»•i</u>

<u>'Ê∏MŠÖ~A∏»•i</u>

fvfŠf"f^ŠÖ~A∏»•i

## fOf‰ftfBfbfNŠÖ~A∏»•i

### $\mathbf{0}$

Windows3.1,©,ç $\Box$ ã $\Box'$ ,« $fCf''fXfg\Box[f\langle ,\cdot\, ,\in, EW$ indows95<N"®Žž,É $\Box$ A $ff$ fBfXfvfCfCfGftfFfNfg, a<N"®, u, Afnf"f0fAfbfv, ., enB, U, 3, InAfff BfXfvfŒfCfGftfFfNfg, ðŽA [s, ., é, Æfnf"f0fAfbfv, ., é [B

```
A Windows3.1-p,\hat{I}A\hat{P}^{-1}\hat{I}BÚ \hat{I}^{-1}\hat{A},\hat{I}Windows95,\hat{A},\hat{I},\hat{I}\hat{I}\hat{I}\hat{I}\hat{I}\hat{I}\hat{I}\hat{I}\hat{I}\hat{I}\hat{I}\hat{I}\hat{I}\hat{I}\hat{I}\hat{I}\hat{I}\hat{I}, }, }, , U, <sup>1</sup>, ñ∏BWindows95'Ήž"Å∏uÃÞ¨ }ÌßÚ <sup>2</sup>´Ìª Ä95∏v. ª—
p^Ó,Å,«,Ü,µ,½,Ì,Å∏ABBS∏A<sup>2</sup>ÝÀ°È Ä"X"ª,Å•¾ŽĐ'ñ́‹Ÿ,ÌÄÞ×<sup>2</sup>ÊÞVer0.9
6^{\circ}È\Box~, ð, <sup>2</sup>-\tilde{}-p, -
,\frac{3}{4}, \frac{3}{4}, \phi \Box B, \ddot{\theta}, \frac{1}{2}¤Windows95, ÍWindows3.1, Ì\Box \dot{Y}'èŠÂ‹«, ð^ø, «Œp,¬, \ddot{\theta}, ·,
I, A\Box Awindows3.1, \delta < N"®Žž, ẼŽ©"®"I, É•\Ž], ª, \delta, é, æ, ¤, É, È, Á, Ä, ¢
,\frac{1}{2}\sqrt{\frac{2}{10}} \pm, \frac{1}{2} Windows 95, \lambda, \lambda \geq \frac{2}{10}, \frac{1}{20}, \frac{2}{10}, \frac{2}{10}, \frac{2}{10}, \frac{1}{20}, \frac{1}{20}, \frac{1}{20}, \frac{1}{20}, \frac{1}{20}, \frac{1}{20}, \frac{1}{20}, \frac{1}{20},Ì∏ê∏‡,Í∏AWindowsfffBfŒfNfqfŠ,Ì
WIN. INI, \overline{I} [windows] \overline{I} [The \overline{I}] \overline{I} and \overline{I}∏s,É∏AfffBfXfvfŒfCfGftfFfNfg,ÌEXEftf@fCf<,ª<L∏q,ª,ê,Â,¢
, \acute{e}, \grave{1}, \delta\Box\Box\Box\alpha, \mu, \ddot{A}, \frac{3}{4}, \frac{3}{4}, \frac{3}{4}, \frac{1}{4}\BoxB
```
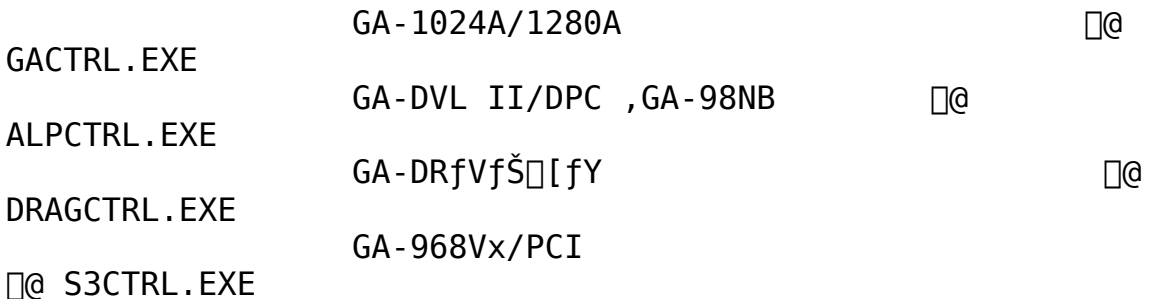

 $\bullet$  GA-1024A/1280A, ÅfAfvfŠfP $\Box$ [fVf‡f", ªfnf"f0fAfbfv,  $\cdot$ , é, ± ,Æ,ª, ,é∏B

A Windows 95,  $\hat{I} \cap g$ README. TXT $\cap h$ ,  $\delta''$ C,  $\tilde{n}$ ,  $\hat{A} \propto CD$ -ROM,  $\hat{I} \setminus DRIVERS \setminus$  $DISPLAY\IDDATA, Ifhf%fCfo, \delta fZfbfgfAfbfv, \mu, \dot{E},^{\prime}, \mu, \ddot{A}, -$ ,¾, ª, ¢∏B,Ü, ½, Í∏ABBS∏AfCf"f^∏[flfbfg∏A"X"ª,Å•¾ŽĐ'ñ‹Ÿ,Ìfhf  $\frac{2}{9}$  fCfoVer0.93,  $\delta$ ,  $\frac{2}{9}$  -  $\frac{2}{9}$ ,  $\frac{3}{4}$ ,  $\frac{3}{4}$ ,  $\phi$   $\Box B$ 

Q GA-98NB, Ifhf‰fCfo, ª'g, Ý∏ž, Ü, ê, È, ¢∏B, Ü, ½, Í∏AGA- $98$ NBfVfŠ $\Pi$ [fY, $\delta$ ' $\cdot$ '... ,µ,ÄWindows95,ðfCf"fXfq∏[f‹,∙,é,Æ∏A‹N"®Žž∏ufffBfXfvfŒfC∏Ý'è ,É—â'è,ª, ,è,Ü,∙∏v,Æ•\ަ,ª,ê,é∏B‹N"®,µ,Ä,à ‰ð'œ"x,ª∏ã,°,ç,ê, ¸∏A∏F∏",à16∏F,Ė,Ç,É,Ė,é∏B A Windows95,ɕt'®,Ìfhf‰fCfo,Å,Í∏Ý'è,ªŠ®'S,É∏s,¦,Ü,<sup>1</sup>,ñ∏BfTf| [[fgf\ftfgV1.30 ,âBBS[AfCf"f^[[flfbfg[A"X"ª,Å•¾ŽĐ'ñ‹Ÿ,Ìfhf ‰fCfo,ð'q,Ý∏ž,Ý,Ü, · ∏BfZfbfgfAfbfvŽž,ÌŽ¿–â,Å " $E \propto \Pi Y$ ,  $\hat{I}$  f t f  $\theta$  f C f < ,  $\delta \cdot \hat{U}$  f  $\P$ ,  $\cdot$  ,  $\theta$ ,  $\odot$  ",  $\Lambda$ ,  $\hat{I}$ ,  $\phi$ ,  $\phi$ ,  $\cdot$ ,  $\delta'$  I,  $\tilde{N}$ ,  $\ddot{U}$ ,  $\cdot$   $\Box B$ 

Q MPG-98,  $\dot{I}^2 \dot{Y}^1$  $\phi$  $\ddot{A}^{\circ} \dot{U}$  $\bullet$   $\hat{u}$  $\phi$ ,  $\dot{a}$ ,  $\dot{1}$ ,  $\circ$ ,  $\dot{e}$ ,  $\ddot{U}$ ,  $\dot{u}$ ,  $\ddot{u}$   $\ddot{B}$ 

A MPG-98, IWindows3.1-p, IISU  $P\times \tilde{N}$ ,  $\hat{A}$ ,  $\gg$ , I, U, U, <sup>2</sup>-<sup>-</sup> $p, \acute{E}, \grave{E}, \hat{e}, \ddot{U}, \cdot \Box$ BWindows3.1,©,çWindows95,Ö^Ú $\Box$ s,µ, $\frac{1}{2} \Box \hat{e} \Box \ddagger$ ,É,Í $\Box h \frac{1}{2} \dot{A}^{\circ}$ Ä∏h,Ì∏hÌßÛ ِÞ×Ñ∏h,Ì′†,Ì∏h¶×µ<sup>ı</sup>ÌßÚ°Ô°∏h,Ü,½,Í∏hÒÃÞ¨±ÌßÚ°Ô°∏h,Ì  $\Box$ hÃÞÊ $\bar{P}^2$  $\frac{1}{2}\Box$ h, Å $\Box$ hMPG-98 $\Box$ h, ðŽÀ $\Box$ s,  $\mu$ , Ä,  $\angle^2$  $\bar{P}$  $\subset$  $\sim$  $\rho$ , ,  $\frac{3}{4}$ ,  $\frac{3}{4}$ , ¢ $\Box$ B  $\hat{E}(0,1\overline{1})$  $\hat{Y}'$ è, $\overline{\delta}$  $\overline{1}$ í $\overline{1}$ æ,  $\cdot$ , $\overline{\dot{e}}$ , $\dot{E}$ , $\zeta$ , $\overline{\mu}$ , $\ddot{A}$  $\ddot{s}$ ü, $\beta$ , $\ddot{A}$ "o $\tilde{B}$  $\gamma$ , $\cdot$ , $\acute{e}$  $\overline{1}$  $\dot{\overline{1}}$  $\overline{1}$  $\overline{1}$ h  $\frac{1}{2}$   $\frac{1}{2}$ IßÛ $^{\circ}$ × $\sqrt{ }$ h,Å $\sqrt{ }$ AMPG-98,Ì»Îß $^{\circ}$ Ŀ̓à,ÌSETUP.EXE,ðŽÀ $\sqrt{ }$ s, $\mu$ ,Ä,-,  $\frac{3}{4}$ ,  $\frac{3}{4}$ ,  $\phi$  $\Box$ BŠ,, , è $\Box$ ž, Ý, È, Ç, ÌØ¿  $\frac{3}{2}$ , Í $\Box$ A-\ ,  $\hat{\texttt{RIP}}$ °Ä $\bar{\texttt{P}}$ , Ì $\hat{\texttt{P}}$ Ý' è, ð' $\frac{1}{4}$ , Ì $\hat{\texttt{A}}$ ÞÊ $\texttt{P}^{\frac{1}{2}}$ , Æ $\langle \hat{\texttt{E}} \rangle$ ‡,  $\mu$ , È,  $\phi$ , æ, ¤, É $\hat{\texttt{P}}$ Ý' è,  $\mu$ , Ä, ¢ , ½, ¾, ¯, ê, ÎŒ<∏\,Å, ·∏B∏@Windows95∏ã,ÅØ¿°½∏Ý'è,ð∏s,¤•K—v,Í, ,è ,  $\ddot{\bm{\mathsf{U}}}$  ,  $^1$  ,  $\ddot{\bm{\mathsf{n}}}$   $\bm{\mathsf{B}}$ 

Q MPG-98,  $\AA$ ËÞÃÞµCD, ª $\Box$ À $\Box$ ¶,  $\AA$ , «, Ü,  $\Box$ , ñ $\Box$ B

```
A ËPÃPµCD∏Ä∏¶,É,Í∏AŽq—p, ,,éCD-ROMÄÞ×<sup>2</sup>ÌÞ,àËPÃPµCD,É'Î
‰ž,µ,Ä,¢,é•K-v,ª, ,è,Ü,∙∏BWindows3.1/MS-DOS,̊‹«,Å.Í'Î
\xiž,\mu,\ddot{A},\dot{\tau},\frac{1}{2}CD-ROMÄÞ\times<sup>2</sup>ÌÞ,àWindows95\Piã,\Lambda,Í'Î\xiž,\mu,\ddot{A},\dot{\tau},È,¢∏ê∏‡,ª, ,è,Ü,∙∏B
MPG-98ÎP°ÅP<sub>l</sub>â, IŠ,, e<sub>l</sub> Z, Y<sub>l</sub>Y'è, <sup>a'1</sup>⁄<sub>4</sub>, IÂPÊP<sup>2</sup>⁄<sub>2</sub>, A<sub>5</sub>£<sub>l</sub>†, µ, Ä, đ, È, ¢∏ê∏‡, Í∏ACD-ROMÄP×<sup>2</sup>ÌPÒ°¶°, ÖËÞÃÞµCD'Ήž, ð, 2Šm"F, , ½, 3, ¢
\lceili±<sup>2</sup>¥µ°\lceil»CD-ROMÄÞ×<sup>2</sup>ÌÞ,Å,Ì'Ήž,Í•Ê\lceil€\lceil€\lceilí,ÌËÞÃÞµCD'Î
‰ž, I, <sup>1</sup><sub>2</sub>, ß, I∏Ý′è∏€–Ú, ð, <sup>2</sup> ŽO∏Æ, , <sup>3</sup><sub>4</sub>, <sup>3</sup>, ¢∏i
```
Q PCIfofX" $\langle \Pi \rangle$ , INEC PC-98, Å

 $GA$ -DRx/PCI $\sqcap$ AGA-DRVx/PCI, $^{\circ}$ fCf"fXfq $\sqcap$ [f<,Å,«,È,¢ $\sqcap$ B

A Windows95, IfZfbfgfAfbfv, IGA-DRx/PCI,  $\delta$ fXf $\Box$ fbfg, ©, c"<sup>2</sup>, ¢ ,Ä∏s,¢,Ü,∙∏Bfhf‰fCfo,ÍGA-KiT-98PCI Ver2.00-", $\overline{1}$ BBS $\overline{1}$ AfCf"f $\cap$ [flfbfg $\cap$ A"X"ª, $\overline{A}$ • $\frac{3}{4}$ ŽĐ"z•z, $\overline{1}$ , à, $\overline{1}$ , ðŽg, ¢ ,Ü,·□Bfhf‰fCfo,ÌfZfbfgfAfbfv,ª□I,í,Á,½,礓dŒŀ,ð—Ž,Æ,μ□AGA- $DRx/PCI, \delta ZA'$ ,  $\mu, \ddot{\theta}, \neg BPC-98-$ p, IWindows95, IZd-l, E, æ, è $\Box AGA-$ DRx/PCI, I Xa7/9/10,  $\overline{1}$ "à' fAfNfZf ‰fŒ∏[f^,Æ,μ,ÄŒë"Fޝ, <sup>з</sup>,ê,Ü,∙∏B^ė́"xŒë"Fޝ, <sup>з</sup>,ê,Ä,μ,Ü,Á,½∏ê∏‡,Í  $\hat{E}$  =  $\hat{E}$ ,  $\hat{I}$   $\hat{Z}$  è $\hat{I}$   $\uparrow$  ,  $\hat{A}$  •  $\hat{I}$   $\hat{I}$   $\hat{X}$  ,  $\mu$  ,  $\hat{U}$  ,  $\cdot$   $\hat{B}$ 

1. Windows 95,  $\delta \Pi - 1$ ,  $^3$ ,  $^1$ ,  $\ddot{\theta}$ ,  $\Pi$ i‰æ $-\hat{E}$ ,  $\hat{E}$ ‰ $\frac{1}{2}$ ,  $\dot{\theta}$ ,  $\dot{\zeta}$ l,  $^3$ ,  $\hat{e}$ ,  $\dot{\bar{E}}$ ,  $^-$ ,  $\hat{e}$ ,  $\hat{I}$ ¢GRPH£∏{¢F4£fL∏[,ð2‰ñ‰Ÿ,µ,Ä∏I—<sup>1</sup>,<sup>3</sup>,<sup>1</sup>,Ü, ∏i∏B

2.Safef, $\bigcap$ [fh, $\mathsf{A}\triangleleft\mathsf{N}``\circledcirc,\mathsf{u},\mathsf{U}$ ,  $\bigcap$ ifŠfZfbfg, $\mathsf{u}\&\mathsf{F8ffL}\bigcap$ [, $\mathsf{\delta}'$ f' $\pm$ "I,É ‰Ÿ,µ,Ä<N"®f,∏[fh,Ì'I'ð‰æ—Ê,ÅŽw'è,u,Ü, ∏i∏B

3.[fRf"fgf□□[f‹fpflf‹],İ[‰æ—Ë],Å[fffBfXfvfŒfC,İ□Ú□×] ,ð'I,Ñ,Ü,∙∏B

4. [fffBfXfvfŒfC, I.InX][|[fAf fvf^, IZI-P, I.InX]  $\hat{A}$ [, $\cdot$ , $\times$ , $\hat{A}$ , IfffofCfX, $\delta$ • $\hat{Z}$ [] ,ð'I'ð,μ[,»,Ì'½,ÌfffBfXfvfŒfCfAf fvf^],ð'I,Ñ∏Ä‹N"®,μ,Ü,∙∏B

5.  $\Box$ Ä<N"®Œã¢fffBfXfvfŒfCfAf fvf^, ª $\Box$ <sup>3</sup>,  $\mu$ ,  $\Box$ Ý'è, <sup>3</sup>, ê, Ä, ¢, Ü, <sup>1</sup>, ñ $\Box$ B¥ ¥£,Ì•\ަ,ª,ê,½,Æ,±,ë,Å¢fLfff̯"fZf‹£,ð'I,Ñ[‰æ—Ê,Ìfvf□fpfefB] ,Å[fffBfXfvfŒfC,Ì∏Ú∏×],ðʻI,Ñ,Ü,∙∏B

 $6.$ [fffBfXfvfŒfC,Ì•Ï[]X][][fAf fvf^,ÌŽí-Þ,Ì•Ï[]X] ,Å[,·,×,Ä,ÌfffofCfX,ð•\ަ],ð'I,Ñ,Ü,∙∏B

7. []»'¢Œ<sup>3</sup> [•¾ŽÐ¥ƒf[][ƒ^],Å[ƒffBƒXƒNŽg-p],ð'I,Ñ[]A[ŽQ[]Æ],Ńhƒ ‰fCfo,Ì"ü,Á,马ftf∏fbfs∏[fffBfXfN,ðŽw'è,µ,Ä¢GA-DRx/PCI¤DRVx/ PCI for PC-98(Trident) $f, \delta' I, \tilde{N}, \tilde{U}, \tilde{B}$ 

 $8.$  [•Â, ¶, é] [ $\sqcap$ X $\sqcap$ V], ð 'I, Ñ $\sqcap$ A $\sqcap$ Ä $\lhd$  N"®,  $\overset{1}{\circ}$ , [, ¢, ¢, ¦], ð 'I 'ð,  $\upmu$ , Ü,  $\lhd$   $\sqcap$ B

9. [ºÝÄÛ°ÙÊßÈÙ],Ì[½ĂÑ],Ì[ÃÞÊÞ<sup>2}</sup>¿ÏȰ½Þ¬°],Å¢PC-9821Xa7/9/10£ ,ðÀÞÌÞÙ Ø ,μ,Ä∏AÃÞÊÞ<sup>2}</sup>žq—p,ÌOriginal configlation, IA<sup>a-</sup>, I°, , OŠO, µ, Ü, . □B[OK], O‰Y, µ, Ä¢GA-DRX/PCI¤GA -DRV/PCI for PC-98£, ðÀPÌPÙ Ø ,,μ,Ä∏AÃPÊP<sup>21</sup>zŽg $p, \tilde{I}$  $A^a$ <sup>-</sup>  $\tilde{I}^{\circ}$   $\Pi$ ,  $\tilde{Y}$ ,  $\delta$ Šm"F,  $\mu$ ,  $\tilde{U}$ ,  $\Pi$ B[OK],  $\delta \bar{Z}$ ‰ñ‰Ÿ,  $\mu$ ,  $\tilde{A}$  $\tilde{I}$  $\frac{1}{4}$  $\frac{1}{2}$  $\tilde{A}$ Ñ] , ð•Â, ¶, Ü,  $\cdot \Box B$ •K—v,ɉž,¶,Ä[‰æ—Ê,ÌÌßÛÊßè],Ì[ÃÞ¨<sup>1</sup>>ÌßÚ¨,Ì∏Ú∏×],Å & $\delta'$ œ"x, $\ell$ ∏F∏", $\delta \cdot \tilde{I}$ ∏X, $\mu$ , $\tilde{A}$ [∏X∏V][∏ $\tilde{A}$ < $N''$ ®], $\delta$ ∏s, $\tilde{A}$ , $\tilde{A}$ ,, $\tilde{A}$ ,, $\tilde{A}$ ,, $\tilde{A}$ ,, $\epsilon$ ∏ $B$ ,  $^2$   $^{\prime}$   $\uparrow$  0

 $\lceil \lceil \mathsf{G} \rceil \frac{1}{4} \rceil \mathsf{A} \mathsf{N} \rceil$ ,  $\dot{\mathsf{I}}$  [AÞÊÞ $^2$ ½ $\ddot{\mathsf{I}}$ È $^{\circ}$ ½ $\mathsf{P}$ ],  $\dot{\mathsf{I}}$  [PC-9821Xa7/9/10(Traident)]

,긒∏œ,µ,È,¢,Å,-

, $\frac{3}{4}$ ,  $\frac{3}{3}$ , $\phi$ ∏BWindows95‹N"®Žž,ÉÃÞ¨ $\frac{1}{2}$ ÌßÚ²ÄÞײÊÞ,Ì∏Ý'è,ª•Ï∏X,  $\frac{3}{3}$ ,ê,Ä,µ , Ü, ¢, Ü, · □B[OK], È, Ç□Aƒ{ƒ^f", ª‱҈æ—ʉº, ɉB, ê, Ä, ¢, é□ê□‡, ̓□ƒj f...  $\Box$ [fo $\Box$ [, ð $\Box$ ã, Éfhf‰fbf0,  $\mu$ , ĕ\ަ,  $\Box$ ,  $\Box$ , Ä, ,  $\frac{3}{4}$ ,  $\Box$ , ¢ $\Box$ B

Q QTW Ver2.0(Œ»∏sfo∏[fWf‡f"),ªŒ»∏Ý,ÌGAfVfŠ∏[fY,ÌWindows95 pfhf‰fCfo,Å,Í"®,«,Ü,<sup>ı</sup>,ñ∏B

A BBS[]AfCf"f^[][flfbfg[]A"X"ª,Å•¾ŽĐ'ñ‹Ÿ,Ìfhf ‰fCfoVer0.93^È∏~,ª'Ήž,μ,Ü,∙∏B

 $0$  GI-98,Ì∏Ý'è,ðWindows3.1,ÉŽc,µ, $\frac{1}{2}$ ,Ü,ÜWindows95,ðfCf"fXfq∏[f‹,∙,é ,Æ∏Ä‹N"®"r'†,Åfnf"fOfAfbfv,∙,é∏B A GI-98, $\hat{I}$   $\cap$  AWindows 95,  $\hat{A}$ ,  $\hat{I}Zg-p$ ,  $\hat{A}$ , «,  $\hat{U}$ ,  $\hat{I}$ ,  $\hat{n}$  $\cap$ B, »,  $\hat{I}$ ,  $\hat{U}$ ,  $\hat{U}Zg$ ,  $\hat{I}$ ,  $\approx$ ,  $E, \cdot$ ,  $\acute{e}$ ,  $E \triangleleft N^{\prime\prime}$   $\circ$   $\prime$  r' †,  $E$  f n f  $\prime$  f O f A f b f v,  $\mu$ ,  $\ddot{U}$ ,  $\cdot$   $\Box B$ ,  $\rightarrow$ ,  $\approx$ ,  $\dot{E}$ ,  $\acute{A}$ ,  $\frac{1}{2}$  $\Box \dot{e}$  $\Box \ddot{+}$   $\hat{E}$ ‰º , ÌŽè∏‡ , 'nñ"ð , ð∏s , ¢ ,Ü,  $\cdot$   $\Box$ B,Ü, $\frac{1}{2}$  $\Box$ AfLfffvf`ff, $\cdot$ ,é $\Box$ ê $\Box$  $\ddagger$ ,É,ÍWindows3.1,ðŽg—p, $\cdot$ ,é,æ,¤ ,µ,Ü, ·∏B

1.F8,ð‰Ÿ, $\mu$ ,È,ª,çWindows95,ðfZ $\sqcap$ [ftf, $\sqcap$ [fh,ŋN"®, $\cdot$ ,é $\sqcap$ B

2.fGfffBf^,ðŽq,¢Windows95,Ì∏qSYSTEM.INI∏hftf@fCf<,ðŠJ,

3. [386Enh]fZfbfVf‡f", ÌDEVICE=VTWD.386, Ì∏s, ð∏í∏œ, ·, é∏B

4.  $\sqcap$ qSYSTEM. INI $\sqcap$ h, ð•Û'¶,  $\cdot$ , é $\sqcap$ B

5. Windows 95,  $\delta \Pi \ddot{A} \cdot N'' \circledast$ ,  $\cdot$ ,  $\acute{e} \Pi B$ 

# fhf‰fCfuŠÖ̃A∏»•i

Q SC-98fVfŠ∏[fY(SC-98‡U∏ASC-98∏ASC-98SB).É∏Ú'±  $\cdot$ <sup>3</sup>,  $\hat{e}$ ,  $\acute{e}$  <  $\ddot{a}\acute{S}\acute{1}$ ,  $\overline{1}$  " $\circledast$   $\uparrow$   $\uparrow$   $\circ$   $\circ$   $\wedge$   $\lambda$  ' $\circledast$   $\Box B$ A SC-98fVfŠ $\Pi$ [fY, IWindows95, Å, I¢NEC-PC-9801-55/L/U/FA-02\\\\ £,  $A''F\check{Z}^-$ ,  $^3$ ,  $\hat{e}$  $[A'']'$  – f, $\sqcap$ [fh,Í<code>DMAf, $\sqcap$ [fh,Å,Ì"® $\sqcap$ ì,ð'z'è, $\upmu$ , $\frac{1}{2}$  $\sqcap$ ó'Ô,É,È,è,Ü, $\cdot$  $\sqcap$ B(, $\pm$ </code> , Ì∏ê∏‡,É,ÍSC-98fVfŠ∏[fY,ðDMA,Ü,½,ÍI/Of,∏[fh,É,·,é•K—v,ª, ,è  $,U, \cdot \square B)$  SC -98fVfŠ∏[fY,Ì•W∏€∏Ý'è,Å,ÍfofXf}fXf^f,∏[fh,Å"®∏ì,µ∏A,± ,  $c, \tilde{1} \cdot \tilde{u}, \tilde{e} \mid \tilde{e} \mid \tilde{g} \mid \tilde{f} \cdot \tilde{u}, \tilde{g} \mid \tilde{f} \cdot \tilde{g} \mid \tilde{g} \mid \tilde{g} \mid \tilde{g} \mid \tilde{g} \mid \tilde{g} \mid \tilde{g} \mid \tilde{g} \mid \tilde{g} \mid \tilde{g} \mid \tilde{g} \mid \tilde{g} \mid \tilde{g} \mid \tilde{g} \mid \tilde{g} \mid \tilde{g} \mid \tilde{g} \mid \tilde{g} \mid \tilde{$ 

 $5, \acute{E} \cdot \Box$ '®, Ì $\cdot \frac{3}{4}$ ŽĐ $\Box$ »fhf‰fCfo, Æ"ü, êŠ $\cdot$ , ¦, Ä, , $\frac{3}{4}$ ,  $\frac{3}{4}$ , ¢ $\Box$ B

Q SC-98 $\frac{1}{4}$  $\emptyset$ ° $\frac{1}{2}$ P $\bigcap$ iSC-98II $\bigcap$ ASC-98SB $\bigcap$ ASC-98 $\bigcap$ j, É $\bigcap$ Úʻ $\pm$ ,<sup>3</sup>,ê, $\frac{1}{2}$ <@Ší,ª"FŽ $\overline{Z}$ , $\mu$ ,È, $\downarrow$ ∏B

A SCSI-

pÄÞ×<sup>2</sup>ÊÞ∏iSCSIºÝÄÛ°×∏j,Ì∏uØ¿°<sup>3</sup>∑∏v,Å∏Ý'è,<sup>3</sup>,ê,½'l,ªŽÀ∏Û,ÌÎÞ°ÄÞ, Æ∏‡,Á,Ä,¢,È,¢‰Â"\∏«,ª, ,è,Ü,∙∏B½ѮĀÑ‹N"®Žž,ÉCTRL+GRPH+S⋅°,ð"  $\bar{a}$ žž,ɉŸ,μ,Ä∏ASC-9 $\bar{8}$ 4 $\bar{9}$ °½Þ,ÌØ¿°½ŪÝ'è,ðŠm"F,μ,Ä∏Ý'è,ðŒ©'¼,μ,Ä,- $\frac{3}{4}$ ,  $\frac{3}{4}$ ,  $\frac{1}{4}$   $\Box$ B

 $Q$  ¢MS-DOSŒÝŠ·Ó°ÄÞ,Å"®∏ì,·,é,Ì,Å∏AfpftfH∏[f}f"fX,ª'á  $\&^{\circ}$ ,  $\upmu$ ,  $\ddot{\uptheta}$ ,  $\cdot \Box Bf$ ,  $\stackrel{a}{\circ} \cdot \angle \stackrel{y}{\sim}$ ,  $\stackrel{a}{\circ}$ ,  $\stackrel{a}{\in}$ ,  $\stackrel{a}{\in} \Box B$ 

A CD-ROMfhf&fCfu-

p,Ì∏gSCCD.SYS∏h,ÌÊÞ°½Þ®Ý1.03^È'0,Ì∏Ý'è,ª∏gCONFIG.SYS∏h,ÉŽc,  $\hat{A}$ ,  $\ddot{A}$ ,  $\dot{\theta}$ ,  $\hat{B}$   $\hat{C}$   $\hat{C}$   $\hat{C}$   $\hat{C}$   $\hat{C}$   $\hat{C}$   $\hat{C}$   $\hat{C}$   $\hat{A}$   $\hat{C}$   $\hat{A}$   $\hat{C}$   $\hat{A}$   $\hat{C}$   $\hat{A}$   $\hat{C}$   $\hat{C}$   $\hat{C}$   $\hat{C}$   $\hat{C}$   $\hat{C}$   $\hat{C}$   $\hat{C}$ 

Q CDGfVfŠ $\Pi$ [fY,'n<sup>1</sup>ŠyCD,̉<sup>1</sup>,ª $\Pi$ o,È,¢(Windows3.1,Å,Í- $\hat{a}'\hat{e}$ ,  $\hat{E}$ ,  $\circ$ ,  $\hat{A}$ ,  $\frac{1}{2}$ )  $\Pi B$ 

A  $[fRf''fgf]][f\cdot fpf1f\cdot]]][f]f\cdot f'\cdot f$   $fIfffBfA]$ ,  $\dot{I}$   $\&$   $\dot{S}$ yCD] ,Å[fwfbfhfzf"],Ìf{fŠf…□[f€,ª¢'á£,¢,Á,Ï,¢,É□i,ç,ê,Ä,¢,È,¢<br>,©Šm"F,µ,Ä,,¾,ª,¢□B

 $\overline{0}$  fn $\Pi$ [fhfffBfXfN, $\overline{a}$ "FŽ<sup>-</sup>, $\overline{3}$ , $\hat{e}$ , $\overline{E}$ , $\overline{d}$  $\overline{B}$ CD-ROM, $\overline{a}$ "FŽ<sup>-</sup>, $\overline{3}$ , $\hat{e}$ , $\overline{E}$ , $\overline{d}$  $\overline{B}$ 

A Windows95,Iftf@fCf<fVfXfef $\epsilon$ ,<sup>a</sup>¢DOSŒYS·f, $\sqcap$ [fh£,É,Ê,Á,Ã,¢ ,é∏ê∏‡,ª, ,è,Ü,∙∏B(ftf@fCf‹fVfXfef€,Í[fVfXfef€] ,Ì[fvf∏fpfefB],Ì[fpftfH∏[f}f"fX],ÅŠm"F,Å,«,Ü,∙∏B)Œ  $\hat{\mathbf{a}}$   $\hat{\mathbf{b}}$   $\hat{\mathbf{c}}$   $\hat{\mathbf{c}}$   $\hat{\mathbf{c}}$   $\hat{\mathbf{c}}$  ,  $\hat{\mathbf{a}}$  ,  $\hat{\mathbf{A}}$  ,  $\hat{\mathbf{d}}$  ,  $\hat{\mathbf{c}}$  ,  $\hat{\mathbf{c}}$  ,  $\hat{\mathbf{c}}$  ,  $\hat{\mathbf{c}}$  ,  $\hat{\mathbf{c}}$  ,  $\hat{\mathbf{c}}$  ,  $\hat{\mathbf{c}}$  ,  $\hat{\mathbf{c}}$  ,  $\hat{\mathbf{c}}$  $\frac{1}{20}$  fCfu, E, cSO,  $\mu$ ,  $A \triangleleft N^{\prime\prime}$   $\circ$ ,  $\cdot$  ,  $\acute{e}$ ,  $\pm$ ,  $R$ ,  $\AA$  d32frfbfg£,  $\acute{E}$ ,  $\acute{E}$ ,  $\acute{e}$ ,  $\circ$ ,  $\degree$ Sm''F, - $\frac{3}{4}$ ,  $\frac{3}{4}$ ,  $\frac{4}{18}$ ,È,ç,È,¢□ê□‡,Í•¾ŽĐ□»fhf‰fCfu^ÈŠO,Ì•"•ª,É—â'è,ª, ,é‰Â"\  $\Box$ «,ª, ,è,U,· $\Box$ Bfhf‰fCfu,İ $\Box$ Uʻ±,',ê,éSCSIf| [[fg[]AIDEfRf"fgf[][[f‰,Ìfvf[]fpfefB,Å[]Ý'è,ª[]ª,μ,[]s,í,ê,Ä,¢ ,ê,Î∏Afpf\fRf",Ė,¢,µ,İWindows95,İ∏Ý'è,É—â'è,ª, ,é,ÆŽv,í,ê,Ü ,  $\cdot \Box B$ ,Ü, $\frac{1}{2}$ ∏AʰÄÞÃÞ¨}, Å,Í—¢Ì«°Ï¯Ä,ÌÄÞ׺ÌÞ,ð∏Ú'± ,  $\mu$ ,  $\frac{1}{2}$   $\mid$   $\hat{\theta}$   $\mid$   $\pm$  ,  $\hat{E}$  ,  $\hat{\alpha}$   $\prime$   $F\check{Z}$  ,  $\hat{\theta}$  ,  $\hat{E}$  ,  $\theta$  ,  $\ell$  ,  $\alpha$  ,  $\pm$  ,  $\ell$  ,  $\frac{\alpha}{2}$   $\mid$   $\mid$   $\eta$  ,  $\mu$  ,  $\ddot{\theta}$  ,  $\cdot \mid$   $\mid$   $B$  ,  $\pm$ , 븐∏‡∏APC -98,Å,ÍDISKINIT∏AFDISK∏AFORMATºÏÝÄÞ,ð∏uDOSŒÝŠ·Ó°ÄÞ∏v,Å<N"®,µ ,ÄŽÀ∏s,μ,Ü,∙∏iFDISK∏AFORMATºÏÝÄÞ,ÍDOSÌßÛÝÌßÄ,Å,àŽÀ∏s‰Â″∖

 $\Box$ i $\Box$ BDOS/ V,Å,Í∏uDOSÌßÛÝÌßÄ∏v,ÅFDISK∏AFORMATºÏÝÄÞ,ðŽÀ∏s,µ,Ü,∙∏B

**Q** SC-98,  $\angle$ ENEC $\Box$ »3"{'-CD-ROM,  $\delta$ •t,  $\Box$ , é, ª"FŽ $\Box$ ,  $\Box$ , ê, È, ¢ $\Box$ B

A

NufRf"fgfNN[f<fpflf<NvNufVfXfef€NvNufffofCfXf}flN[fWffNv,ÌN uCD-ROM∏v, ÅNEC∏»3"{'¬CD-ROM, I∏u∏Y'eTv, Å∏u" Šúff∏If^"1'- $\Box v$ ,ðoff,É,µ,Ü, $\cdot \Box B$ 

 $\overline{0}$  CDG-MX2, $\delta \zeta q$ -p, $\mu$ , $\ddot{A}$ frfffICD, $\overline{q}$  $\overline{q}$  $\overline{q}$ , $\zeta$ , $\dot{\epsilon}$ , $\overline{q}$  $\overline{q}$ 

A  $\check{Z}$ d-l, $\hat{A}$ CDG-MX2, $\check{I}$ Windows95, $\hat{A}$ , $\check{I}$ frfffICD, $\frac{a}{r}$ u, $\vdots$ , $\ddot{U}$ , $\frac{1}{r}$ , $\tilde{n}$  $\Box B$ 

Q CDG-SX2, $\delta \check{Z}$ g-p, $\mu$ , $\check{A}$ frfffICD, $\frac{a}{A}$  $\hat{A}$  $\hat{B}$ , $\hat{A}$ , $\tilde{\kappa}$ , $\hat{E}$ , $\hat{\phi}$  $\hat{B}$ 

 $A - \Upsilon'$ è $\Box$ @ $E \rightarrow \Box$ ÝCDG-SX2,ÍWindows95∏ã,ÅfrfffICD,ª^u,¦,Ü,<sup>ı</sup>,ñ,ª∏A'Î∏ô,ðŒŸ"¢ , $\mu$ , $\ddot{\text{A}}$ ,  $\ddot{\text{C}}$ ,  $\dot{\text{e}}$ ,  $\ddot{\text{U}}$ ,  $\cdot \Box \text{B}$ 

Q CDG-SX4, $\delta \zeta$ q-p, $\mu$ , $\ddot{\text{A}}$ frfffICD, $\frac{1}{2}$  $\overline{\text{A}}$  $\overline{\text{B}}$ , $\overset{\circ}{\text{A}}$ , $\ll$ , $\dot{\text{E}}$ , $\phi$  $\overline{\text{B}}$ 

 $A \rightarrow 'e \cap @E \rightarrow \cap YCDG -$ SX4,  $IWindows95\$ a,  $ÅfrfffICD, <sup>a</sup>$ u, ¦, Ü,  $<sup>1</sup>$ , ñ,  $<sup>a</sup>$  $\Box A'$  $I\Box 0$ ,  $\delta dY''$ ¢</sup></sup> ,  $\mu$ ,  $\ddot{A}$ ,  $\ddot{ }$ ,  $\dot{e}$ ,  $\ddot{U}$ ,  $\cdot \Box B$ 

 $\bullet$  CDG-SX4,  $\delta \zeta q$ -p'tCD-ROM,  $\frac{d}{d}$ "C,  $\beta$ ,  $\dot{E}$ ,  $d\Box A$ ,  $\ddot{\theta}$ ,  $\frac{1}{2}$ ,  $\acute{I}$ fnf"fOfAfbfv,  $\cdot$ ,  $\acute{e}$  $\Box B$ 

A  $[fRf''fgf]][f\langle fpflf\langle 1|1| [fVfXfeff]], A[CD-ROM, ifvf]]fpfefb]$ ,ð•\ަ,µ□A["¯Šú"]'—],ª[OFF],É,È,Á,Ä,¢,é,©Šm"F,µ,Ä,-, $\frac{3}{4}$ ,  $\frac{3}{4}$ , ¢∏B, ±, Ì∏€—Ú, Í∏AffftfHf‹fq, Å, Í[OFF],É,È, Á, Ä, ¢ ,Ü, ·∏B["¯Šú"]'—], ª[ON],Ì∏ê∏‡,Í∏ª∏í,É"®∏ì,µ,Ü, <del>'</del>,ñ∏B

 $\overline{0}$  CDG-TX4, $\delta$ DOS/V, $\AA \check{Z}$ q-p, $\mu$ , $\AA$ frfffICD, $\overline{1}$  $\overline{1}$  $\over$ 

A Windows95 CD-ROM, I \Drivers\Storage\ SCSI1HLP.95J,  $\delta$ WindowsfffBf@fNfqfŠ, I System\Iosubsys, E  $\Box$ qSCSI1HLP.VXD $\Box$ h, Æ, ¢, ¤ $-\frac{1}{4}$ 'O, ÅfRfs $\Box$ [,  $\mu$ , Ä, ,  $\frac{3}{4}$ ,  $\Box$ , ¢ $\Box$ B

 $Q$  CDG-PX44, $\delta \zeta q$ -p'tCD-ROM,ª"C,ß,È,¢∏A,Ü,½,Ífnf"fOfAfbfv,∙,é∏B A [fRf"fgf∏∏[f<fpflf<]∏|[fVfXfef€],  $\AA$ [CD-ROM, Ìfvf∏fpfefB] ,ð•\ަ,µ∏A["¯Šú"]'—],ª[OFF],É,È,Á,Ä,¢,é,©Šm"F,µ,Ä,-, $\frac{3}{4}$ ,  $\frac{3}{4}$ ,  $\phi$   $\Box B$ ,  $\pm$ ,  $\dot{\Pi}$   $\Box \varepsilon$   $\Box 0$ ,  $\acute{\Pi}$   $\Box f$   $\dag f$   $\dag f$   $\dag g$  ,  $\Diamond$ ,  $\acute{\Pi}$   $\Box f$   $\dag f$   $\dag g$  ,  $\Diamond$ ,  $\acute{\Pi}$   $\Box f$   $\dag f$   $\dag g$  ,  $\Diamond f$   $\dag f$   $\dag g$  ,  $\Diamond f$  ,  $\Diamond f$  ,  $\Diamond f$ , Ü,  $\cdot$  ;  $\lceil$  "  $\cdot$  Šú"  $\lceil$   $\cdot$   $\rceil$  ,  $\frac{a}{2}$  [ON],  $\dot{\rm I}$   $\lceil$  A $\rceil$ ‡,  $\dot{\rm I}$   $\lceil$   $\frac{a}{2}$   $\rceil$   $\lceil$   $\frac{a}{2}$   $\rceil$   $\frac{a}{2}$   $\rceil$   $\frac{a}{2}$   $\rceil$   $\frac{a}{2}$   $\rceil$   $\frac{a}{2}$   $\rceil$   $\frac{a}{2}$   $\rceil$   $\frac{a}{2}$ 

 $\mathbf{Q}$   $\bullet \frac{3}{4}$ ŽĐ $\Box$ »CD-ROMfhf‰fCfu,ÅCD-G,ð $\Box$ Ä $\Box$ ¶, $\mathbf{u}$ , $\frac{1}{2}$ ,¢ $\Box$ B

A Žd $-\iota$ ∏@Œ»∏Ý∏A• $\frac{3}{4}$ ŽĐ∏»CD-ROM,ÉŒÀ,c, Windows95∏ã,Å,ÍCD-G,  $\prod$  $\prod$  $\prod$  $\prod$  $\prod$  $\prod$  $\prod$  $\prod$ ,  $\prod$ ,  $\prod$  $\prod$  $\prod$  $\prod$  $\prod$  $\prod$  $\prod$  $\prod$ 

 $\Box$ EWindows3.1-p,  $\dot{\Box} \Box$ qCDGWIN.EXE $\Box$ h, Í-~-p, Å, «, Ü,  $\Box$ , ñ $\Box$ B

∏EDOSfvf∏f"fvfg,ÆDOSf,∏[fh,Å,Ì∏qCDG.EXE∏h∏A∏qCDGEX.EXE∏h,Ì‹  $N''$ ®, à•Û $\Box$ Ø,  $^3$ , ê, Ü,  $^1$ , ñ $\Box$ B

## ,o,bfJ∏[fhŠÖ̃A∏»∙i

**Q** PCSC-II¥DV¥98, $E\left[10^{t} \pm 10^{3} \right]$ , $\hat{e}$ , $\hat{e}$  fhf%fCfu(CD-ROM, HDD"<sup>™</sup>) ,  $\frac{a}{c}$   $\mathsf{P}(\mathsf{Z}^{-}, \mathsf{Z}^{*}, \hat{\mathsf{e}}^{*}, \hat{\mathsf{E}}^{*}, \hat{\mathsf{q}}^{*})$ 

 $\mathsf{A}$  'Î $\cap$ ô, P $\cap$ @Windows95, Ì 32frfbfgPCMCIAfhf  $\frac{1}{2}$  fCfo,  $\delta'$ g, Ý $\Box$ ž, Þ' $0$ , Ì $\Box$ ê $\Box$ ‡([fRf"fgf $\Box$  $\Box$ [f $\Box$ flf<] $\Box$ [fVfXfef $\epsilon$ ] $\Box$  $[$  [fpftfH $\sqcap$ [f}f"fX],  $\triangle$ PCfJ $\sqcap$ [fh,  $\triangleq$ ¢PCMCIAf\  $fPfbfg, if Cf''fXfg[] [f\langle, \frac{3}{2}, \hat{e}, \ddot{A}, \phi, \ddot{U}, \frac{1}{2}, \tilde{n}E, \ddot{A}, \dot{E}, \ddot{A}, \ddot{\phi}]$ ,é∏ê∏‡)∏B32frfbfgPCMCIAfhf‰fCfo,ð'g,Ý∏ž,Þ•K—v,ª, ,è,Ü,·,ª∏A ,  $\rightarrow$  ,  $\dot{I}^{\wedge}\times$  ,  $\dot{E}$  ,  $\dot{I}CD$  - ROM ,  $\odot$  ,  $\circ$   $\bullet$  Kv, Eftf@fCf<,  $\delta$ fRfs[][, $\mu$ , È,  $\bar{f}$ , ế, Î̂, È, è̀, Ǖ,  $\bar{f}$ , ñ[]B̄, », Ì[]ê[]‡DOS/ Windows3.1,  $\lambda \check{z}$ g-p,  $\mu$ ,  $\lambda$ , ¢,  $\frac{1}{2}$ 16frfbfg, IPCMCIAfhf%fCfo,  $\delta \check{z}$ gp,μ,Ü,·□B□gCONFIG.SYS□h¤□gAUTOEXEC.BAT□hftf@fCf<,É16frfbfg, ÌfJ□[fhfTo[frfX"™,ÌPCfJ□[fhfhf‰fCfo,Æ□APCSC-p,Ìfhf  $\frac{1}{2}$  fCfo,  $\frac{1}{2}$  < L[]q,  $\frac{3}{2}$ ,  $\frac{2}{5}$ ,  $\frac{3}{4}$ ,  $\frac{4}{5}$ ,  $\frac{6}{5}$ ,  $\frac{6}{5}$ m"F,  $\mu$ ,  $\ddot{A}$ , -, ½, <sup>3</sup>, ¢∏B, U, ½∏A∏gCONFIG.SYS∏hftf@fCf‹,Ì∏gEMM386.EXE∏h,Ì∏s,ÉU  $MB < 0$ Ž $\sim$ fIfvfVf‡f", ${}^{\circ}$  $\Box$ <sup>3</sup>, $\mu$ , $\Box$ Ý'è, $\mu$ , $\ddot{A}$ , , é, $\circ$ Šm' $F$ , $\mu$ , $\ddot{A}$ , - $\frac{3}{4}$ , <sup>3</sup>, ¢ $\Box$ B( $\Box$ gEMM386 $\Box$ h, Í REM or  $\Box$ í $\Box$ œ, μ, Ä, à, ¢ , ¢)Windows95<N"®Žž,É[F8]fL[[, $\delta$ ,  $\overline{0}$ ,  $\mu$ ,Af[]fjf...[[, $\delta$ •\ަ, $\overline{3}$ ,  $\overline{1}$  x ¢ŠefRf}f"fh,ÌŽÀ $\Box$ s,ðŠm"F, $\cdot$ ,é£  $\cdot$   $\delta'$  I' $\delta$ ,  $\cdot$  ,  $\hat{e}$ ,  $\hat{I}$   $\sqcap$  a CONFIG. SYS $\sqcap$ h, É"õ^, µ,  $\frac{1}{2}$ fhf ‰fCfo,Ìf∏fbfZ∏[fW,ðŠm"F,·,é,±,Æ,ª,Å,«,Ü,·∏B

'Î $\cap$ ô,0 Windows95,Ì 32frfbfqPCMCIAfhf ‰fCfo,ð'q,Ý∏ž,ñ,¾Œã,Ì□ê□‡([fRf"fgf□□[f<fpflf<]□| [fVfXfef€][|[fpftfH[[f}f"fX],ÅPCfJ[[fh,ª32frfbfg,Æ,È,Á,Ä,¢ ,é∏ê∏‡)∏B∏@32frfbfg,ÌPCSC—pfhf‰fCfo,ð'g,Ý∏ž,Þ•K—v,ª, ,è,Ü,∙  $\Box B$ ,  $\Box$ ,  $\frac{1}{2}$  $\Box APCSC$ ,  $\stackrel{a}{=}$ ,  $\stackrel{a}{P}$ ,  $\stackrel{a}{P}$ ,  $\stackrel{a}{P}$ ,  $\stackrel{a}{A}$ ,  $\stackrel{a}{Q}$ ,  $\stackrel{a}{P}$ ,  $\stackrel{a}{P}$ ,  $\stackrel{a}{P}$ ,  $\stackrel{a}{P}$ ,  $\stackrel{a}{P}$ ,  $\stackrel{a}{P}$ ,  $\stackrel{a}{P}$ ,  $\stackrel{a}{P}$ ,  $\stackrel{a}{P}$ ,  $\stackrel{a}{P}$ ,

,Å□Afhf‰fCfoftf@fCf<,ªfRfs□[,<sup>3</sup>,ê,È,¢□ê□‡,ª, ,è,Ü,·([fRf"fgf 00[f<fpflf<]0|[fVfXfef€]0|[fffofCfXf}fl0[fWff]0| [SCSIfRf"fgf<sup>[1]</sup>[f%]<sup>[1]</sup>[MPS110],  $\delta$ fhf %fCfoftf@fCf<∏gMPS100.MPD∏h,ª•\  $\check{Z}$ |, $^3$ , $\hat{e}$ , $\dot{E}$ , $\phi$  $\Box$ óʻ $\hat{0}$ ) $\Box$ B,», $\dot{1}$  $\Box$  $\theta$  $\Box$ ‡[fffof<code>CfXf}fl $\Box$ [fwff] $\Box$ [[SCSIfRf"fgf</code> ΠΠ[f‰]Π|[MPS110],ð^ê′UΠíΠœ,μ,ÄfJΠ[fh,ð″<sup>2</sup>,«Π·,μ,μΠΑ ¢∏V,µ,¢fn∏[fhfEfFfA...£,Æ•\ަ,<sup>3</sup>,ê,<sup>1</sup>,ç∏Ä"xfhf  $\frac{1}{2}$  fCfo, IfCf"fXfg $\Box$ [f<, ð $\Box$ s, Á, Ä, - $i$ , If<sub>□</sub>fbfZ $\sqcap$ [fW, ª•\ ަ,<sup>,,</sup>,ê,½,ç∏A∏gMPS100.MPD∏hftf@fCf‹,ª'¶∏Ý,∙,éftf∏fbfs∏[fffBf  $XfN$ , Ifhf%fCfu,  $\delta \zeta_N$ 'è,  $\mu$ ,  $\ddot{A}$ , ,  $\frac{3}{4}$ ,  $\frac{3}{4}$ ,  $\phi \Box B$ 

Q PCSC- $\pm U/DV/98$ , $\dot{E}$   $\Box \dot{U}' \pm$ ,  $\frac{3}{2}$ ,  $\dot{e}$ ,  $\dot{e}$   $\uparrow$   $n$   $\Box$  [ $\uparrow$   $\uparrow$   $\uparrow$   $\uparrow$   $\uparrow$   $\uparrow$   $\uparrow$   $\uparrow$   $\uparrow$   $\uparrow$   $\uparrow$   $\uparrow$   $\uparrow$   $\uparrow$   $\uparrow$   $\uparrow$   $\uparrow$   $\uparrow$   $\uparrow$   $\uparrow$   $\uparrow$   $\uparrow$   $\uparrow$   $\&$ fCfu, $\frac{a}{r}$ rž $\frac{a}{r}$ , $\frac{a}{r}$ , ê, È, ¢ $\Box$ B

A MIRA FMT 1.xx, ÅftfH[[f}fbfg, <sup>3</sup>, ê, <sup>1</sup>}fn[[fhfffBfXfNfhf %fCfu, IWindows95, Afhf %fCfu,ª"FŽ<sup>-</sup>,ª,ê,Ü,<sup>i</sup>,ñ□B□gDDVERUP.EXE□h,ðŽÀ□s,μ,ÄÌ«°Ï<sup>-</sup>ĕϊ·, ð∏s,¢,Ü,∙∏B∏gDDVERUP.EXE∏h,ÍPC-98—pWindows95,É"Y•t,<sup>з</sup>,ê,Ä,¢ ,éfhf‰fCfofLfbfg,É,Í,È,¢ ,Ì,ÅBBS∏AfCf"f^∏[flfbfg∏A"X"ª,Å•¾ŽĐ'ñ‹Ÿ,Ìfhf ‰fCfo,ð"üŽè,µ,Ü,∙∏BMIRA FMT 2.xx,ÅÌ«°Ï¯Ä,µ,½∏ê∏‡,Í,»,Ì,Ü,Ü,²—~p,É,È,ê,Ü,∙∏B

0 PK-Cx486DRX2¤PK-Cx486SRX2¤PK-Cx486DfVfŠ∏[fY,ðŽq—p,u,Ä,¢ ,é,ÆWindows95,Ì¢ftf@fCf‹fVfXfef€£,ª¢DOSŒÝŠ·f,∏[fh£,É,È,é∏B

A CPUfLfffbfVf..., IfRf"fgf $\Pi$ [f‰ $\Pi$ gPK486D.COM $\Pi$ h, Ifpf‰f $\Pi$ [f^, É  $\phi/Df$ ,  $\delta'$  C‰ $\hat{A}$ ,  $\mu$ ,  $\hat{A}$ ,  $\frac{3}{4}$ ,  $\frac{3}{4}$ ,  $\phi$  $\Box B$ 

## 'Ê∏MŠÖ<sup>~</sup>A∏»∙i

 $RSA-98$ ,  $\tilde{I}$  $\tilde{A}P\times 2 \tilde{E}P \Box Y'$ è,  $\delta \Box S$ ,  $\tilde{A}$ ,  $\frac{1}{2}$ ,  $\tilde{P}$  $\tilde{Z}q$ ,  $\vdash$ ,  $\tilde{E}$ ,  $\phi \Box B$  $\mathbf 0$ 

ÎÞ°ÄÞ,ÌØ¿°½∏Ý′è,ªÄÞײÊÞ,ÌØ¿°½∏Ý′è,Æ∏‡,Á,Ä,¢,È,¢‰Â″\ A  $\Box$ «,<sup>a</sup>, ,è,Ü,· $\Box$ BRSA-98,ÍÌß× P±ÝÄÞÌ͡ßÚ<sup>2</sup>,É'Ήž,µ,½ $\Box$ »•i,Å,Í,È,¢ , è,  $\overline{U}$ ,  $\overline{\cap}$ B  $\Box$ ( $\Box$ i $\Box$ Ý'è, ª^Ù,È,Á,Ä,¢,Ä,à´×°,ª•\ަ, ª,ê,Ü, 1,ñ,Ì,Å' $\Box$ ^Ó,u,Ä, - $\frac{3}{4}$ ,  $\frac{3}{4}$ ,  $\frac{4}{16}$ ,  $\frac{1}{16}$ 

0 RSA-98.ÌÌßÛÊßè,Ì2,—Ú,ÌCOMÎß°Ä,É∏u∏∏vϰ ,ª•t,¢ ,  $\ddot{A}$ ,  $\mu$ ,  $\ddot{U}$ ,  $\approx$   $\Box B$ 

A RSA-98, Å, Í2, Â, ÌCOMÎß°Ä, ª"<sup>-</sup>, ¶IRQ $\Box$ iЄ, è $\Box$ ž, Ý $\Box$ j, ðŽg $p, \cdot, \acute{e}, \frac{1}{2}, \acute{B}, \acute{E}$   $\cap$ u $\cap$ I $\cap$ v $\ddot{I}^{\circ}, \overline{I}^{\circ}$   $\setminus$   $\overset{a}{2}$   $\setminus$   $\overset{a}{2}$   $\vdots$   $\overset{a}{2}$   $\circ$   $\overset{a}{\cup}$   $\overline{I}$   $\overset{a}{2}$   $\overset{a}{2}$   $\overset{a}{2}$   $\overset{a}{2}$   $\overset{a}{2}$   $\overset{a}{2}$   $\overset{a}{2}$ Windows95,  $\lambda$ ,  $i \cdot \hat{E}$ ,  $i \lambda \overline{P}$  $i \lambda \overline{P}$ ,  $\lambda \overline{P}$ ,  $\lambda \overline{P}$ ,  $\lambda \overline{P}$ ,  $\lambda \overline{P}$ ,  $\lambda \overline{P}$ ,  $\lambda \overline{P}$ ,  $\lambda \overline{P}$ ,  $\lambda \overline{P}$ ,  $\lambda \overline{P}$ ,  $\lambda \overline{P}$ ,  $\lambda \overline{P}$ ,  $\lambda \overline{P}$ ,  $\lambda \overline{P}$ ,  $\lambda \overline{P}$ , ,Æ,ð'z'è,μ,Ä,¢,È,¢,½,ß,É∏ARSA-98,Ì,æ,¤,É"¯,¶IRQ,ðŽg—p,μ,Ä,¢ ,  $\tilde{\mathsf{A}}$ PÊÞ<sup>21</sup><sub>2</sub>,  $\mathsf{A}, \mathsf{12}, \mathsf{A}$ -Ú^È $\sqcap$ ~, É $\sqcap$ u $\sqcap$ I $\sqcap$ vÏ $\circ$ ,  $\mathsf{a} \bullet \mathsf{t}$ , «, Ü,  $\cdot \sqcap \mathsf{B}$ 

0 ÃÞÊÞ<sup>21</sup>>ÏȰ½Þ¬∏ã,ÅRSA-98,Ì•\ަ,É∏u∏∏vϰ ,ª•t,¢ ,  $\ddot{\mathsf{A}}$  ,  $\mathsf{u}$  ,  $\ddot{\mathsf{U}}$  ,  $\mathsf{d}\sqcap\dot{\mathsf{1}}$  COM $\hat{\mathsf{1}}$   $\mathsf{B}^\circ\dot{\mathsf{A}}\dot{-}^1_\mathsf{4}\bullet\dot{\mathsf{u}}$  ,  $\mathsf{A}$  ,  $\ddot{\mathsf{A}}\sqcap\dot{\mathsf{1}}\dot{\mathsf{Z}}$   $\mathsf{q}\mathsf{-p}$  ,  $\mathsf{A}$  ,  $\ll$  ,  $\dot{\mathsf{E}}$  ,  $\mathsf{d}\sqcap\mathsf{B}$ 

 $RSA-98$ ,  $I$ Windows $95$ ∏ã, Å,  $I$ I/OÎß°Ä, ð $50A0H$ ∏`, É∏Ý'è,  $\mu$ , È, ¯, ê, Î, È, è ,  $\ddot{\bm{\mathsf{U}}}$  ,  $^1$  ,  $\ddot{\bm{\mathsf{n}}}$   $\bm{\mathsf{B}}$ 

 $'$ <sup>1</sup><sub>4</sub>, II/0Îß°Ä, ð $\Box$ Ý'è, µ, Ä, ¢

, é $\Box$ ê $\Box$ ‡, Í $\Box$ AÎÞ $^{\circ}$ ÄÞ, ÆWindows95 $\Box$ ã, Ì $\Box$ Ý'è, ð•Ï $\Box$ X,  $\mu$ , Ä, ,  $\frac{3}{4}$ ,  $\frac{3}{4}$ , ¢ $\Box$ B

Q PCFM-144, IIRÛÊBÃ",  $A' \times^\circ$ ,  $\frac{a}{2}$   $\sqrt{2}$ ¦,  $\frac{3}{2}$ , ê, é $\Box B$ 

A PCFM-144,Í^ê•",ÌÓÃÞÑ∏§ŒäºÏÝÄÞ∏iATºÏÝÄÞ∏j,É—¢'Î ‰ž,Ì,à,Ì,ª, ,é,½,ß□A´×°,ª•\ަ,<sup>3</sup>,ê,é•"•ª,ª, ,è,Ü, □B□uÓÃÞÑ□v ,Ì□uÌßÛÊßè□v,ÅCOMÎß°Ä,Ì□u□Ú□×□Ý'è□v,ÉATI4□`ATI7,Ü,ÅERROR,Æ , È, é, Ì, Í ^Ù∏í, Å, Í, , è, Ü,  $^1$ , ñ∏B, ±, Ì∏ó 'Ô, Å∏ $^3$ ∏í, É,  $^2$ Žq—p, ¢  $\frac{1}{2}, \frac{3}{4}, \frac{1}{4}, \frac{1}{4}$ 

# fvfŠf"f^ŠÖ~A[]»•i

O ÌߨÝÀÊÞ<sup>-</sup>̧∏iPL∏APB∏APRB4ذ<sup>1</sup>>Þ∏j∏AÌߨÝÀ<sup>1</sup>4±ØÝ Þ±ÀÞÌßÀ∏iPLSA- $16\frac{1}{4}$  $9^{\circ}\frac{1}{2}$ P $\Box$ j Žg $-$ p,  $\mu$ , ÄWindows 95, ð $\tilde{ }$  –  $p$ ,  $\mu$ ,  $\tilde{1}$ ,  $\P$ ,  $\beta$ ,  $\frac{1}{2}$ ,  $\frac{3}{2}$  $\Box$ A $\hat{ }$ ó $\Box$ ü, Å, «, È, -, È, Á,  $\frac{1}{2}$  $\Box$ B

A Windows 95, E, E, A, AIBØÝA, <sup>a</sup>WPS $\Box$ iWindows Printing  $\textsf{System}$ i $\Box$ A'o•ûŒü $\frac{3}{4}$ ÝÄÛ,É'Ήž, $\mu$ , $\frac{1}{2}$ ,à,Ì,Ì $\Box$ ê $\Box$ ‡ $\Box$ A, $\degree$ —~ $\Box$ p,¢  $1, \frac{1}{2}, \frac{3}{4}, \frac{1}{2}$ ,  $\dot{E}$ ,  $\dot{E}$ ,  $\dot{e}$ ,  $\ddot{U}$ ,  $\mu$ ,  $\frac{1}{2}$  $\Box B$ 

Windows95,Å,Í∏ã‹L,Ì∏ê∏‡∏AŽ©"®"I,ÉÌߨÝÀ,Æ,Ì'o•ûŒü'Ê∏M,ð∏s,¢ ,Ü,∙,ª∏AÌߨÝÀÊޯ̧∏AÌߨÝÀ<del>½</del>ª±ØÝ P±ÀÞÌßÀ,ð—~  $p, \cdot, \acute{e}, R'$ o•ûŒü'Ê∏M,ª∏s,¦,È,-,È,é,½,ß,Å,· $\Box$ B"Ā,ÉÌߨÝÀÊޯ̧,Å,Í^ó $\Box$ üÃÞ°À,ªÌߨÝÀ,É"Í,-À<sup>2</sup>ĐÝ P,ÆÌߨÝÀ,©,ç,ÌÃÞ°À,ªÊß¿ºÝ,É"Í,À<sup>2</sup>ĐÝ Þ,ª∏‡,í,È,¢ ,  $\frac{1}{2}$ ,  $\frac{1}{2}$ ,  $\frac{2}{1}$ ,  $\frac{1}{2}$   $\frac{1}{2}$ ,  $\frac{1}{2}$ ,  $\frac{1}{2}$ ,  $\frac{1}{2}$ ,  $\frac{1}{2}$ ,  $\frac{3}{2}$ ,  $\frac{1}{2}$ ,  $\frac{1}{2}$ ,  $\frac{1}{2}$ ,  $\frac{1}{2}$ ,  $\frac{3}{2}$ ,  $\frac{3}{2}$ ,  $\frac{3}{2}$ ,  $\frac{1}{2}$ ,  $\frac{1}{2}$ ,  $\frac{1}{2}$ ,

### Š", è $\sqcap$ ž, Ý $\sqcap$ Ý'è, É, Â, ¢, Ä

Windows95, ÌØ¿°½, ÌŽw'è, Å, ÍŠ", è[½, Ý, ÌŽw'è, ª[]uIRQ[]v•\<br>ަ, É, È, Á, Ä, ¨, è, Ü, ·[]B98, ̊‹«, Å, Í′·, []A[]uINT[]v•\ަ, Å, , Á, ½, ½,<br>ß[]A[]»•i, Ì[]à-¾[]', É, àŠ", è[]ž, Ý•\‹L, ª[]uINT[]v, É, È, Á, Ä, ¢, é, à, Ì, ª  $\&\check{z},\check{0}\&\check{L},\mu,\check{U},\cdot,\check{1},\check{A}\square A^{\prime\prime}\check{C},\check{Y}^{\prime}\check{0},\cdot,\check{A}\check{U}\check{Y}^{\prime}\check{e},\mu,\check{A},\overline{A},\overline{A},\overline{A},\overline{A},\overline{A}\square B$ 

INT<sub>I</sub>@<sub>I@I@IRQ</sub>

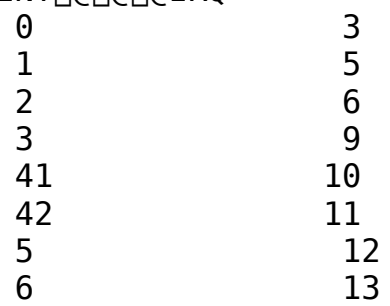

PCF-144, PCFM-144, DFM-288-pMS-Windows (R) 95 fhf%fCfo

 $\Box$ Žû~^fffBfŒfNfgfŠ DISC2:\DRIVER\IODATA\MODEM

 $\bullet$ ff[[f^,e,`,wf,fff€,ÌfCf"fXfg[[f<Žè[]‡

 $\triangleright$ ' $\hat{\mathbf{I}}$  |  $\hat{\mathbf{U}}$ f, fff $\epsilon$  DFM-288, PCFM-144, PCF-144

 $\triangleright$  $fCf''fXfg[][f\cdot \check{Z}\hat{e}]]$ 

 $\Box$ @ $\Box$ FfRf"fgf $\Box$  $\Box$ [f<fpflf<, $\delta'$ I'ð, $\cdot$ , $\acute{e}$  $\Box$ B []@‡A[]Ffn[][fhfEfFfA,ð'I'ð,μ,Äfn[][fhfEfFfAfEfBfU[][fh,ðŽg-p,·,é[]B  $\Box$ @‡B $\Box$ FŽ©"®ŒŸ $\Box$ õ, Ì $\Box$ E—Ú, Í $\Box$ h, ¢, ¢, ¦ $\Box$ h, ðʻI'ð, ·, é $\Box$ B  $\mathfrak{u}, \mathsf{A}, \mathfrak{1}$  | hf, fff $\mathsf{E}$ | h, ð'I'ð,  $\cdot$ , é| B  $\Box$ @‡D $\Box$ Ff, fff $\epsilon$ ,  $\overline{I}$ ŒŸ $\Box$ õ, Ì $\Box \epsilon$ —Ú,  $\overline{A}$ , Í $\Box$ h^ê—,©, 猟 $\Box$ o,  $\cdot$ , é $\Box$ h, ð'I'ð, μ $\Box$ AŽŸ, Ì  $\overline{\&x}$  $\overline{E}$ ,  $\overline{A}$   $\overline{\cup}$   $\overline{H}$   $\overline{H}$   $\overline{H}$   $\overline{H}$   $\overline{X}$   $\overline{G}$   $\overline{H}$   $\overline{H}$   $\overline{H}$   $\overline{H}$   $\overline{H}$   $\overline{H}$   $\overline{H}$   $\overline{H}$   $\overline{H}$   $\overline{H}$   $\overline{H}$   $\overline{H}$   $\overline{H}$   $\overline{H}$   $\overline$  $\Box$ @‡E $\Box$ F,h,m,eftf@fCf<,Ì, ,é $\Box$ ê $\Box$ Š,ðʻI'ð,µ $\Box$ Af,fff $\epsilon$ — $\frac{1}{4}$ ,Ì $\Box$  $\epsilon$ —  $\overline{0}$ , I,  $\overline{z}$ èŽ $\cap$ , ; , If, fff $\epsilon$ , ð'I'ð,  $\overline{\cdot}$ , é $\cap$ B  $\Box$ @‡F $\Box$ F $\Box$ Ú '±,·,éf| $\Box$ [fg,Í $\Box$ h'Ê $\Box$ Mf| $\Box$ [fg $\Box$ h,ð'I'ð,·,é $\Box$ B ∏@‡G∏F∏hŠ®—<sup>1</sup>∏h,ð'I'ð,·,ê,Îf,fff€,ªŽ©"®"Fޝ,Å,«,é∏ó'Ô,É,È,è,Ü,∙∏B

**D**  $\pi$ Ú, µ, , ÍDISC2:\DRIVER\IODATA\MODEM\INSTALL.TXT, ð, ¨"Ç, Ý, , ¾, 3, ¢ OB

GA-DVL/DPC Windows NT3.1/3.5  $f$ h $f$ ‰ $f$ t $f$ g $f$ E $f$ F $f$ A Ver.1.20 $\geq$ û $\sim$ •ª<br>De Žû $\sim$ ff $f$ R $f$ G $f$ R $f$ n $f$ G $f$ Š DISC2:\DRIVFR\IODATA\DVNT120

ƒtƒgƒEƒFƒA Ver.1.20Žû˜^•ª Žû~**^fffBfŒfNfgfŠ** DISC2:\DRIVER\IODATA\DVNT120<br>"à—e

## $\overline{a}$   $\overline{c}$

f\ftfg∏Љî

,±,Ìftf@fCf‹,Í[]A[]uGA-DVL/DPCfVfŠ[][fY fTf|[][fgf\<br>ftfgfEfFfA Ver.1.20[]v,ÉŽû~^,ª,ê,Ä,¢,éWindows NT3.1/3.5fhf<br>%fCfo,Å,∙[]B  $\frac{1}{2}$  $\frac{1}{2}$  $\frac{1}{2}$  $\frac{1}{2}$  $\frac{1}{2}$ 

‰ƒCƒo'Å'·B README.TXT DISK2:\DRIVER\IODATA\DVNT120\WINNT35\ DISK2:\DRIVER\IODATA\DVNT120\ README.1ST README . 1ST ,  $\delta$  ,  $\lambda^2$  , , ,  $\frac{3}{4}$  ,  $\lambda$  ,  $\phi \Box$ 

 $GA-98NB$  1.30 -> 1.40  $\Box \cdot$ <sup>2</sup>

Žû~^fffBfŒfNfgfŠ DISC2:\DRIVER\IODATA\NB 140

#### $\triangleright$  $"à-e$

Þ

∏X∏VŽè∏‡

```
\BoxX\BoxV\Boxì<Æ,Í<code>DOSfvf\Boxf"fvfg\Boxã,Å'€\Boxì,µ,Ä,,\frac{3}{4},\frac{3}{4},\frac{4}{9}</code>
1. fTf|□[fgf\ftfg,IfofbfNfAfbfvfffBfXfN,ðFDD,ÉfZfbfg,μ,Ü,·□B
2.nb 140.exe,ðŽÀ[]s,·,é,Æ[]A[]·•ªff[][f^,ªfJfŒf"fgfffBfŒfNfgfŠ,É[]ì[]¬
, ^3, ê, Ü, \cdot∏B
3. UPDATE.BAT,ðŽÀ∏s,µ,Ü,∙∏B
           UPDATE C:
                                                          FDD, \triangleq C: fhf‰fCfu, I∏ê\Box \ddaggerContract Contract
GA-98NB^1_Zg^0<sup>3</sup>/b»ÎS^0A;Ì\ddot{A} ver 1.40
                                                                   •Ï∏X"à—e^ê—
ALP256.DR : ver1.13-->ver1.14
ALP64K.DR : ver1.13-->ver1.14
ALP16M.DR : ver1.13 - - > ver1.14
1. \mathbf{A}^{-1} \mathbf{B}, \mathbf{I} \mathbf{B} \mathbf{E} \mathbf{P}_{\mathbf{A}} \mathbf{P}\mathbf{B}\mathbf{Y}, \mathbf{E}, \mathbf{a}, \mathbf{A}, \mathbf{A} \mathbf{S}\mathbf{a}\mathbf{B}\mathbf{B}, \mathbf{B}, \mathbf{B}, \mathbf{B}, \mathbf{B}, \mathbf{B}, \mathbf{ALPCTLIB.DL : ver1.25 - - > ver1.26
                               1.9Ë6^{\circ} \times 2Ä\bullet \setminus \setminus L. Ì\bulletÏ\neg XGATEST.EXE: ver1.10 - - > ver1.11
1.\mathbf{\hat{A}} \mathbf{\hat{I}} \mathbf{\hat{S}}, \mathbf{\hat{I}} \mathbf{\hat{G}} \mathbf{\hat{E}} \mathbf{\hat{P}} \mathbf{\hat{S}} \mathbf{\hat{V}} , \mathbf{\hat{E}} , \mathbf{\hat{a}} , \mathbf{\hat{A}} , \mathbf{\hat{A}} \mathbf{\hat{S}} \mathbf{\hat{a}} \mathbf{\hat{c}} , \mathbf{\hat{e}} , \mathbf{\hat{e}} , \mathbf{\hatREADME.DOC: ver1.30 - - > ver1.40
                               1.\overline{E}P^{\circ}\overline{A}P\overline{B}Y\bullet\setminus\langle L,\overline{I}\bullet\overline{I}\sqcap X\rangleGA98NB.INF: NV<K ver1.00
                               1.Windows95-p<sup>2</sup>Ý<sup>1</sup>}İÙ∏î•ņ̃<sup>2</sup>Ù,Ì'C‰Á
< WIN95>ALPCTLIB.DL : NV<K ver1.02
ALPUTIL.DL :\BoxV<K ver1.00
ALP98NB.DR : NV<K ver1.01
ALPCTRL.EX : NV<K ver1.00
ALPCTRL.HL : NV<K ver1.00
ALPUTIL.HL :\BoxV < K ver1.00
GA98NB.INF: NV<K ver1.00
ALPCTRL.IN : NV<K ver1.00
IO98NB.VX : \Box V \times K \text{ ver1.00}README.TXT: NV<K ver1.00
1.WIN95-p,ÌÃÞ¨<sup>1</sup>¿ÌßÚºÄÞ׺ÊÞ,ÆÕ°Ã¨ØÃ¨,ð′ljÁ
```
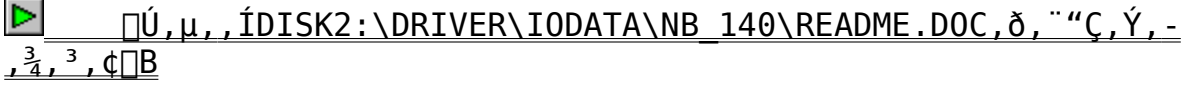

 $GA-98NB$  1.21 -> 1.30  $\Pi \cdot \cdot$ <sup>2</sup>

 $\triangleright$   $\mathsf{Z}\hat{\mathsf{u}}$   $\mathsf{Z}\hat{\mathsf{u}}$   $\mathsf{Z}\hat{\mathsf{u}}$   $\mathsf{Z}\hat{\mathsf{u}}$   $\mathsf{Z}\hat{\mathsf{u}}$   $\mathsf{Z}\hat{\mathsf{u}}$   $\mathsf{Z}\hat{\mathsf{u}}$   $\mathsf{Z}\hat{\mathsf{u}}$   $\mathsf{Z}\hat{\mathsf{u}}$   $\mathsf{Z}\hat{\mathsf{u}}$   $\mathsf{Z}\hat{\mathsf{u}}$   $\mathsf{Z}\hat{\mathsf{u}}$   $\mathsf{Z}\hat{\mathsf{u}}$   $\mathsf{Z$ Žû~^fffBfŒfNfgfŠ DISC2:\DRIVER\IODATA\NB\_130<br>"à—e

**XVŽè‡**

∏X∏VŽè∏‡

∏X∏V∏ì‹Æ,ÍDOSfvf∏f"fvfg∏ã,Å'€∏ì,μ,Ä,,¾,ª,¢∏B<br>1. fTf|∏[fgf\ftfg,ÌfofbfNfAfbfvfffBfXfN,ðFDD,ÉfZfbfg,μ,Ü,∙∏B<br>2. 1. ƒTƒ|[ƒgƒ\ƒtƒg'̃oƒbƒNƒAƒbƒvƒfƒBƒXƒN'ðFDD'ɃZƒbƒg'µ'Ü'·B  $\begin{array}{c}nb_-\n3 \\
\hline\n2\n\end{array}$ nder i strateging i strateging i strateging i strateging.<br>3. UPDATE.BAT,ðŽÀ⊡s,μ,Ü, DB<br>DPDATE C: en esterlige i strateging i strateging i strateging uPDATE C: 3. UPDATE.<br>UPDATE.<br>UPDA UPDATE Ć:<br>GA-98NB <sup>1</sup>∡ذ<sup>1</sup>≥P¥»Îß°Ä¥¿ÌÄ GA-98NB ½Ø°½Þ¥»Îß°Ä¥¿ÌÄ ver 1.30 •Ï∏X"à—e^ê— UPDATE C: ... FDD,ªC:fhf‰fCfu,İ∏ê∏‡ ALP256.DR\_:ver1.12-->ver1.13<br>ALP64K.DR\_:ver1.12-->ver1.13<br>1.DCIŽq—p'†("®‰æ∏Ä∏¶'†).É.͉ ALP64K.DR\_:ver1.12-->ver1.13<br>1.DCIŽg—p't("®‰æ∏Ä∏¶'t),É,͉<br>2.StretchBit  $1.DCIZg-p^7$ †("®‰æ $\overline{a}$ |Ä $\overline{a}$ ||1.DCIŽg $-p^7$ †("®‰æ $\overline{a}$ |Ä $\overline{a}$ ||1.DCIŽg $-p^7$ †("®‰æ $\overline{a}$ |Z.StretchBit 2.StretchBitBLT,Ì•‰,Ì∏À•W,Ì,Æ,«,ÉGDI,Å∏^—<br>∏,μ,Ä,¢,½,Ì,ðƒhƒ‰ƒCƒo"à<br>∏@,Å∏^—∏,ð,∙,é,æ,¤,É•Ï∏X ],μ,Ä,¢,½,Ì,ðfhf‰fCfo"à<br>□@,Å□^—],ð,·,é,æ,¤,É•Ï□X<br>3.WordTalk.ÅfAfvfŠfP□[fVf±f"fGf  $\frac{1}{2}$  $\frac{1}{2}$ ,  $\frac{1}{2}$ ,  $\frac{1}{2}$ ,  $\frac{1}{2}$                 @'ň—'ð'·'é'æ'¤'É•ÏX ‰∏,ª∏o,é,Ì,ð∏C∏<sup>3</sup><br>ALPCTLIB.DL\_:ver1.23-->ver1.25 س ہے۔<br>ALPCTLIB.DL\_:ver1<br>ALPCTRL.EX\_:ver1. ALPCTRL.EX\_:ver1.20-->ver1.21<br>ALPCTRL.HLP:ver1.20-->ver1.21<br>1.∏Ý'è.Ì∏€—Ú,Ì'C‰Á ALPCTRL.HLP:ver1.20-->ver1.21 .<br>1.∏Ý'è,Ì∏€–Ú,Ì′ljÁ<br>README.DOC:ver1.21-->ver1.30 .<br>README.DOC:ver1.21<br>1.fo∏[fWf‡f"•\‹L,Ì 1.fo∏[fWf‡f"•\‹L,İ•Ï∏X<br><WTNNT35>  $\frac{1}{2}$   $\frac{1}{2}$  README.TXT:ver1.10-->ver1.11<br>1.fo[[fWf‡f"•\‹L,Ì•Ï∏X .......<br>1.fo∏[fWf‡f"•\‹L,Ì•Ï∏X<br>2.EPSON,ð'Ήž‹@Ží,©,çŠO,μ,½<br>NB.SYS:ver1.10-->ver1.11 2.ÉPSON,ð'Ήž‹@Ží,©,çŠ<br>NB.SYS:ver1.10-->ver1.<br>1.WindowsNT3.5.Windows 2.EPSON:<br>2.EPSON: NB.SYS: verl.10 - -> verl.11<br>1.WindowsNT3.5,WindowsNT3.5 1.WindowsNT3.5,WindowsNT

 $<$ WIN95 $>$ ALPUTIL.CPL: N<K ver0.90 ALP98.DRV:∏V<K ver0.90 IODATA.INF: UV<K ver0.90 IONB.VXD: $\overline{UV}$ <K ver0.90 README.TXT: NV<K ver0.90 1.WIN95-p,  $I\overline{A}P^{-1}2I\overline{B}U^2\overline{A}Px^2EP$ ,  $E\overline{O}^{\circ}\overline{A}^{\circ}\overline{O}\overline{A}^{\circ}$ 

 $\triangleright$ <u> ∏Ú,μ,,ÍDISK2:\DRIVER\IODATA\NB\_130\README.DOC,ð,¨"Ç,Ý,-</u>  $\frac{3}{4}$ ,  $\frac{3}{4}$ ,  $\frac{1}{4}$ 

GA-98NB 1.20 -> 1.21  $\Gamma \cdot \cdot$ <sup>a</sup>

Žû~^fffBfŒfNfgfŠ DISC2:\DRIVER\IODATA\NB 121

### $\triangleright$  $"à-e$

 $\triangleright$ 

∏X∏VŽè∏‡

 $\Box$ X $\Box$ V $\Box$ ì< $\Lambda$ , Í $\Box$ OS $f$ v $f$  $\Box$ f" $f$ v $f$ g $\Box$ ã,  $\Lambda$ ' $\in$  $\Box$ ì,  $\mu$ ,  $\ddot{\Lambda}$ , ,  $\frac{3}{4}$ ,  $\frac{3}{4}$ ,  $\phi$  $\Box$ B 1. fTf|□[fgf\ftfg, IfofbfNfAfbfvfffBfXfN,  $\delta$ FDD, EfZfbfg,  $\mu$ ,  $\ddot{\theta}$ ,  $\Box B$  $2.$ nb 121.exe,ðŽÀ∏s,·,é,Æ∏A∏·•ªff∏[f^,ªfJfŒf"fgfffBfŒfNfgfŠ,É∏ì∏¬ , $^3$ ,ê,Ü, $\cdot$ ∏B 3. UPDATE.BAT,ðŽÀ∏s,µ,Ü,∙∏B UPDATE C:  $FDD, \triangleq C$ : fhf‰fCfu, Inent  $\sim$  100  $\sim$  100  $\sim$ 

### Ver1.20,©,çVer1.21,Ì•Ï∏X"

1. WindowsNT3.5—pftf‹fJf‰∏fhf‰fCfo,Ì'ljÁ 2. WindowsNT3.5fhf%fCfo, $\ln$ ,  $\ln$ 3. Windows3.1fhf‰fCfo,Å∏AWORD PERFECT6.0 Žg p't,ÉfAfvfŠfP∏[fVf‡f"  $fGf$  $\sqrt{2}$  $\sqrt{2}$  $\sqrt{2}$  $\sqrt{2}$  $\sqrt{2}$  $\sqrt{2}$  $\sqrt{2}$  $\sqrt{2}$  $\sqrt{2}$  $\sqrt{2}$  $\sqrt{2}$  $\sqrt{2}$  $\sqrt{2}$  $\sqrt{2}$  $\sqrt{2}$  $\sqrt{2}$  $\sqrt{2}$  $\sqrt{2}$  $\sqrt{2}$  $\sqrt{2}$  $\sqrt{2}$  $\sqrt{2}$  $\sqrt{2}$ 4. Windows3.1fhf %fCfo,Å [AfEfBf"fhfEfAfhf CfX,ªE0000"Ô'n,ÌŽž []A'å,«,¢  $\cdot \overline{\P}$ ŽŠ, I $\cdot$   $\cdot$ ‰æ, Å $\overline{\P}$ F,  $\overline{a}''$ ,  $\overline{b}''$ ,  $\cdot$ , é $\cdot$ s< $\overline{a}$  $\overline{\Pi}$  $\tau$ , I $\overline{\Pi}$ C $\overline{\Pi}$ <sup>3</sup>

<u> ∏Ú,μ,,ÍDISK2:\DRIVER\IODATA\NB\_121\README.DOC,ð,¨"Ç,Ý,-</u>  $\frac{3}{2}$ ,  $\frac{3}{2}$ ,  $\frac{1}{2}$  TB

 $GA-DR/PCI$ , VLB 1.04 -> 1.10  $\Gamma \cdot \cdot$ <sup>2</sup>

Žû~^fffBfŒfNfgfŠ DISC2:\DRIVER\IODATA\DR 110

#### $\triangleright$  $"a-e"$

 $\triangleright$ 

∏X∏VŽè∏‡

 $\Box$ X $\Box$ V $\Box$ ì<Æ,Í<code>DOSfvf $\Box$ f"fvfg $\Box$ ã,Å'€ $\Box$ ì,µ,Ä,, $\frac{3}{4}$ , $\frac{3}{4}$ , $\frac{4}{9}$ </code> 1. fTf|□[fgf\ftfg, IfofbfNfAfbfvfffBfXfN,  $\delta$ FDD, EfZfbfq, u, Ü, · □B  $2.$ dr 110.exe,ðŽÀ[]s,·,é,Æ[]A[]·•ªff[][f^,ªfJfŒf"fgfffBfŒfNfgfŠ,É[]ì[]¬ , $^3$ ,ê,Ü, $\cdot$ ∏B 3. UPDATE.BAT, $\delta \check{Z}$ À $\Box$ s, $\mu$ , $\ddot{\theta}$ ,  $\Box B$ UPDATE A:  $FDD, aA: fhf$ % $fCfu, I\Box\hat{e}\Box\hat{f}$  $GA$ -DRx/PCI.VLB  $\frac{1}{4}$ ذ $\frac{1}{2}$ P¥»Îß°Ä¥;ÌÄ ver  $1.10$   $\bullet$   $\overline{I} \cap X''$ à $\leftarrow$   $\hat{e}$   $\leftarrow$ **DRAGON START64 PCI, VLfofX**  $\langle \rangle$ DRAG16M.DR : ver1.04-->ver1.05  $DRAG256.DR:ver1.04--ver1.05$ DRAG64K.DR : ver1.04-->ver1.05 1.DCIŽg-p' $\overline{f}$ ("®‰æ $\overline{a}$ ]¶'†),É,͉ð'œ"x•Ï $\overline{a}$ K,ð‹ÖŽ~,u, $\frac{1}{2}$  $\overline{a}$ B 2.StretchBitBLT, I.‰, InA.W, I, A, «, EGDI, An^- $\prod$ ,µ,Ä,¢, $\frac{1}{2}$ ,Ì,ðfhf‰fCfo"à  $\Box$ @,  $\AA$  $\Box$   $\hat{=}$  $\Box$ ,  $\eth$ ,  $\phi$ ,  $\phi$ ,  $\ddot{=}$ ,  $\ddot{=}$ ,  $\ddot{=}$ ,  $\ddot{=}$  $\Box$  $\ddot{=}$ 3.WordTalk,ÅfAfvfŠfP∏[fVf‡f"fGf  $\frac{1}{6}$   $\frac{1}{2}$   $\frac{1}{2}$   $\frac{1}{2}$   $\frac{1}{2}$   $\frac{1}{2}$   $\frac{1}{2}$   $\frac{1}{2}$   $\frac{1}{2}$   $\frac{1}{2}$ DRAGCTRL.EX : ver1.02-->ver1.03 DRAGCTRL.HLP:ver1.01-->ver1.02 DRAGUTIL.HLP:ver1.00-->ver1.01 DRGCTLIB.DL :ver1.03-->ver1.25  $1.\sqcap\hspace{-.15cm}\dot{\mathsf{Y}}$ 'è, Ì $\sqcap$ € $-\overline{\mathsf{U}}$ , Ì'ljÁ PCIWAIT.EXE: NV<K ver1.00 1.fRf"fpfbfN, Ì, o, b, hfofX, Å, Ì•s<i[]‡'Î[]ôfvf[]f0f‰f€ GATEST.EXE: ver1.01 - - > ver1.02  $1.$  fo $\Box$  [ fWf‡f" • \ < L ,  $i$  •  $i$   $\Box X$ README.DOC: ver1.04 - - > ver1.10  $1.$  fo $\Box$ [fWf‡f"•\<L,  $\dot{I}$ •Ï $\Box X$ 

SETUP.EXE: ver1.01 - - > ver1.02 1. GA-968V,  $a^1$ ,  $d_1$ ,  $f_2$ ,  $f_3$ ,  $g_4$ ,  $\frac{1}{2}$   $\pi$ ,  $\frac{1}{2}$   $\pi$   $\frac{1}{2}$   $\pi$   $\frac{1}{2}$   $\pi$  $<$ WIN US $>$ USSETUP.EXE: ver1.00-->ver1.01 1.6A-968V,  $a^1$ ,  $a^1$ ,  $b^2$ ,  $f$ ,  $k$ ,  $k$ ,  $\frac{1}{2}$   $a^2$   $a^2$ ,  $b^2$   $c^2$ ,  $a$ DRAGCTRL.EX : ver1.00-->ver1.01 DRAGCTRL.HLP:ver1.00-->ver1.01 DRAGUTIL.CP : ver1.00-->ver1.01 DRAGUTIL.HLP:ver1.00-->ver1.01 DRGCTLIB.DL : ver1.01-->ver1.25 1. ∏Ý 'è, Ì∏€—Ũ, Ì ' ljÁ

 $<$ WINNT35 $>$ README.TXT: ver1.10-->ver1.11  $1. f0[] [fWf \ddagger f'' \bullet \ \langle \cdot \rangle, \dot{I} \bullet \ddot{I} \cap X]$ DRAG.SYS: ver1.10 - - > ver1.11 DRAG256.DLL: ver1.10 - - > ver1.11 DRAG64K.DLL: ver1.10-->ver1.11 DRAG16M.DLL:ver1.10-->ver1.11 1.WindowsNT3.5,WindowsNT3.51 $-\frac{1}{4}$ •û,É'Ήž

 $\langle$ WIN95> DRAGUTIL.CPL: ∏V<K ver0.90 DRAGONV.DRV:∏V<K ver0.90 DRAGONV.INF: NV<K ver0.90 README.TXT: NV<K ver0.90 TRIDENT.VXD:∏V<K ver0.90 1.WIN95-p, IÃÞ"}IßÚ'ÄÞ×'ÊÞ,ÆÕ°Ã"ØÃ"

 $\lceil$ Ú,µ,,ÍDISK2:\DRIVER\IODATA\DR 110\README.DOC,ð,¨"C,Ý,- $\frac{3}{4}$ ,  $\frac{3}{4}$ ,  $\frac{4}{18}$ 

 $GA-DR/PCI$ , VLB 1.10 -> 1.20  $\Gamma \cdot \cdot$ <sup>2</sup>

Žû~^fffBfŒfNfgfŠ DISC2:\DRIVER\IODATA\DR 120

#### $\triangleright$  $"a-e"$

 $\triangleright$ 

∏X∏VŽè∏‡

 $\Box$ X $\Box$ V $\Box$ ì<Æ,Í<code>DOSfvf $\Box$ f"fvfg $\Box$ ã,Å'€ $\Box$ ì,µ,Ä,, $\frac{3}{4}$ , $\frac{3}{4}$ , $\frac{4}{9}$ </code> 1. fTf|□[fgf\ftfg, IfofbfNfAfbfvfffBfXfN,  $\delta$ FDD, EfZfbfq, u, Ü, · □B  $2.$ dr 120.exe,ðŽÀ[]s,·,é,Æ[]A[]·•ªff[][f^,ªfJfŒf"fgfffBfŒfNfgfŠ,É[]ì[]¬ , $^3$ ,  $\hat{e}$ ,  $\ddot{\theta}$ ,  $\cdot \Box B$ 3. UPDATE.BAT, $\delta \check{Z}$ À $\Box$ s, $\mu$ , $\ddot{\theta}$ ,  $\Box B$ UPDATE A:  $FDD, aA: fhf$ % $fCfu, I\Box\hat{e}\Box\hat{f}$  $GA$ -DRx/PCI.VLB  $\frac{1}{4}$ ذ $\frac{1}{2}$ P¥»Îß°Ä¥;ÌÄ ver  $1.20$   $\bullet$   $\overline{I} \cap X''$ à $\leftarrow$   $\hat{e}$   $\leftarrow$ **DRAGON START64 PCI, VLfofX**  $\langle \rangle$ DRAG16M.DR : ver1.04-->ver1.05  $DRAG256.DR:ver1.04--ver1.05$ DRAG64K.DR : ver1.04-->ver1.05 1.DCIŽg-p' $\overline{f}$ ("®‰æ $\overline{a}$ ]¶'†),É,͉ð'œ"x•Ï $\overline{a}$ K,ð‹ÖŽ~,u, $\frac{1}{2}$  $\overline{a}$ B 2.StretchBitBLT, I.‰, InA.W, I, A, «, EGDI, An^- $\prod$ ,µ,Ä,¢, $\frac{1}{2}$ ,Ì,ðfhf‰fCfo"à  $\Box$ @,  $\AA$  $\Box$   $\hat{=}$  $\Box$ ,  $\eth$ ,  $\phi$ ,  $\phi$ ,  $\ddot{=}$ ,  $\ddot{=}$ ,  $\ddot{=}$ ,  $\ddot{=}$  $\Box$  $\ddot{=}$ 3.WordTalk,ÅfAfvfŠfP∏[fVf‡f"fGf  $\frac{1}{6}$   $\frac{1}{2}$   $\frac{1}{2}$   $\frac{1}{2}$   $\frac{1}{2}$   $\frac{1}{2}$   $\frac{1}{2}$   $\frac{1}{2}$   $\frac{1}{2}$   $\frac{1}{2}$ DRAGCTRL.EX : ver1.02-->ver1.03 DRAGCTRL.HLP:ver1.01-->ver1.02 DRAGUTIL.HLP:ver1.00-->ver1.01 DRGCTLIB.DL :ver1.03-->ver1.25  $1.\sqcap\hspace{-.15cm}\dot{\mathsf{Y}}$ 'è, Ì $\sqcap$ € $-\overline{\mathsf{U}}$ , Ì'ljÁ PCIWAIT.EXE: NV<K ver1.00 1.fRf"fpfbfN, Ì, o, b, hfofX, Å, Ì•s<i[]‡'Î[]ôfvf[]f0f‰f€ GATEST.EXE: ver1.01 - - > ver1.02  $1.$  fo $\Box$ [fWf‡f" $\bullet \setminus \triangleleft$ L.i $\bullet$ i $\neg$ X README.DOC: ver1.04 - - > ver1.10  $1.$  fo $\Box$ [fWf‡f"•\<L,  $\dot{I}$ •Ï $\Box X$ 

SETUP.EXE: ver1.01 - - > ver1.02 1. GA-968V,  $a^1$ ,  $d_1$ ,  $f_2$ ,  $f_3$ ,  $g_4$ ,  $\frac{1}{2}$   $\pi$ ,  $\frac{1}{2}$   $\pi$   $\frac{1}{2}$   $\pi$   $\frac{1}{2}$   $\pi$ <WIN US> USSETUP.EXE: ver1.00-->ver1.01 1.6A-968V,  $a^1$ ,  $a^1$ ,  $b^2$ ,  $f$ ,  $k$ ,  $k$ ,  $\frac{1}{2}$   $a^2$   $a^2$ ,  $b^2$   $c^2$ ,  $a$ DRAGCTRL.EX : ver1.00-->ver1.01 DRAGCTRL.HLP:ver1.00-->ver1.01 DRAGUTIL.CP : ver1.00-->ver1.01 DRAGUTIL.HLP:ver1.00-->ver1.01 DRGCTLIB.DL : ver1.01-->ver1.25 1. ∏Ý 'è, Ì∏€—Ũ, Ì ' ljÁ

 $<$ WINNT35 $>$ README.TXT: ver1.10-->ver1.11  $1. f0[] [fWf \ddagger f'' \bullet \ \langle \cdot \rangle, \dot{I} \bullet \ddot{I} \cap X]$ DRAG.SYS: ver1.10 - - > ver1.11 DRAG256.DLL: ver1.10 - - > ver1.11 DRAG64K.DLL: ver1.10-->ver1.11 DRAG16M.DLL:ver1.10-->ver1.11 1.WindowsNT3.5,WindowsNT3.51 $-\frac{1}{4}$ •û,É'Ήž

 $\langle$ WIN95> DRAGUTIL.CPL: ∏V<K ver0.90 DRAGONV.DRV:∏V<K ver0.90 DRAGONV.INF: NV<K ver0.90 README.TXT: NV<K ver0.90 TRIDENT.VXD:∏V<K ver0.90 1.WIN95-p, IÃÞ"}IßÚ'ÄÞ×'ÊÞ,ÆÕ°Ã"ØÃ"

 $\|\psi,\mu,\hat{DISK2}:\DRIVER\IODATA\DR 120\README.DOC,\delta,"''C,\hat{Y}$ ,- $\frac{3}{4}$ ,  $\frac{3}{4}$ ,  $\frac{4}{18}$ 

 $GA-DVL/DPC$  1.22 -> 1.30  $\Box \cdot \bullet$ <sup>2</sup>

Žû~^fffBfŒfNfgfŠ DISC2:\DRIVER\IODATA\DVL 130

#### $\triangleright$  $"à-e$

Þ

∏X∏VŽè∏‡

 $\Box$ X $\Box$ V $\Box$ ì<Æ,Í<code>DOSfvf $\Box$ f"fvfg $\Box$ ã,Å'€ $\Box$ ì,µ,Ä,, $\frac{3}{4}$ , $\frac{3}{4}$ , $\frac{4}{9}$ </code> 1. fTf|□[fgf\ftfg, IfofbfNfAfbfvfffBfXfN,  $\delta$ FDD, EfZfbfq, u, Ü, · □B  $2.$  $dvl$  130.exe, $\delta \check{Z}$ À $\Box$ s,·,é,Æ $\Box$ A $\Box$ ··ªff $\Box$ [f^,ªfJfŒf"fgfffBfŒfNfgfŠ,É $\Box$ ì $\Box$  $\neg$ ,  $^3$ ,  $\hat{e}$ ,  $\ddot{\theta}$ ,  $\cdot \Box B$ 3. UPDATE.BAT,ðŽÀ∏s,µ,Ü,∙∏B UPDATE A:  $FDD, aA: fhf$ % $fCfu, I$  $\Box$  $\hat{e}$  $\Box$  $\ddagger$  $\sim$  100  $\pm$  100  $\pm$  $GA-DVL/DPC \frac{1}{4}g^o \frac{1}{2}P4 \times \hat{I}S^o \hat{A}4$ ; $\hat{I}A$  ver 1.30  $\bullet \hat{I} \cap X''\hat{a}-e\hat{c}$ ALP16M.DR : ver1.13-->ver1.14 ALP256.DR : ver1.13 - - > ver1.14 ALP64K.DR : ver1.13-->ver1.14 1.  $DCIZq-p'$ †("®‰æ∏Ä∏¶′†),É,͉ð'œ"x•Ï∏X,ð‹ÖŽ~,µ, $\frac{1}{2}$ ∏B 2.StretchBitBLT,  $\mathbf{i} \cdot \mathbf{k}$ ,  $\mathbf{i} \cap \mathbf{A} \cdot \mathbf{W}$ ,  $\mathbf{i}$ ,  $\mathbf{A}$ ,  $\ll$ ,  $\mathbf{E}$ GDI,  $\mathbf{A} \cap \sim \sim \sim$ ,  $\mathbf{A}$ ,  $\mathbf{A}$ ,  $\mathbf{A}$ ,  $\mathbf{A}$ ,  $\mathbf{A}$ ,  $\mathbf{A}$ ,  $\mathbf{A}$ ,  $\mathbf{A}$ ,  $\mathbf{A}$ ,  $\mathbf{A}$ ,  $\mathbf{A}$ %fCfo"à  $\Box$ @,  $\AA$  $\Box$   $\hat{O}$ ,  $\Box$ ,  $\ddot{O}$ ,  $\ddot{O}$ ,  $\ddot{O}$ ,  $\ddot{O}$ ,  $\ddot{O}$ ,  $\ddot{O}$ ,  $\ddot{O}$ ,  $\ddot{O}$ ,  $\ddot{O}$ ,  $\ddot{O}$ ,  $\ddot{O}$ ,  $\ddot{O}$ ,  $\ddot{O}$ ,  $\ddot{O}$ ,  $\ddot{O}$ ,  $\ddot{O}$ ,  $\ddot{O}$ ,  $\ddot{O}$ ,  $\ddot{O}$ , ALPCTLIB.DL : ver1.21 - - > ver1.25 ALPCTRL.EX :ver1.20-->ver1.21 ALPCTRL.HLP:ver1.20-->ver1.21 ALPCTRL.INI: ver1.21 - - > ver1.22 ALPUTIL.CP : ver1.11 - - > ver1.12  $1.0$ ASYS/Win, IFEP,  $\delta \zeta$ g-p'†, ɉð'œ"x•Ï∏X,  $\delta$ ,  $\cdot$ , é, Æ, ¨,©,  $\mu$ , -,  $\dot{E}$ ,  $\dot{E}$ ,  $\dot{\Gamma}$ ,  $\delta \Pi C \Pi^3$ 2.∏Ý'è,Ì∏€—Ú,Ì'ljÁ SETUP.EXE: ver1.11 - - > ver1.12 1.GA-968V,  $9, 4, 5, 4, 5, 1$ README.DOC: ver1.22-->ver1.30 1.  $f \circ \Pi$  [  $f \vee f \neq f' \cdot \setminus \{L, L \cdot \Pi | X$ ALPUTIL.CPL: NV<K ver0.90 ALPINE.DRV: ∏V<K ver0.90

ALPINE.INF: [V<K ver0.90 ALPMMIO.VXD: [V<K ver0.90 README.TXT: UV<K ver0.90 1.WIN95-p,  $I\overline{A}P^{-1}2I\overline{B}U^2\overline{A}Px^2EP$ ,  $E\overline{O}^{\circ}\overline{A}^{\circ}\overline{O}\overline{A}^{\circ}$ 

 $\blacktriangleright$ <u> ΠÚ,μ,,ÍDISK2:\DRIVER\IODATA\DVL\_130\README.DOC,ð,¨"Ç,Ý,-</u>  $\frac{3}{4}$ ,  $\frac{3}{4}$ ,  $\frac{1}{4}$ 

 $GA-DVL/DPC$  1.30 -> 1.40  $\Box \cdot \bullet$ <sup>2</sup>

Žû~^fffBfŒfNfgfŠ DISC2:\DRIVER\IODATA\DVL 140

 $\triangleright$  $"à-e$ 

 $\triangleright$ 

 $\triangleright$ 

∏X∏VŽè∏‡

 $\Box$ X $\Box$ V $\Box$ ì<Æ,Í<code>DOSfvf $\Box$ f"fvfg $\Box$ ã,Å'€ $\Box$ ì,µ,Ä,, $\frac{3}{4}$ , $\frac{3}{4}$ , $\frac{4}{9}$ </code> 1. fTf|□[fgf\ftfg, IfofbfNfAfbfvfffBfXfN,  $\delta$ FDD, EfZfbfq, u, Ü, · □B  $2.$ dvl 140.exe,  $\delta \check{Z}$ À $\Box$ s,·, é, Æ $\Box$ A $\Box$ ··ªff $\Box$ [f^, ªfJfŒf"fgfffBfŒfNfgfŠ, É $\Box$ ì $\Box$  $\neg$ ,  $^3$ ,  $\hat{e}$ ,  $\ddot{U}$ ,  $\cdot \Box B$ 3. UPDATE.BAT,ðŽÀ∏s,µ,Ü,∙∏B UPDATE A:  $FDD, aA: fhf$ % $fCfu, I$  $\Box$  $\hat{e}$  $\Box$  $\ddagger$ **Contract**  $GA-DVL/DPC^1_2Q^o^1_{\geq}P^{\gg}f_0^oA$ ;iÄ Ver 1.40 • $T\Box X''$ à—e^ê—— ALP256.DR : ver1.14 - - > ver1.15 ALP64K.DR : ver1.14 - - > ver1.15 ALP16M.DR : ver1.14 - - > ver1.15 1. SuperKid,  $\lambda \in \mathbb{R}$ ,  $\frac{a}{2}$   $\Box$ ,  $\hat{e}$ ,  $\acute{e}$   $\cdot$  s  $\angle$   $\ddot{I}$  $\Box$   $\uparrow$ ,  $\delta \Box$  $\Box$   $\Box$ ALPCTLIB.DL : ver1.25 -- > ver1.26  $1.9$ Ë $6^{\circ} \times 2$ Ä $\bullet \setminus \setminus L$ . Ì $\bullet$ Ï $\neg X$ README.DOC: ver1.30 - - > ver1.40 1.ÊÞ°<del>4</del>ޮݕ\‹L,Ì•Ï∏X ALPINE.INF: NV<K ver1.00 1.Windows95-p<sup>2</sup>Ý<sup>1</sup>2İÙ∏î•ņ̃<sup>2</sup>Ù ALPCTLIB.DLL: $\Box V$ <K ver1.02 ALPUTIL.DLL: NV<K ver1.01 DDALPI32.DLL: $\Box$ V<K ver1.01 ALPINE.DRV: Nv<K ver1.01 ALPCTRL.EXE: NV<K ver1.01 ALPCTRL.HLP: NV<K ver1.00 ALPUTIL.HLP: NV<K ver1.00 ALPINE.INF: NV<K ver1.00 ALPCTRL.INI: [V<K ver1.00 README.TXT: NV<K ver1.00 ALPMMIO.VXD: NV<K ver1.00 1.WIN95-p, ÌÃÞ "}ÌßÚ'ÀÞx'ÊÞ, ÆÕ°Ã "ØÃ", Ì'C‰Á

 $\overline{\bigcup}, \mu$ ,, IDISK2:\DRIVER\IODATA\DVL 140\README.DOC,ð,¨"C,Ý,-

 $\frac{3}{4}$ ,  $\frac{3}{4}$ ,  $\frac{1}{4}$ 

 $GA-DR/98$  1.11 -> 1.20  $\Gamma \cdot \cdot$ <sup>2</sup>

Žû~^fffBfŒfNfgfŠ DISC2:\DRIVER\IODATA\DR98 120

 $\triangleright$  $"à-e$ 

Þ

∏X∏VŽè∏‡

 $\Box$ X $\Box$ V $\Box$ ì < Æ, ÍDOS $f$ v $f$  $\Box$ f" $f$ v $f$ g $\Box$ ã, Å' $\in$  $\Box$ ì,  $\mu$ , Ä, ,  $\frac{3}{4}$ ,  $\frac{3}{4}$ ,  $\phi$  $\Box$ B 1. fTf|□[fgf\ftfg, IfofbfNfAfbfvfffBfXfN,  $\delta$ FDD, EfZfbfg,  $\mu$ ,  $\ddot{\theta}$ ,  $\Box B$  $2.$  $d$ r98  $120$ .exe,ðŽÀ $\Box$ s, $\cdot$ ,é,Æ $\Box$ A $\Box \cdot \bullet$ ª $f$ f $\Box$ [ $f^{\wedge}$ ,ª $f$ J $f$ Œ $f^{\prime\prime}$ f $f$ g $f$ f $f$ B $f$ Œ $f$ N $f$ g $f$ Š,Ė $\Box$  $\bot$  $\Box$ ,  $^3$ , ê, Ü,  $\cdot$   $\Box$ B 3. UPDATE.BAT, $\delta \check{Z}$ À $\Box$ s, $\mu$ , $\ddot{\theta}$ ,  $\Box$ B UPDATE C:  $FDD, \triangleq C$ : fhf‰fCfu, I∏ê∏‡ *Committee States*  $GA-DRx/984 \times \hat{I}6^{\circ} \hat{A}4 \hat{L} \hat{I} \hat{A}$  ver 1.20  $\bullet \hat{I} \cap X'' \hat{a}-e^{\circ} \hat{e}$  $\langle$  > DRAG16M.DR : ver1.11 - - > ver1.12 DRAG256.DR : ver1.11 - - > ver1.12  $DRAG64K.DR$ : ver1.11 - ->ver1.12 1. DCIŽg-p' $\overline{f}$ ("®‰æ $\overline{A}$  $\overline{A}$ | '†), É, ͉ð'œ" $x \cdot \overline{I}$   $\overline{I}$ X, ð< $\overline{O}$ Ž~,  $\mu$ ,  $\frac{1}{2}$  $\overline{I}$ B 2.StretchBitBLT,Ì•‰,Ì∏À•W,Ì,Æ,«,ÉGDI,Å∏^—  $\prod$ ,µ,Ä,¢, $\frac{1}{2}$ ,Ì,ðfhf‰fCfo"à  $\Box$ @,  $\angle$ A $\Box$   $\hat{O}$ ,  $\Box$ ,  $\angle$ ,  $\angle$   $\angle$ ,  $\angle$ ,  $\angle$ ,  $\angle$   $\angle$   $\angle$   $\Box$   $\angle$ 3.WordTalk,ÅfAfvfŠfP∏[fVf‡f"fGf  $\frac{1}{6}$   $\frac{1}{2}$   $\frac{1}{2}$   $\frac{1}{2}$   $\frac{1}{2}$   $\frac{1}{2}$   $\frac{1}{2}$   $\frac{1}{2}$   $\frac{1}{2}$   $\frac{1}{2}$ DRGCTLIB.DL : ver1.23-->ver1.25  $DRAGCTRL.EX^{-}:ver1.00--\verb+ver1.01+$ DRAGCTRL.HLP:ver1.00-->ver1.01 1. ∏Ý 'è, Ì∏€—Ú, Ì 'ljÁ J1SETUP.EXE:ver1.01-->ver1.02  $1.^{^\circ}$  ]kftf@fCf<,ð‰ð" $\epsilon$ fRfs∏[,∙,é,æ,¤,É•Ï∏X README.DOC: ver1.11 - - > ver1.20  $1.$  fo $\sqcap$ [ fWf‡f" $\cdot \backslash \langle L, I \cdot \overline{I} \sqcap X$  $<$ 123R24J> DTP.LB  $ENECO. DR < -$  ENECO.DRV

ENEC1.DR <-- ENEC1.DRV  $ENEC2.DR_ < - - ENEC2.DRV$  $MNEC5.DR$  <-- MNEC5.DRV 1.ftf@fC $\overline{f}$ <, $\delta$ <sup> $\hat{ }$ </sup> $\exists$ ∏kŒ $\hat{Z}$ ®, $\hat{E}$ , $\mu$ , $\frac{1}{2}$ 

 $<$ JW $>$ GADRDPS8.WD <-- GADRDPS8.WDV 1.ftf@fCf<, $\overline{\delta}^{\wedge}$ <sup>3</sup> $\Box$ kŒ  $\angle$ Ž®,É,µ, $\frac{1}{2}$ 

 $<$ WINNT35 $>$ README. TXT: ver1.03 - - > ver1.04  $1. f \circ \Box$  [fWf‡f" • \ < L,  $\dot{I}$  •  $\ddot{I} \Box X$ 2.EPSON, $\delta'$ Ήž<@Ží,©,çŠO, $\mu$ , $\frac{1}{2}$ DRAG.SY : ver1.03-->ver1.04 DRAG256.DL : ver1.03-->ver1.04 DRAG64K.DL : ver1.03-->ver1.04 DRAG16M.DL : ver1.03-->ver1.04 1.WindowsNT3.5, WindowsNT3.51 $-\frac{1}{4}$ ·û, É'Ήž

 $<$ WIN95 $>$ DRAGUTIL.CPL: NV<K ver0.91 DRAGON.DRV: NV<K ver0.91 IODATA.INF: NV<K ver0.91 IODR.VXD:∏V<K ver0.91 README.TXT: NV<K ver0.91 1.WIN95-p, IÃÞ¨}IßÚºÄÞ׺ÊÞ,ÆÕ°Ã¨ØÃ¨

ÞI <u> ∏Ú,μ,,ÍDISK2:\DRIVER\IODATA\DR98\_120\README.DOC,ð,¨"C,Ý,-</u>  $\frac{3}{4}$ ,  $\frac{3}{4}$ ,  $\frac{1}{4}$
$GA-DR/98$  1.20 -> 1.30  $\Gamma \cdot \cdot$ <sup>2</sup>

Žû~^fffBfŒfNfgfŠ DISC2:\DRIVER\IODATA\DR98 130

 $\triangleright$  $"à-e$ 

Þ

∏X∏VŽè∏‡

 $\Box$ X $\Box$ V $\Box$ ì<Æ,Í<code>DOSfvf $\Box$ f"fvfg $\Box$ ã,Å'€ $\Box$ ì,µ,Ä,, $\frac{3}{4}$ , $\frac{3}{4}$ , $\frac{4}{9}$ </code> 1. fTf|□[fgf\ftfg, IfofbfNfAfbfvfffBfXfN,  $\delta$ FDD, EfZfbfg,  $\mu$ ,  $\ddot{\theta}$ ,  $\Box B$  $2.$ dr98  $130$ .exe, $\delta \overline{Z}$ À $\Box$ s, $\cdot$ , $\acute{e}$ , $\overline{A}$  $\Box$  $\overline{A}$  $\Box$  $\cdot$  $\bullet$ ª $\overline{f}$  $\overline{f}$  $\Box$  $\overline{f}$  $\circ$  $\overline{f}$  $\overline{f}$  $\overline{f}$  $\overline{f}$  $\overline{f}$  $\overline{f}$  $\overline{f}$  $\overline{f}$  $\overline{f}$  $\overline{f}$  $\overline{f}$  $\overline{f}$  $\overline{f}$  $\overline{f}$  $\Box$ ,  $^3$ , ê, Ü,  $\cdot$   $\Box$ B 3. UPDATE.BAT,ðŽÀ∏s,µ,Ü,∙∏B UPDATE C:  $FDD, \triangleq C$ : fhf‰fCfu, Inent  $\sim 100$  and  $\sim 100$ GA-DR½Ø°<sup>}</sup>>P»Îß°Ä;ÌÄ DRAGON STAR 64 for PC-98  $\cdot \cdot \cdot \cdot \cdot$  Ver 1.30  $\cdot$  I $\sqcap$ X"à $-e$ ^ê $-$ DRAG256.DR : ver1.12-->1:16 DRAG64K.DR : ver1.12-->1:16 DRAG16M.DR : ver1.12-->1:16 1.stretchŠÖ $\Box$ ",  $\angle$ A $\Box$ A $\ddagger$ <sup>2</sup> $\angle$ A $\cdot$ W,  $\dot{I}$   $\cdot$  s  $\angle$   $\Box$  $\uparrow$ ,  $\Diamond$  $\Box$  $\Box$ <sup>3</sup> 2.WorldTalk, $\hat{A} \pm \hat{I} \hat{B} \hat{B}^1 \circ \frac{1}{4} \hat{B} \hat{Y}^{\prime} \times^{\circ}$ ,  $\frac{a}{2} \Pi$ o,é,Ì,ð $\Pi$ C $\Pi$ <sup>3</sup>  $3.$ SuperKid, 'næ—Ê, ª— $\Box$ , ê, é•s<ï $\Box$ ‡, ð $\Box$  $\Box$  $\Box$ 4.  $\frac{2}{9}$ , «,  $\frac{2}{9}$ ,  $\frac{1}{1}$ ,  $\frac{2}{9}$ ,  $\frac{3}{9}$ ,  $\frac{3}{1}$ ,  $\frac{3}{9}$ ,  $\frac{1}{10}$ ,  $\frac{4}{9}$ ,  $\frac{5}{10}$ ,  $\frac{1}{10}$ ,  $\frac{3}{10}$  $5.\text{MMI0}^3_4\dot{\mathsf{U}}$ ୁ $\mathsf{\dot{A}}(\mathsf{GS})$  ,  $^{\mathtt{a}}$ ‰ó , ê ,  $\mathsf{\ddot{A}}$  ,  $\mathsf{\mu}$  ,  $\ddot{\mathsf{U}}$  ,  $\mathsf{x}\bullet\mathsf{s}\triangleleft\mathsf{i}\,\Box\,\ddagger$  ,  $\mathsf{\ddot{o}}\,\Box\,\Box\,\Box\,$ DRGCTLIB.DL : ver1.25-->1.26  $1.9E$ B°×<sup>2</sup>Ä•\<L,Ì•Ï∏X README.DOC:ver1.20-->1.30  $1.$  fo $\Box$ [fWf‡f"•\<L,  $\dot{I}$ •Ï $\Box X$ GADR98.INF: [V<K ver1.00 1.Windows95—p<sup>2</sup>ݽİÙ∏î•ņ̃<sup>2</sup>Ù,Ì′C‰Á  $<$ JW $>$ GADRDSP8.WD : ver1.01-->1.02 1.‰ÔŽqVer3(DOS—p),É,Ä" ∏ü¸ÞدÄÞ,ª∙\  $\check{Z}$ ¦,Å,«,È,¢•s‹ï∏‡,ð∏C∏ $^3$ 2.JW2ÄÞ×<sup>2</sup>ÊÞ, ð<sup>2 $\bar{Y}$ 4/<sub>2</sub>İŪ, ·, é, Æ<N"®Žž, ÉPARITY CHECK ERROR, ª, Å, é</sup>  $<$ WIN95 $>$ GADR98.INF: NV<K ver1.00

README.TXT: [V<K ver1.00 DRAGCTRL.EX : [V.K ver1.00 DRAGCTRL.HL: Uv<K ver1.00 DRAGCTRL.IN: $\overline{UV}$  K ver1.00 DRAGUTIL.DL\_: [V.K ver1.00 DRAGUTIL.HL : NV<K ver1.00 DRGCTLIB.DL $\overline{\phantom{a}}$ : $\overline{\phantom{a}}$ V<K ver1.02  $IODR98.VX :  $\overline{[}V \times K$  ver1.00$ DRAGON98. $\overline{DR}$ :  $\overline{UV}$  K ver1.00

 $\triangleright$ <u> ∏Ú,μ,,ÍDISK2:\DRIVER\IODATA\DR98\_130\README.DOC,ð,¨"Ç,Ý,-</u>  $\frac{3}{4}$ ,  $\frac{3}{4}$ ,  $\frac{1}{4}$   $\frac{1}{18}$ 

 $GA-DR/ISA$  1.01 -> 1.10  $\pi \cdot \mathbb{R}$ 

Žû~^fffBfŒfNfgfŠ DISC2:\DRIVER\IODATA\DRI 110

Þ  $"à-e$ 

Þ

∏X∏VŽè∏‡

 $\Box$ X $\Box$ V $\Box$ ì<Æ,Í<code>DOSfvf $\Box$ f"fvfg $\Box$ ã,Å'€ $\Box$ ì,µ,Ä,, $\frac{3}{4}$ , $\frac{3}{4}$ , $\frac{4}{9}$ </code> 1. fTf|∏[fgf\ftfg,ÌfofbfNfAfbfvfffBfXfN,ðFDD,ÉfZfbfg,μ,Ü,·∏B  $2.$ dri 110.exe,  $\delta \check{Z}$ À $\Box$ s, ·, é, Æ $\Box$ A $\Box$ ··ªff $\Box$ [f^, ªfJfŒf"fgfffBfŒfNfgfŠ, É $\Box$ ì $\Box$  $\neg$ ,  $^3$ ,  $\hat{e}$ ,  $\ddot{U}$ ,  $\cdot \Box B$ 3. UPDATE.BAT,ðŽÀ∏s,µ,Ü,∙∏B UPDATE A:  $FDD, aA: fhf$ %fCfu, I $\Pi$ ê $\Pi \ddagger$  $\sim$  100  $\sim$  100  $\sim$  $DR2/ISA$   $^{1}_{4}0^{\circ}$   $^{1}_{2}P4 \times \hat{I}6^{\circ}$  $A4$ ;  $\hat{I}A$ ver 1.10 •Ï∏X"à—e^ê—– DRAGON START64 ISAfofX DRAG16M.DR : ver1.01 - - > ver1.05 DRAG256.DR : ver1.01 - - > ver1.05  $DRAG64K.DR:ver1.01--ver1.05$ 1.DCIŽg-p' $\overline{f}$ ("®‰æ $\overline{A}$  $\overline{A}$ |¶' $\dagger$ ),É,͉ð'œ"x•Ï $\overline{I}$  $\overline{A}$ ,ð‹ÖŽ~,u, $\frac{1}{2}$  $\overline{A}$ B 2.StretchBitBLT,Ì•‰,Ì∏À•W,Ì,Æ,«,ÉGDI,Å∏^—  $\prod$ ,µ,Ä,¢, $\frac{1}{2}$ ,Ì,ðfhf‰fCfo"à  $\Box$ @,  $\Diamond$   $\Box$   $\cap$   $\Box$ ,  $\Diamond$ ,  $\cdot$  ,  $\Diamond$ ,  $\Diamond$ ,  $\Diamond$ ,  $\Diamond$ ,  $\Diamond$ ,  $\Diamond$   $\Box$   $\Diamond$ 3.WordTalk,ÅfAfvfŠfP∏[fVf‡f"fGf  $\frac{1}{6}$   $\frac{1}{2}$   $\frac{1}{2}$   $\frac{1}{2}$   $\frac{1}{2}$   $\frac{1}{2}$   $\frac{1}{2}$   $\frac{1}{2}$   $\frac{1}{2}$   $\frac{1}{2}$ DRAGCTRL.EX : ver1.00-->ver1.01  $DRAGCTRL.HLP:ver1.00--<sub>+</sub>ver1.01$ DRGCTLIB.DL : ver1.00-->ver1.25  $1.0$ ASYS/Win, IFEP,  $\delta \zeta$ g-p'†, ɉð'œ"x•Ï∏X,  $\delta$ ,  $\cdot$ , é, Æ, ¨,©,  $\mu$ , -, È, é, Ì, ð $\Pi C\Pi^3$ 2.  $\Box$ Ý′è, Ì $\Box$ ∈—Ú, Ì′ljÁ README.DOC:ver1.01-->ver1.10 1.  $f \circ \Pi$  [  $f \vee f \neq f' \cdot \setminus \{L, L \cdot \Pi | X$ SETUP.EXE: ver1.00 - - > ver1.01 1.6A-968V,  $a^1$ ,  $d_1, \frac{1}{2}$ ,  $R_1$ ,  $\frac{1}{2}$ ,  $\frac{1}{2}$ ,  $\frac{1}{2}$ ,  $\frac{1}{2}$ ,  $\frac{1}{2}$ ,  $\frac{1}{2}$ ,  $\frac{1}{2}$ ,  $\frac{1}{2}$ <WIN US>

DRAGCTRL.EX : ver1.00 -- > ver1.01 DRAGCTRL.HLP:ver1.00-->ver1.01 DRAGUTIL.HLP:ver1.00-->ver1.01 DRGCTLIB.DL\_:ver1.00-->ver1.25 1. ∏Ý 'è, Ì∏€—Ú, Ì 'ljÁ USSETUP.EXE: ver1.00 - - > ver1.01 1.6A-968V,  $a^1$ ,  $d_1, \frac{1}{2}$ ,  $R_1, \frac{1}{2}$ ,  $\frac{1}{2}$  ,  $\frac{1}{2}$ ,  $\frac{1}{2}$  ,  $\frac{1}{2}$  $<$ WINNT35 $>$ README. TXT: ver1.00 - - > ver1.01  $1.$  fo $\sqcap$ [fWf‡f" $\cdot \backslash \langle L, I \cdot I \cap X \rangle$ DRAG.SYS: ver1.00 - - > ver1.01 DRAG256.DLL:ver1.00-->ver1.01 DRAG64K.DLL: ver1.00-->ver1.01 DRAG16M.DLL:ver1.00-->ver1.01 1.WindowsNT3.5,WindowsNT3.51 $-\frac{1}{4}$ . $\hat{u}$ ,É'Ήž  $<$ WIN95 $>$ DRAGISA.DRV: ∏V<K ver0.90 DRAGUTIL.CPL: ∏V<K ver0.90 README.TXT: NV<K ver0.90

DRAGISA.INF: NV<K ver0.90 TRIDENT.VXD: NV<K ver0.90 1.WIN95-p, IÃÞ " $\frac{1}{2}$ IßÚ <del>'</del>ÄÞ× <del>'</del> ÊÞ, ÆÕ  $\degree$ à "ØÃ "

Þ.  $\Box$ Ú,u,,ÍDISK2:\DRIVER\IODATA\DRI 110\README.DOC,ð,¨"C,Ý,- $\frac{3}{4}$ ,  $\frac{3}{4}$ ,  $\frac{4}{18}$ 

 $GA-DR/ISA$  1.10 -> 1.20  $\pi \cdot \frac{a}{2}$ 

Žû~^fffBfŒfNfgfŠ DISC2:\DRIVER\IODATA\DRI 120

 $\triangleright$  $"à-e$ 

Þ

∏X∏VŽè∏‡

 $\Box$ X $\Box$ V $\Box$ ì<Æ,Í<code>DOSfvf $\Box$ f"fvfg $\Box$ ã,Å'€ $\Box$ ì,µ,Ä,, $\frac{3}{4}$ , $\frac{3}{4}$ , $\frac{4}{9}$ </code> 1. fTf|□[fgf\ftfg,ÌfofbfNfAfbfvfffBfXfN,ðFDD,ÉfZfbfg,μ,Ü,·□B  $2.$ dri 120.exe,ðŽÀ[]s,·,é,Æ[]A[]·•ªff[][f^,ªfJfŒf"fgfffBfŒfNfgfŠ,É[]ì[] 3. UPDATE.BAT,ðŽÀ∏s,µ,Ü,∙∏B UPDATE A:  $FDD, aA: fhf$ % $fCfu, I$  $\Box$  $e$  $\Box$  $\ddagger$  $\sim 100$  and  $\sim 100$  $\prod$  GA-DR2/ISA»Îß°Ä; ÌÄ DRAGON STAR 64 ISAÊP½-p •Ï∏X"à—e^ê—– ver 1.20 DRAG256.DR : ver1.05-->ver1.06 DRAG64K.DR : ver1.05-->ver1.06 DRAG16M.DR : ver1.05-->ver1.06  $1.$ stretchŠÖ $\Box$ ",  $\angle$ A $\Box$ A $\angle$ ī $\angle$ A $\angle$ N $\angle$ A $\cdot$ W,  $\angle$ i $\cdot$ s< $\angle$ I $\Box$  $\Box$  $\Box$  $\Box$  $\Box$ 2.WorldTalk,  $\hat{A} \pm \hat{I} \hat{B} \hat{B}^1 \circ \frac{1}{4} \hat{B} \hat{Y}^{\prime} \times^{\circ}$ ,  $\frac{a}{2} \cap o$ , é,  $\hat{I}$ ,  $\delta \cap C \cap \frac{3}{2}$ 3.SuperKid,'næ—Ê,ª—∏,ê,é•s<ï∏‡,ð∏C∏ª 4.  $\hat{a}, \hat{a}, \hat{c}, \hat{c}$   $\hat{c}$   $\sim$ ,  $\hat{I} \cdot \hat{c}$   $\approx$ ,  $\frac{a}{2}$ ,  $\hat{c}$ ,  $\circ$ ,  $\mu$ ,  $\phi \cdot s \cdot i$   $\uparrow$ ,  $\delta$   $\uparrow$   $C \cdot \uparrow$ DRGCTLIB.DL : ver1.25-->ver1.26  $1.9E_8^{\circ} \times 2A \cdot \cdot \cdot L, I \cdot I \cap X$ README.DOC: ver1.10-->ver1.20  $1.$  fo $\Box$  [ fWf‡f" • \ < L,  $I \cdot \overline{I} \Box X$ DRAGISA.INF: NV<K ver1.00 1.Windows95—p<sup>2</sup>Ý<sup>1</sup><sub>2</sub>İÙ∏î•ņ̃<sup>2</sup>Ù,Ì′ljÁ <WIN US> DRGCTLIB.DL :ver1.25-->ver1.26  $1.$ ºË߰׺Ä•\‹L,Ì•Ï∏X  $<$ WIN95 $>$  $DRAGISA.DRV: []V < K$  ver1.02 README.TXT: NV<K ver1.00 DRAGISA.INF: [V<K ver1.00 TRIDENT.VXD:∏V<K ver1.00 DRAGCTRL.EXE: NV<K ver1.01 DRAGCTRL.INI: ∏V<K ver1.00

DRAGCTRL.HLP: [V<K ver1.00 DRAGUTIL.HLP: Uv<K ver1.00 DRAGUTIL.DLL: Uv<K ver1.01 DRGCTLIB.DLL: Uv<K ver1.02

 $\triangleright$ <u> ∏Ú,μ,,ÍDISK2:\DRIVER\IODATA\DRI\_120\README.DOC,ð,¨"Ç,Ý,-</u>  $\frac{3}{4}$ ,  $\frac{3}{4}$ ,  $\frac{1}{4}$ 

GA-DR/VLB, PCI GA-DRV/PCI 0S/2fhf‰fCfo Ver.1.03fÀ ∏.•ª

Žû~^fffBfŒfNfgfŠ DISC2:\DRIVER\IODATA\DR02103B

 $\triangleright$  $"a-e"$ 

 $\triangleright$ 

∏X∏VŽè∏‡

,±,Ì∏·•ªftf@fCf<,Í∏A∏uGA-DR/VLB,PCI GA-DRV/PCI OS/2fhf ‰fCfo Ver.1.02∏v,ð Ver.1.03fÀ, $0$ fAfbfvff $[]$ [fg,.,é,à,Ì,Å,. $[]B$ 

 $f$ Afbfvff $\Box$ [fg,<sup>3</sup>,ê, $\frac{1}{2}$ fffBfXfN,Ífx $\Box$ [f^fefXfg"Å,Å, $\cdot \Box$ B  $f$ hf%fCfo%^-p, I`O{&E,  $\delta$ fCf|[[[fg,  $\mu$ ,  $\ddot{A}$ ,  $\frac{3}{4}$ ,  $\frac{3}{4}$ ,  $\dot{\phi}$ ,  $\ddot{U}$ ,  $\cdot$ ,  $\alpha$ ,  $\alpha$   $\Box A$ ,  $\ddot{\delta}$   $\dot{\theta}$ ,  $\dot{\phi}$ ,µ,Ü,∙∏B

# $fAffbf{v}fff$  [ $fg$ ] $\rightarrow$   $R$ ,  $\acute{E}$ ,  $\hat{A}$ ,  $\phi$ ,  $\ddot{A}$

FDD,ªA:fhf‰fCfu∏AHDD,ªC:fhf‰fCfu,Ì∏ê∏‡ C>diskcopy a: a: f}fXf^fffBfXfN, IfofbfNfAfbfv, ð, Æ, è, Ü, · □B  $"K"$  $C>md$  vup ,ÈfffBfŒfNfgfŠ,ð∏ì∏¬,µ,Ü,∙∏B  $C > cd$  vup  $C > dro2103b$  $ftf@fCf<sub>0</sub>, \delta''W\dot{S}J, \mu, \ddot{U}, \cdot \Box B$  $f$ ofbfNfAfbfvfffBfXfN, $\delta$ FDD, $\acute{e}$ fZfbfg, $\mu$ , $\ddot{\theta}$ , $\cdot$  $\Box$ B C>update a: c:  $\cdot$ t'®, l̃update.bat, ðŽÀ $\Box$ s, µ, Ä, - $,\frac{3}{4}$ ,  $^{3}$ ,  $\phi$  $B$  $FDD, EfZfbfg, \mu, \frac{1}{2}ffBfXfN, \delta\Box', \langle \dot{S} \cdot , \cdot, \dot{A}\Box X \Box V, \mu, \ddot{U}, \cdot \Box B$  $\check{Z}w\check{Z}$  ;  $\check{E}$   $\Box$   $\Box$   $\check{A}$  ,  $\ddot{A}$   $\Box$   $\hat{C}$  $-\Pi$ ,  $\delta \Pi$ i,  $\beta$ ,  $\ddot{A}$ ,  $\frac{3}{4}$ ,  $\frac{3}{4}$ ,  $\phi \Pi B$ 

 $\Box$ œVer.1.02,©,ç,Ì•Ï $\Box$ X" TRIDENTŽĐ, É, æ, é• Ï $\sqcap$ X $\sqcap$ B

<u> </u> □œ,±,Ì□·•ªff□[f^,Ì'~□ìŒ ,Í□AŠ"Ž®‰ïŽĐfAfC□EfI□[□Eff□[f^<@Ší,ª  $-L,\mu,\ddot{\theta},\cdot \Box B$ 

 $\Box$ œ, ±, Ì $\Box \cdot \bullet$ ª f f $\Box$ [ f^, Ì Žg-p, É"-, ½, Á, Ä" $\Box$ ¶,  $\Box$ , ½'  $\Box$ SQ, É, Â, ¢ ,Ä∏A'~∏ìŒ ŽÒ,Í^ê∏Ø,Ì  $\Box$ Ó"C, ð•‰, í, È, ¢, à, Ì, Æ,  $\Box$ , Ä', , «, Ü, · $\Box$ B  $\Box$ œ"] $\Box$ Ú $\Box$ A"z•z,É,Â,¢,Ä  $\bar{a}$ E $\bar{f}$ x $\Box$ [ $f^{\wedge n}$ Å,É,Â,« $\Box$ AΫ'\,Æ,Æ,µ,Ä"] $\Box$ Ú‹ÖŽ~,Å,  $\Box$ B  $\Box$ Efx $\Box$ [f^fefXfgŠó-]ŽÒ,Ö,Ì"z•z,ÍOK,Å, $\Box$ B  $\overline{C}$  $E''$ z•z, $\overline{E}$  $\overline{C}$  $\overline{O}$ , $\mu$ , $\overline{A}$  $\overline{C}$ , $\overline{C}$ , $\delta'$  ¥Ž $\hat{C}$ , $\mu$ , $\overline{E}$ , $\phi$ , $\overline{A}$ , , $\overline{A}$ ,  $\overline{A}$ ,  $\overline{C}$  $\overline{B}$  $\overline{[]}E''z \cdot t$ , $\overline{E}$  $\overline{[]}0$ , $\mu$ , $\overline{A}$  $\overline{A}$  $\overline{[]}$   $\overline{f}J$  $\overline{f}C$  $\overline{f}u$ ,  $\overline{I}^*a$  $\overline{e}$ ,  $\delta \cdot I$  $\overline{[]}X$ ,  $\mu$ ,  $\overline{E}$ ,  $\phi$ ,  $\overline{A}$ ,  $\overline{A}$ ,  $\overline{3}$ ,  $\phi$  $\overline{[]}B$  $\overline{\Pi}$ E"z•t, E $\overline{\Pi}$ Û, µ, Ä, ±, Ì^Ä"à, à"n, µ, Ä, ,  $\frac{3}{4}$ ,  $\frac{3}{4}$ ,  $\frac{1}{8}$  $\lceil \text{Cefx} \rceil$  [f^fefXfg,  $\dot{\text{I}}$ fCf| $\lceil \lceil \text{Ifg} \rceil$ æ ∏ENIFTY-Serve KYE02567 ∏EI0S-NET (0762-64-9234) ios00623 ∏EE-MAIL dnishi@iodata.co.ip

, ±, ÌfpfbfP∏[fW, Ì∏⋅•ªff∏[f^, Íamaprof∏fLf`Ž∏, É, æ, éWSP. COM 1.50, É, Ä 

 $\P$ Ú,µ,,ÍDISK2:\DRIVER\IODATA\DRO2103B\README.US,ð,¨"C,Ý,- $\frac{3}{4}$ ,  $\frac{3}{4}$ ,  $\frac{1}{4}$ 

GA-1024A/1280A 3.30 -> 3.50  $\Gamma \cdot \cdot$ <sup>2</sup>

Žû~^fffBfŒfNfgfŠ DISC2:\DRIVER\IODATA\GA 350

#### $\triangleright$  $"à-e$

Þ

∏X∏VŽè∏‡

 $\Box$ X $\Box$ V $\Box$ ì < Æ, ÍDOS $f$ v $f$  $\Box$ f" $f$ v $f$ g $\Box$ ã, Å' $\in$  $\Box$ ì,  $\mu$ , Ä, ,  $\frac{3}{4}$ ,  $\frac{3}{4}$ ,  $\phi$  $\Box$ B 1. fTf|□[fgf\ftfg, IfofbfNfAfbfvfffBfXfN,  $\delta$ FDD, EfZfbfq, u, Ü, · □B  $2.$ ga 350.exe,ðŽÀ∏s,·,é,Æ∏A∏·•ªff∏[f^,ªfJfŒf"fgfffBfŒfNfgfŠ,É∏ì∏¬  $, \frac{3}{2}$ ,  $\hat{e}$ ,  $\hat{U}$ ,  $\cdot \Pi B$ 3. UPDATE.BAT, $\delta \check{Z}$ À $\Box$ s, $\mu$ , $\ddot{\theta}$ ,  $\Box$ B UPDATE C:  $FDD, \triangleq C$ : fhf‰fCfu, I∏ê∏‡  $\sim 100$  $GA-1280A/GA-1024A \rightarrow \hat{I}S^{\circ}\hat{A}\hat{L}\hat{I}\hat{A}$  ver 3.50 •Ï∏X"à–e^ê— GACTLLIB.DLL:ver1.25-->ver1.26  $1.9E8^{\circ} \times 2A^{\bullet} \setminus \{L, L^{\bullet} \}$ README.DOC: ver3.40 - - > ver3.50 1.  $E P^{\circ}$   $\neq$   $P^{\circ}$   $\vee$   $\bullet$   $\setminus$   $\lt$   $L$ ,  $I \bullet$   $I \cap X$ GA1024.INF: NV<K ver1.00  $\leftrightarrow$ GACTLLIB.DL : [V<K ver1.02  $GAUTIL.DL : []V < K$  ver1.00  $HGA98.DR : \Box V \times K \text{ verl.01}$ GACTRL.EX : [V<K ver1.00 GACTRL.HL : [V<K ver1.00 GAUTIL.HL : NV<K ver1.00  $GA1024$ . INF:  $\Box$ V < K ver1.00 GACTRL.IN : NV<K ver1.00 README.TXT: NV<K ver1.00 IOGA98.VX : NV<K ver1.00 1.WIN95-p,ÌÃÞ¨<sup>}</sup>ÌßÚ<sup>2</sup>ÄÞ×<sup>2</sup>ÊÞ,ÆÕ°Ã¨ØÃ¨,ð′ljÁ

 $\overline{u}, \mu, \overline{1}$ DISK2:\DRIVER\IODATA\GA 350\README.DOC,ð,¨"C,Ý,- $\frac{3}{2}$ .  $\frac{3}{2}$ .  $\frac{1}{2}$  $\Box$ B

RSA98fVfŠ∏[fY 1.21 -> 1.31 ∏.•ª

 $\triangleright$ Žû~^fffBfŒfNfgfŠ DISC2:\DRIVER\IODATA\RSA 131

## $\triangleright$ ∏X∏VŽè∏‡

 $\Box$ X $\Box$ V $\Box$ ì < Æ, ÍDOS $f$ v $f$  $\Box$ f" $f$ v $f$ g $\Box$ ã, Å' $\in$  $\Box$ ì,  $\mu$ , Ä, ,  $\frac{3}{4}$ ,  $\frac{3}{4}$ ,  $\phi$  $\Box$ B 1.  $fTf|$ [ $fgf\$ ftfg, IfofbfNfAfbfvfffBfXfN, δFDD, EfZfbfg, μ, Ü, · □B  $2.$ rsa\_131.exe, ðŽÀ∏s, ·, é, Æ∏A∏·•ªff∏[f^,ªfJfŒf"fgfffBfŒfNfgfŠ, É  $\Box$ i $\Box$ , <sup>3</sup>, ê, Ü,  $\Box$ B  $\overline{3}$ . UPDATE.BAT,  $\delta \check{Z}$ A $\sqcap$ s,  $\mu$ ,  $\ddot{\theta}$ ,  $\sqcap$ B  $FDD, <sup>a</sup>C: fhf$ UPDATE C: A:  $\sim 100$ %fCfu, Ì [ê[]‡ []AHDD, ªA: fhf%fCfu, Ì []ê[]‡

## $\triangleright$ •Ï∏X"à—e

Windows95fhf%fCfo, I'C%A JetCOMf†∏[fefBfŠfefB, Ì'ljÁ RSA98fVfŠ∏[fY 1.31 -> 1.40 ∏.•ª

 $\triangleright$ Žû~^fffBfŒfNfgfŠ DISC2:\DRIVER\IODATA\RSA 140

#### $\triangleright$ ∏X∏VŽè∏‡

 $\Box$ X $\Box$ V $\Box$ ì < Æ, ÍDOS $f$ v $f$  $\Box$ f" $f$ v $f$ g $\Box$ ã, Å' $\in$  $\Box$ ì,  $\mu$ , Ä, ,  $\frac{3}{4}$ ,  $\frac{3}{4}$ ,  $\phi$  $\Box$ B 1.  $fTf|\Box [fgf\setminus$ ftfg, IfofbfNfAfbfvfffBfXfN, δFDD, EfZfbfg, μ, Ü, · □B  $2.$ rsa\_140.exe, ðŽÀ∏s, ·, é, Æ∏A∏·•ªff□[f^,ªfJfŒf"fgfffBfŒfNfgfŠ, É  $\[\prod \overline{\phantom{a}}\]$ , <sup>3</sup>, ê, Ü,  $\cdot \[\]$ B  $\overline{3}$ . UPDATE.BAT,  $\delta \check{Z}$ A $\Box$ s,  $\mu$ ,  $\ddot{\theta}$ ,  $\cdot \Box$ B  $FDD, <sup>a</sup>C: fhf$ UPDATE C: A:  $\sim 100$  km  $^{-1}$ %fCfu, InentaHDD, ªA: fhf%fCfu, Inent

GA-Kit98PCI 2.11 Windows95fhf%fCfo

 $\blacktriangleright$ Žû~^fffBfŒfNfgfŠ DISC2:\DRIVER\IODATA\K9821195

## $\triangleright$ fhf‰fCfo∏ì∏¬Žè∏‡

FDfhf%fCfu, ªC: HDfhf‰fCfu,ªA: K9821195.EXE, ªA:É, ,é∏ê∏‡

- $(1)$  ftfH $\Box$ [f}fbfg $\Box$ Ĩ, Ý, IFD,  $\delta$ C:, EfZfbfg
- $(2)$  C:  $(3)$  A:

 $\check{\text{ST}}-\text{v}$ 

 $\hat{E}$ ]ã,Ì' $\epsilon$ [l̀,ÅFD,ÉfTf|[[fgf\ftfgfEfFfA,ª[lì]¬, $^3$ ,ê,Ü, $\cdot$ [B

 $\triangleright$ 

```
,±,ÌfffBfXfvfŒfCfhf‰fCfo,Í fAfC∏EfI∏[∏Eff∏[f^∏»f0f
%ftfBfbfNfAfNfZf%fC∏[f^
      f{□[fh GA-DRx/PCI, GA-DRVx/PCI, GA-968Vx/PCI, ðPC-
9821 fVf\check{S}[[fY, \hat{A}Zg-p, \cdot, \acute{e}, \grave{a}, \grave{I}\overline{A}, \overline{\Box}B
```

```
, P[]DfTf|[][fg‰ð 'œ"x, Æ[]F[]"
```
 $<<$  GA-968V2/PCT >>

 $<<$  GA-968V4/PCI >>

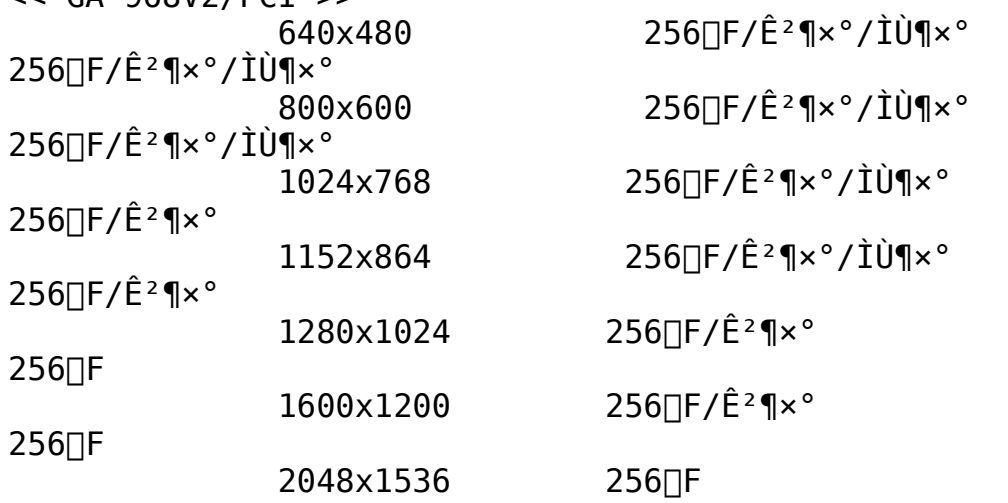

 $<<$  GA-DRV4/PCI  $>>$ 

 $<<$  GA-DRV2/PCI >>

 $<<$  GA-DR4/PCI  $>>$ 

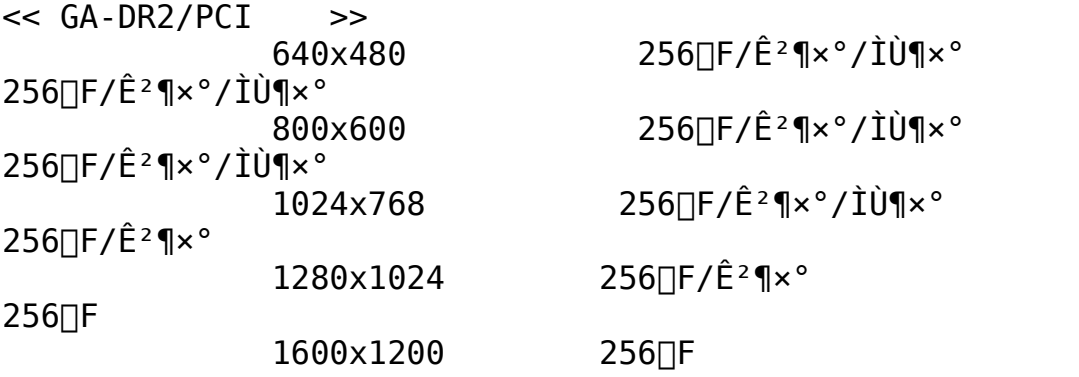

,Q∏D'Ήž,n,r Windows95

,ROD'Ήžfpf\fRf" Windows95 ,ª"®Oi,.,é PCIfofX"<OÚ,o,bO| ,X,W,Q,PfVfŠ⊡[fY

CDB0X 1.03 -> 1.04  $\Gamma \cdot \cdot$ <sup>2</sup>

 $\triangleright$ Žû~^fffBfŒfNfgfŠ DISC2:\DRIVER\IODATA\CDB 104

### $\triangleright$ ∏X∏VŽè∏‡

 $\Box$ X $\Box$ V $\Box$ ì < Æ, ÍDOS $f$ v $f \Box f'' f$ v $f$ g $\Box$ ã, Å' $f \Box$ ì,  $\mu$ , Ä, ,  $\frac{3}{4}$ ,  $\frac{3}{4}$ , ¢ $\Box$ B  $1. fTf|[] [fgf]$ ftfg,ÌfofbfNfAfbfvfffBfXfN,ðFDD,ÉfZfbfg,µ,Ü,∙∏B  $2<sub>1</sub>$ cdb  $104$ .exe, $\delta \zeta$ À $\Box$ s, $\cdot$ , $\acute{e}$ , $\pounds$  $\Box$ A $\Box$  $\cdot$  $\bullet$ ªff $\Box$ [f^,ªfJf $\pounds$ f"fgfff $B$ f $\pounds$ f $\Upsilon$ f $\Upsilon$ fgf $\check{S}$ , $\acute{E}$  $\Box$  $\Box$  $\Box$ ,  $\Box$ ,  $\Diamond$ ,  $\Box$ B  $\overline{3}$ . UPDATE.BAT,  $\delta \check{Z}$ A $\sqcap$ s,  $\mu$ ,  $\overline{U}$ ,  $\sqcap$ B UPDATE C: A:  $FDD, <sup>a</sup>C$ : fhf  $\sim 100$  km  $^{-1}$ ‰fCfu∏AHDD,ªA:fhf‰fCfu,Ì∏ê∏‡  $\bigcap_i$ CDBOX »Îß°Ä;ÌÄ ver 1.04 •Ï∏X"à–e^ê— **CDBSETUP.EXE**  $\Box$ EWindows95 $\Box$ ã,ÅŽÀ $\Box$ s,µ, $\frac{1}{2}$  $\Box$ ê $\Box$ ‡,É,ÍWindows $p$ , IfCf"fXfg $\Box$ [f‰, ª ŽÀ∏s, <sup>3</sup>,ê,é,æ,¤,É,µ,½∏B  $\square$ EWindows, IDOS'<,  $\triangle$ DOSf,  $\square$ [fh,  $\triangle$ ŽÀ $\square$ s,  $\triangle$ , «, È, ¢, æ, ¤ , É ,  $\mu$  ,  $\frac{1}{2}$   $\Box$ B **README, TXT** ∏EWindows95,ÉfCf"fXfq∏f‹,·,éŽè∏‡,ð'C‰Á∏B PCDV.EXE ∏EfffUfCf", Ì•Ï∏X∏B PLAYCD.EXE  $\Box$ EfffUfCf",  $\mathbf{i} \cdot \mathbf{i}$  $\Box$ X $\Box$ B  $\triangleright$  $\overline{\bigcup}$ , $\mu$ ,, I<u>DISC2:\DRIVER\IODATA\CDB\_104\</u>

README. TXT,  $\delta$ ,  $\frac{\pi}{3}$  ( $\zeta$ ,  $\gamma$ ,  $\frac{3}{4}$ ,  $\frac{3}{4}$ ,  $\phi$   $\Box B$